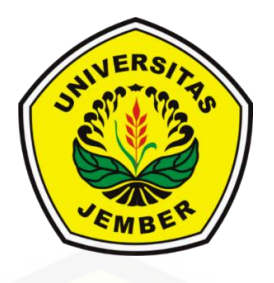

### <span id="page-0-0"></span>**SISTEM INFORMASI PERAMALAN PENJUALAN BIBIT PEPAYA [MENGGUNAKAN](http://repository.unej.ac.id/) METODE** *ADAPTIVE RESPONSE RATE SINGLE EXPONENTIAL SMOOTHING* **(STUDI KASUS: UD SUMBER BENIH PASIRIAN)**

**SKRIPSI**

Oleh **Della Nofitasari NIM 162410101020**

**PROGRAM STUDI SISTEM INFORMASI FAKULTAS ILMU KOMPUTER UNIVERSITAS JEMBER 2020**

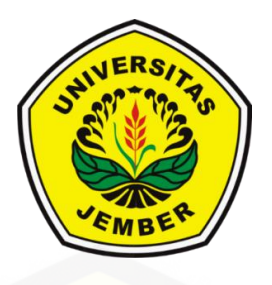

### **SISTEM INFORMASI PERAMALAN PENJUALAN BIBIT PEPAYA [MENGGUNAKAN](http://repository.unej.ac.id/) METODE** *ADAPTIVE RESPONSE RATE SINGLE EXPONENTIAL SMOOTHING* **(STUDI KASUS: UD SUMBER BENIH PASIRIAN)**

#### **SKRIPSI**

<span id="page-1-0"></span>diajukan guna melengkapi tugas akhir dan memenuhi salah satu syarat untuk menyelesaikan Pendidikan Sarjana (S1) Program Studi Sistem Informasi Universitas Jember dan mencapai gelar Sarjana Komputer

> Oleh **Della Nofitasari NIM 162410101020**

### **PROGRAM STUDI SISTEM INFORMASI FAKULTAS ILMU KOMPUTER UNIVERSITAS JEMBER 2020**

#### **PERSEMBAHAN**

<span id="page-2-0"></span>Skripsi ini saya persembahkan untuk :

- 1. Allah SWT yang senantiasa memberikan kemudahan dan kelancaran dalam menyelesaikan skripsi;
- 2. Ibunda Satuyah dan Alm Ayahanda Burianto tercinta yang selalu menjadi sumber motivasi dan penyemangat;
- 3. Teman hidup yang selalu menemani dan mensupport Akbarrul Mahrifat, dan sahabat-sahabat seperjuangan [wahyu,opi,keke,ica,ilham,sonny,robby](http://repository.unej.ac.id/) dan teman-teman lainnya yang selalu memberikan doa, bantuan, dan dukungannya;
- 4. Guru guru saya baik dari pendidikan formal maupun informal;
- 5. Almamater Program Studi Sistem Informasi Universitas Jember.

### **MOTO**

*"You Can If You Think You Can." - Anonim -*

<span id="page-3-0"></span>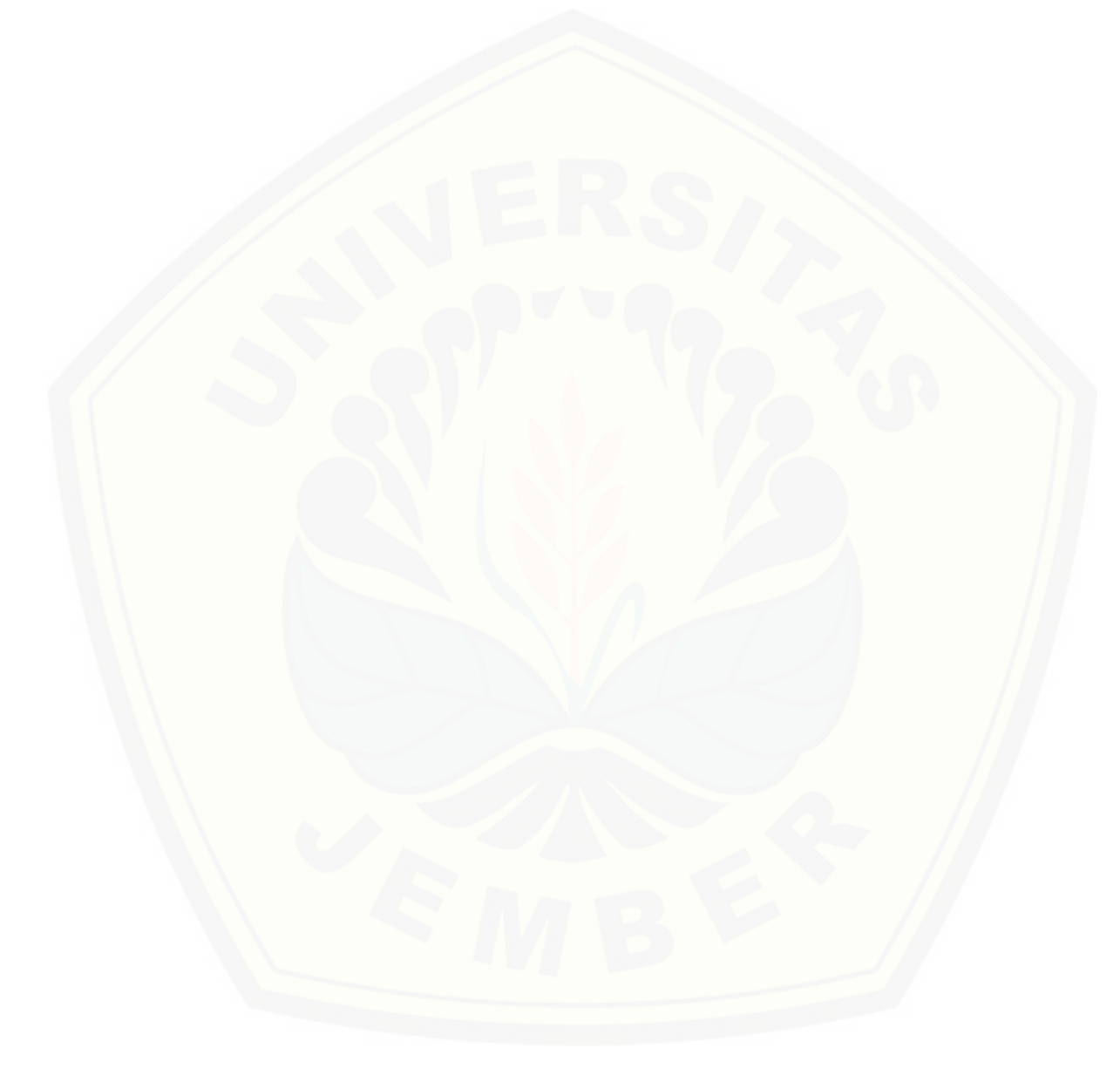

#### **PERNYATAAN**

<span id="page-4-0"></span>Saya yang bertanda tangan di bawah ini:

Nama : Della Nofitasari

NIM : 162410101020

menyatakan dengan sesungguhnya bahwa karya ilmiah yang berjudul "Sistem Informasi Peramalan Penjualan Bibit Pepaya Menggunakan Metode *Adaptive Response Rate Single Exponential Smoothing* (Studi Kasus : UD Sumber Benih Pasirian)" adalah benar-benar hasil karya sendiri, kecuali jika dalam pengutipan substansi disebutkan sumbernya, belum pernah diajukan pada institusi mana pun, dan bukan karya jiplakan. Saya bertanggung jawab atas keabsahan dan kebenaran isinya sesuai dengan sikap ilmiah yang harus dijunjung tinggi.

Demikian pernyataan ini saya buat dengan sebenarnya, tanpa adanya tekanan dan paksaan dari pihak manapun serta bersedia [mendapat sanksi akademik](http://repository.unej.ac.id/)  jika di kemudian hari pernyataan ini tidak benar.

> Jember, 24 April 2020 Yang menyatakan,

Della Nofitasari NIM 162410101020

#### **SKRIPSI**

### <span id="page-5-0"></span>**SISTEM INFORMASI PERAMALAN PENJUALAN BIBIT PEPAYA [MENGGUNAKAN](http://repository.unej.ac.id/) METODE** *ADAPTIVE RESPONSE RATE SINGLE EXPONENTIAL SMOOTHING* **(STUDI KASUS: UD SUMBER BENIH PASIRIAN)**

Oleh : Della Nofitasari NIM 162410101020

#### Pembimbing

Dosen Pembimbing Pendamping : Priza Pandunata, S.Kom., M,Sc

Dosen Pembimbing Utama : Prof. Dr. Saiful Bukhori, ST., M.Kom

#### **PENGESAHAN PEMBIMBING**

<span id="page-6-0"></span>Skripsi berjudul "Sistem Informasi Peramalan Penjualan Bibit Pepaya Menggunakan Metode *Adaptive Response Rate Single Exponential Smoothing* (Studi Kasus : UD Sumber Benih Pasirian)" telah diuji dan disahkan pada:

hari, tanggal : Jumat, 24 April 2020 tempat : Fakultas Ilmu Komputer Universitas Jember

Disetujui oleh:

Pembimbing I,

Prof. Dr. Saiful Bukhori, ST., M.Kom NIP. [196811131994121001](http://repository.unej.ac.id/)

Pembimbing II,

Priza Pandunata, S.Kom., M,Sc NIP. 198301312015041001

#### **PENGESAHAN PENGUJI**

<span id="page-7-0"></span>Skripsi berjudul "Sistem Informasi Peramalan Penjualan Bibit Pepaya Menggunakan Metode *Adaptive Response Rate Single Exponential Smoothing* (Studi Kasus : UD Sumber Benih Pasirian)" telah diuji dan disahkan pada:

hari, tanggal : Jumat, 24 April 2020

tempat : Fakultas Ilmu Komputer Universitas Jember

Tim Penguji :

Penguji I,

Nelly Oktavia A, S.Si.,MT NIP. [198410242009122008](http://repository.unej.ac.id/)

Penguji II,

Gayatri Dwi Santika, S.Si.,M.Kom NRP. 760017013

Mengesahkan Dekan Fakultas Ilmu Komputer,

Prof. Dr. Saiful Bukhori, ST., M.Kom NIP. 196811131994121001

#### **RINGKASAN**

<span id="page-8-0"></span>**Sistem Informasi Peramalan Penjualan Bibit Pepaya Menggunakan Metode** *Adaptive Response Rate Single Exponential Smoothing* **(Studi Kasus : UD Sumber Benih Pasirian);** Della Nofitasari, 162410101020; 2020, 131 halaman; Program Studi Sistem Informasi Universitas Jember.

UD. Sumber Benih merupakan salah satu badan usaha yang bergerak dalam bidang pertanian mulai dari aktivitas pembenihan hingga pembibitan. Badan usaha ini terdapat di Pasirian, Kabupaten Lumajang. Aktivitas bisnis yang ada pada UD. Sumber benih yaitu meliputi transaksi penjualan bibit pepaya dan pembelian buah pepaya ke pemasok sebagai bahan baku dari bisnis tersebut. [Permasalahan yang](http://repository.unej.ac.id/) jadi kendala dari UD Sumber Benih adalah sering terjadinya kelebihan dan kekurangan stok bibit yang mengakibatkan penjualan bibit seringkali mengalami kerugian jika stok berlebih dan tidak dapat memenuhi permintaan jika stok yang tersedia kurang. Hal ini disebabkan karena pemilik UD Sumber benih hanya menggunakan perhitungan berdasarkan asumsi saja (tanpa dasar ilmiah), dengan menentukan jumlah penjualan yang sama dengan jumlah penjualan periode sebelumnya, sementara penjualan bibit pepaya setiap bulan tidak menentu. Oleh karena itu, pemilik budidaya pembibitan perlu memikirkan cara agar dapat tetap memproduksi bibit tanaman tanpa harus kebingungan saat bibit yang tidak terjual sudah tumbuh lebih besar. Oleh karena itu, dibutuhkan suatu sistem yang bertujuan untuk meramalkan penjualan bibit pepaya berdasarkan data-data penjualan periode sebelumnya menggunakan metode *Adaptive Response Rate Single Exponential Smoothing.* Data penjualan bibit pepaya yang ada di UD Umber Benih dapat digunakan sebagai bahan untuk memprediksi penjualan bibit pepaya pada bulan berikutnya.

#### **PRAKATA**

<span id="page-9-0"></span>Puji syukur kehadirat Allah SWT atas segala rahmat dan karunia-Nya, sehingga penulis dapat menyelesaikan skripsi dengan judul "Sistem Informasi Peramalan Penjualan Bibit Pepaya Menggunakan Metode *Adaptive Response Rate Single Exponential Smoothing* (Studi Kasus : UD Sumber Benih Pasirian)". Skripsi ini disusun untuk memenuhi salah satu syarat menyelesaikan pendidikan Strata Satu (S1) pada Program Studi Sistem Informasi Universitas Jember.

Penyusunan skripsi ini tidak lepas dari dukungan berbagai pihak. Oleh karena itu, penulis menyampaikan terima kasih kepada :

- 1. Prof. Dr. Saiful Bukhori, ST., M.Kom. selaku Dosen Pembimbing Utama dan Priza Pandunata, S.Kom., M,Sc. [selaku Dosen Pembimbing](http://repository.unej.ac.id/) Anggota yang telah meluangkan waktu, pikiran, perhatian dan yang selalu membimbing serta memberi nasehat dalam menyelesaikan skripsi ini;
- 2. Windi Eka Yulia Retnani, S.Kom.,MT. selaku dosen pembimbing akademik yang telah mendampingi penulis selama menempuh pendidikan S1;
- 3. Seluruh Bapak dan Ibu dosen beserta staf karyawan Fakultas Ilmu Komputer Universitas Jember;;
- 4. Ibunda Satuya dan Alm. Ayahanda Burianto yang selalu mendukung serta mendoakan dan menjadi orang tua yang luar biasa;
- 5. Nenek Morati, adek Devita serta keluarga besar yang selalu mendukung dan mendoakan;
- 6. Akbarrul Mahrifat yang selalu menemani, membantu, memberikan semangat dan motivasi;
- 7. Adek tingkat yang sudah saya anggap seperti adek sendiri Firdatur Roaini yang selalu meberikan semangat dan doanya;
- 8. Teman- teman Anak Emas sekaligus teman ngopi Wahyu, Opi, Keke, Ica, Ilham, Sonny, Robby, Ardi, dan Geo yang selalu menemani dan memotivasi penulis selama kuliah;
- 9. Teman- teman Kelas KAKAP dan teman-teman lainnya yang selalu memberikan doa, bantuan, dan dukungannya;
- 10. Tim PKL Icha dan Junior;

ix

- 11. Teman- teman KKN 344 Kalibaru Manis Fadhil, Denda, Fyan, Intan, Nadya, Hanny, Savira, Yessy;
- 12. Saudara-saudaraku di UKMK ETALASE yang selalu menghibur dan memberikan semangat yang luar biasa;
- 13. Keluarga besar sanggar tari Sekar Arum, Arkadance Smapas, dan sanggar tari Cemara Biru yang selalu menghibur dan mengispirasi penulis;
- 14. Keluarga besar kost Lembah Semeru mbak wulan, mbak evi, mbak risa dan yang lainnya;
- 15. Teman-teman seperjuangan INFINITY angkatan 2016 dan warga fasilkom;
- 16. UD SUMBER BENIH;
- 17. Semua pihak yang tidak dapat disebutkan satu persatu.

Dengan harapan bahwa penelitian ini nantinya akan terus berlanjut dan berkembang, penulis juga menerima segala kritik dan saran dari semua pihak demi [kesempurnaan](http://repository.unej.ac.id/) skripsi ini. Akhirnya penulis berharap, semoga skripsi ini dapat bermanfaat.

Jember, 24 April 2020

Penulis

### **DAFTAR ISI**

<span id="page-11-0"></span>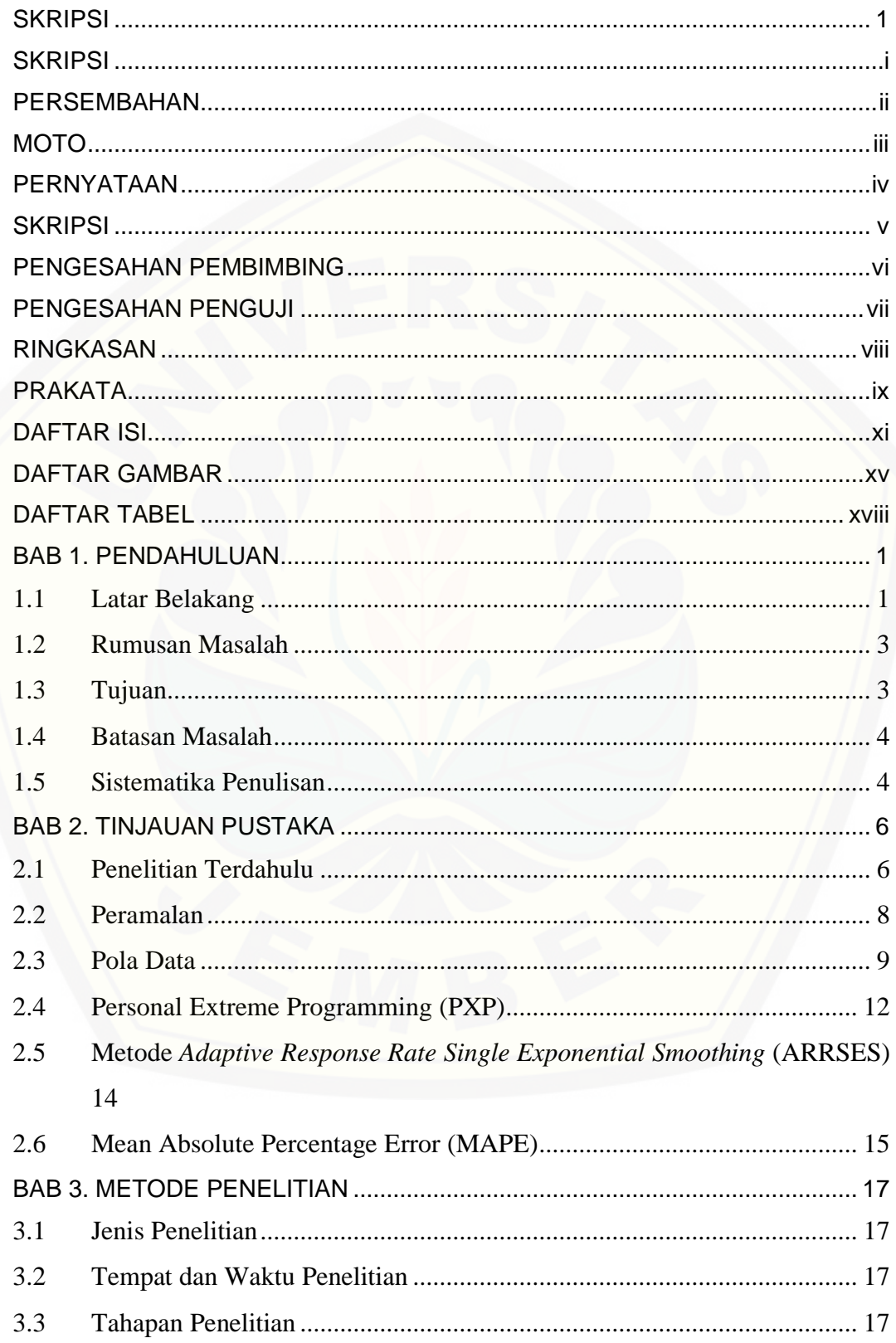

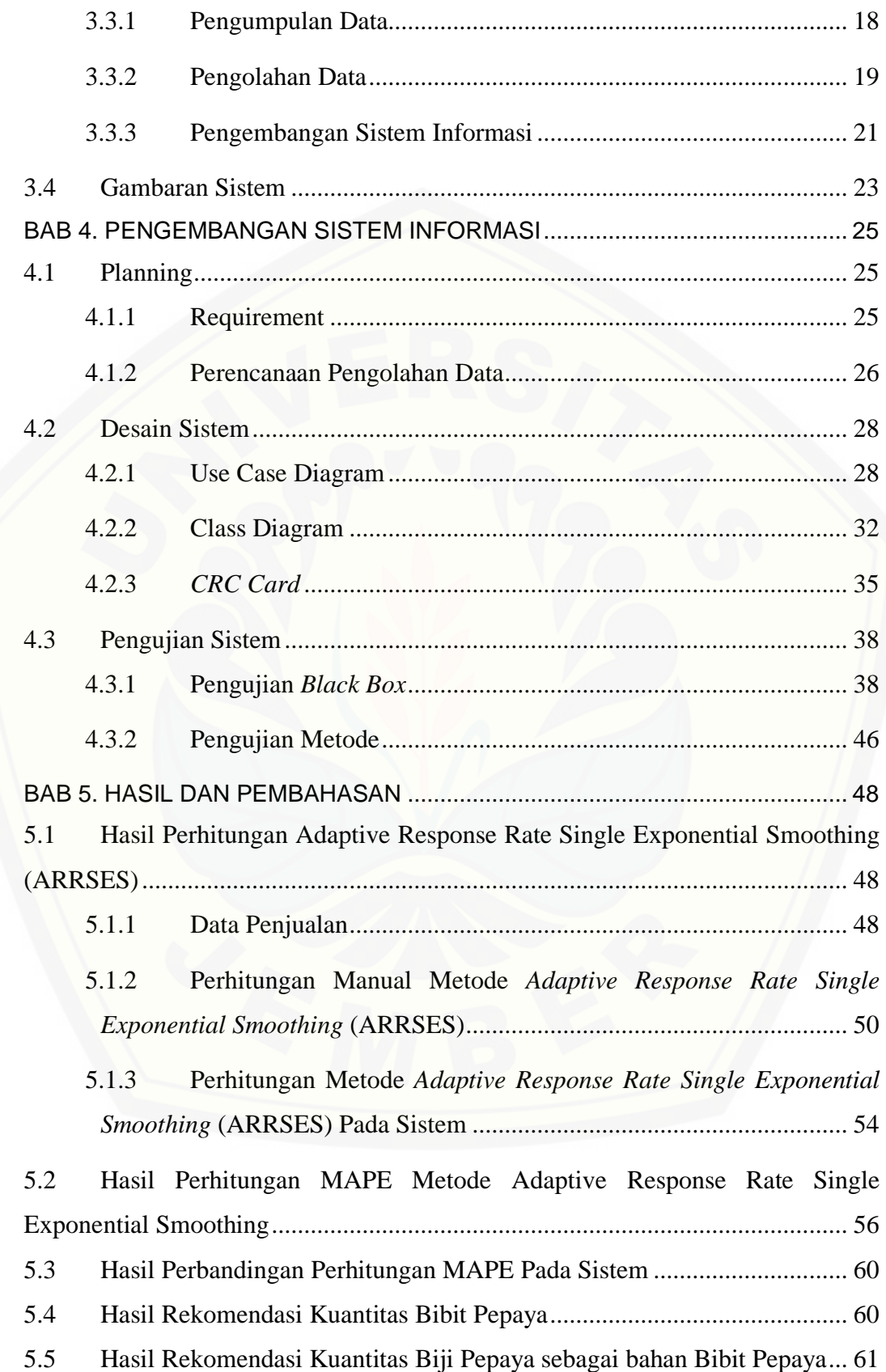

5.6 Hasil [Pembahasan](#page--1-8) Metode *Adaptive Response Rate Single Exponential [Smoothing](#page--1-8)* pada Sistem Peramalan Penjualan Bibit Pepaya di UD Sumber Benih

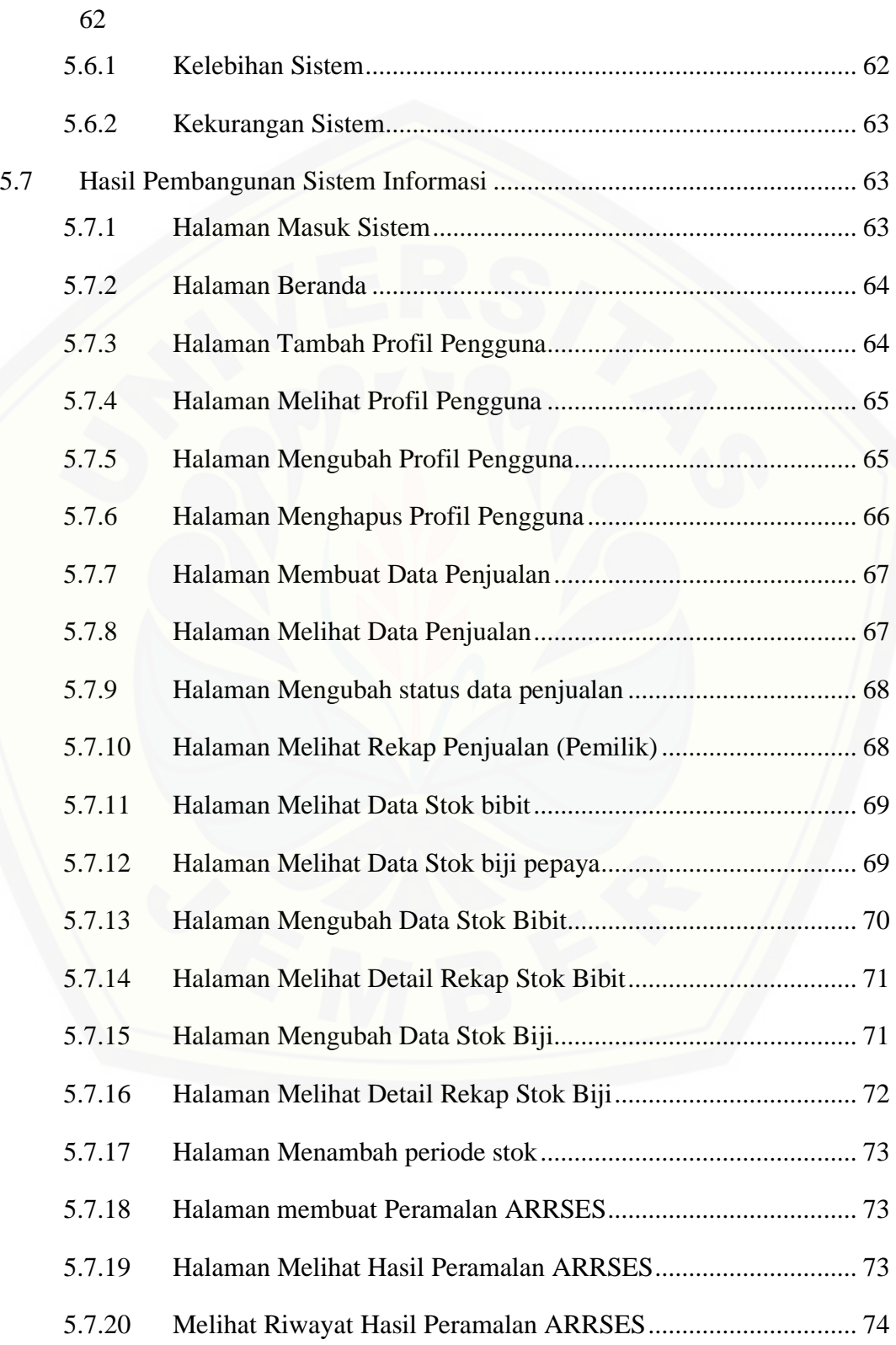

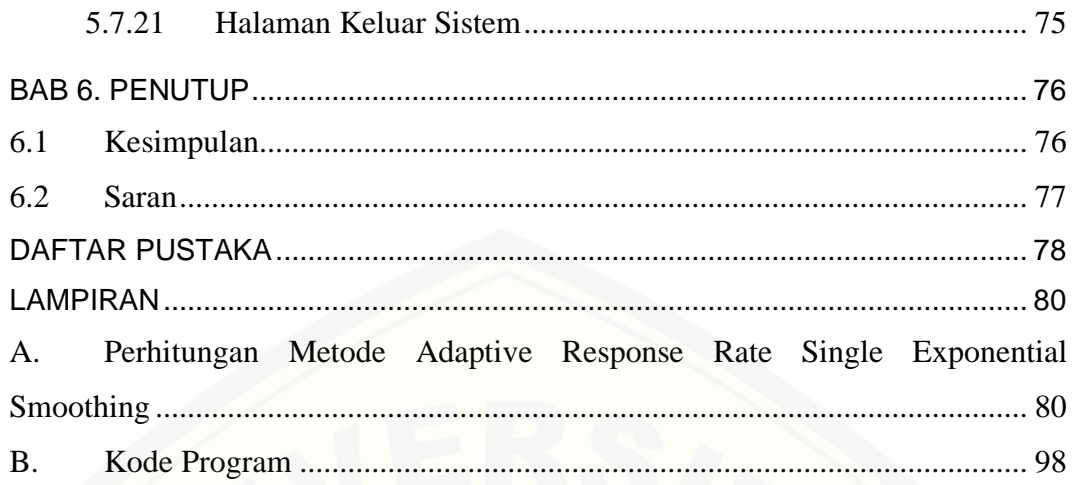

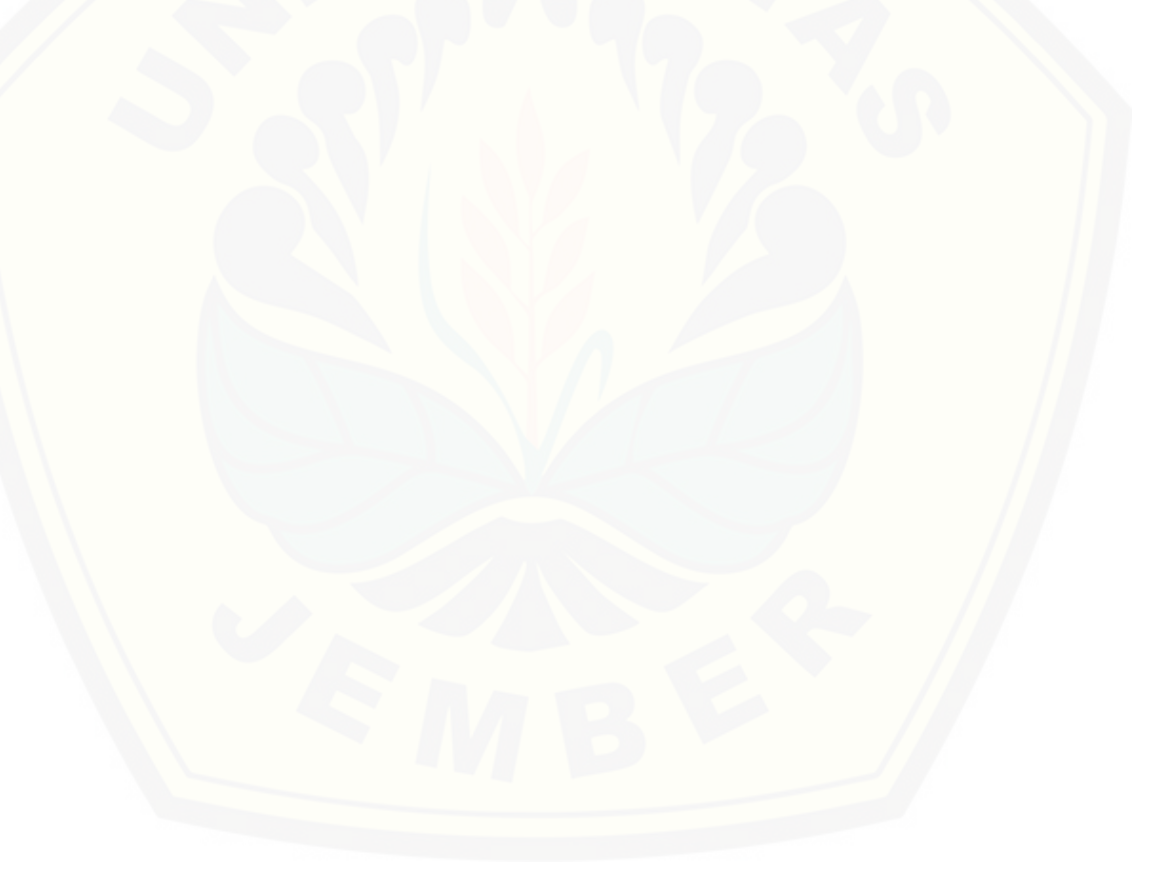

### **DAFTAR GAMBAR**

<span id="page-15-0"></span>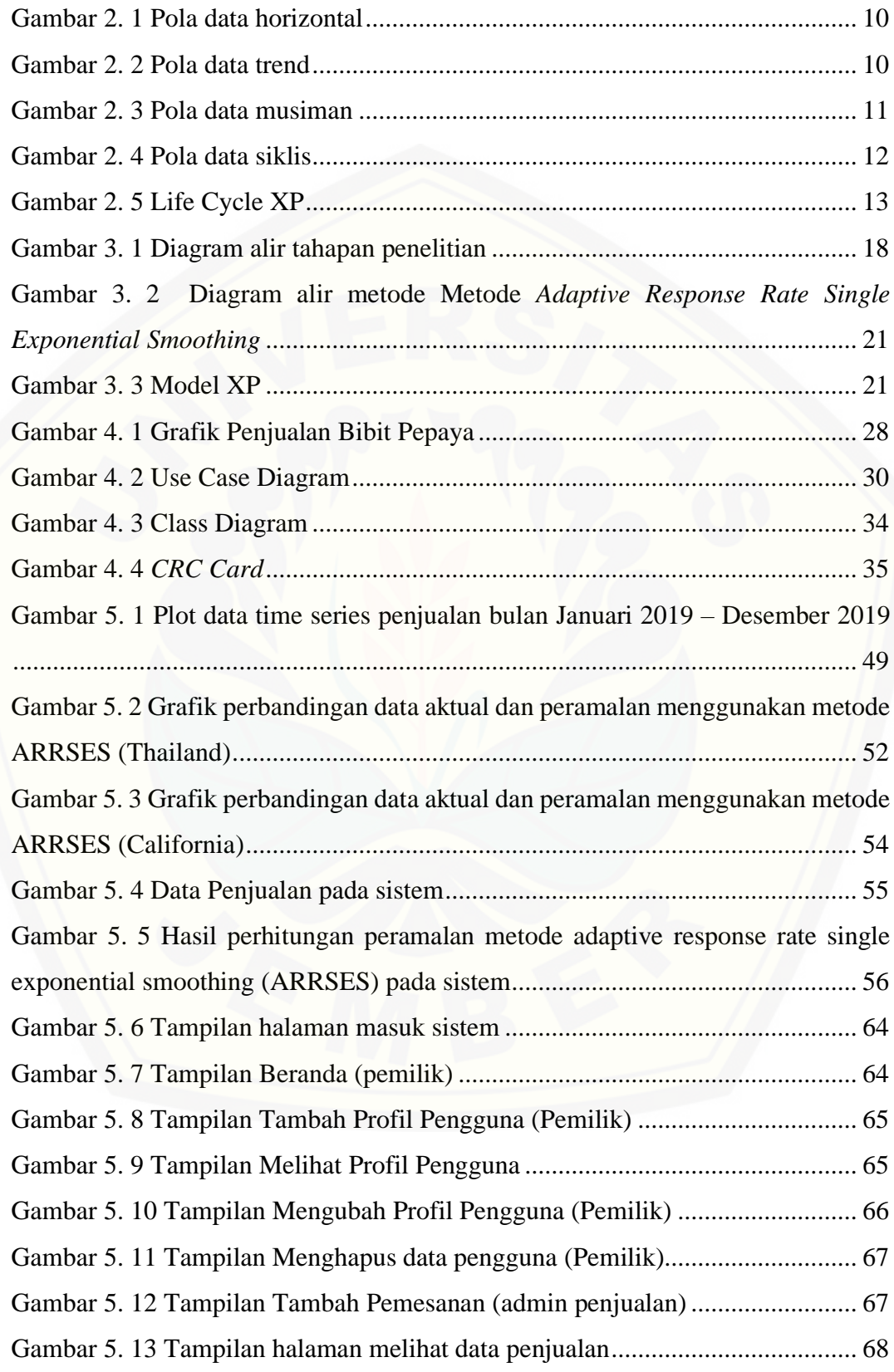

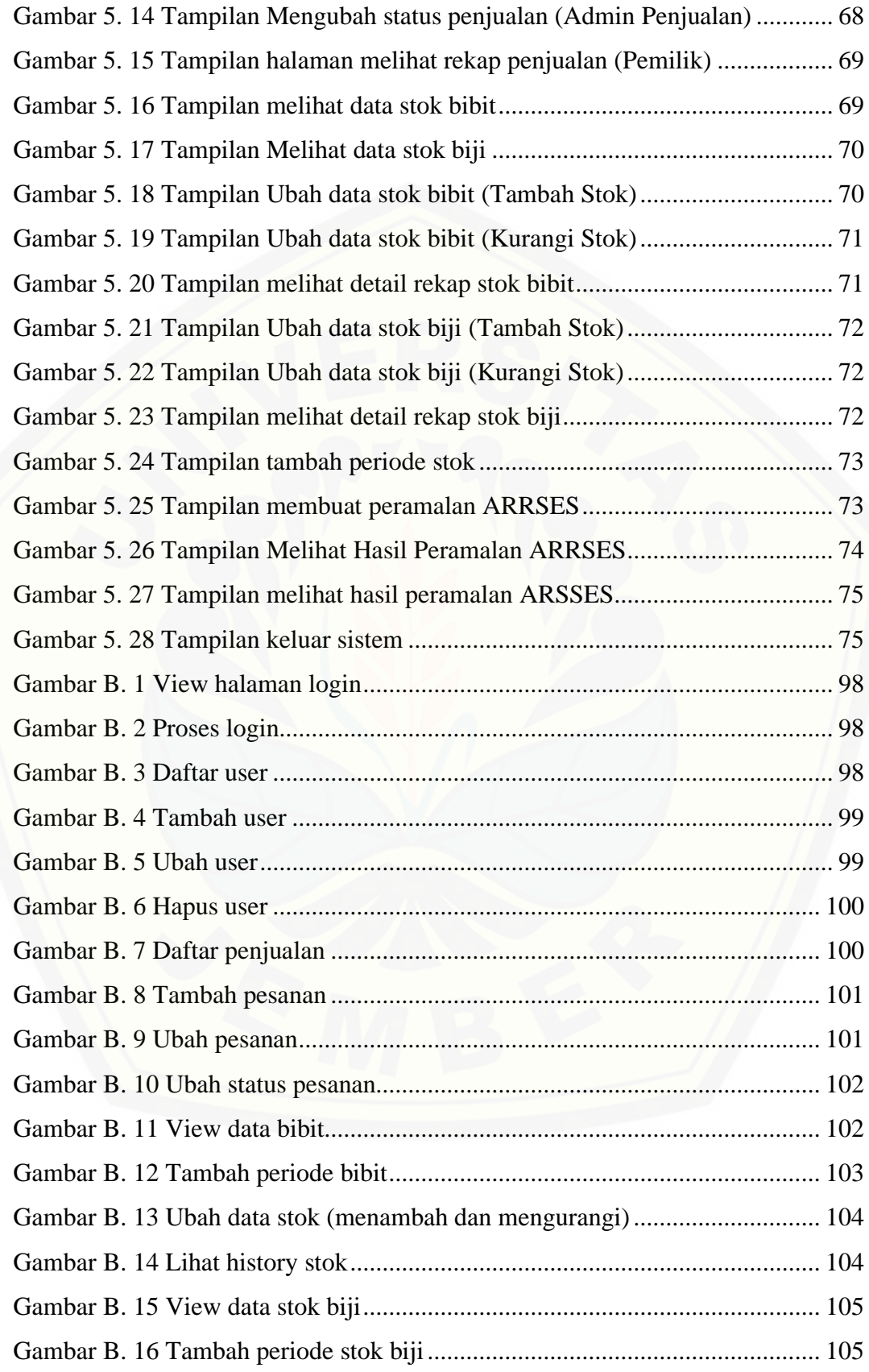

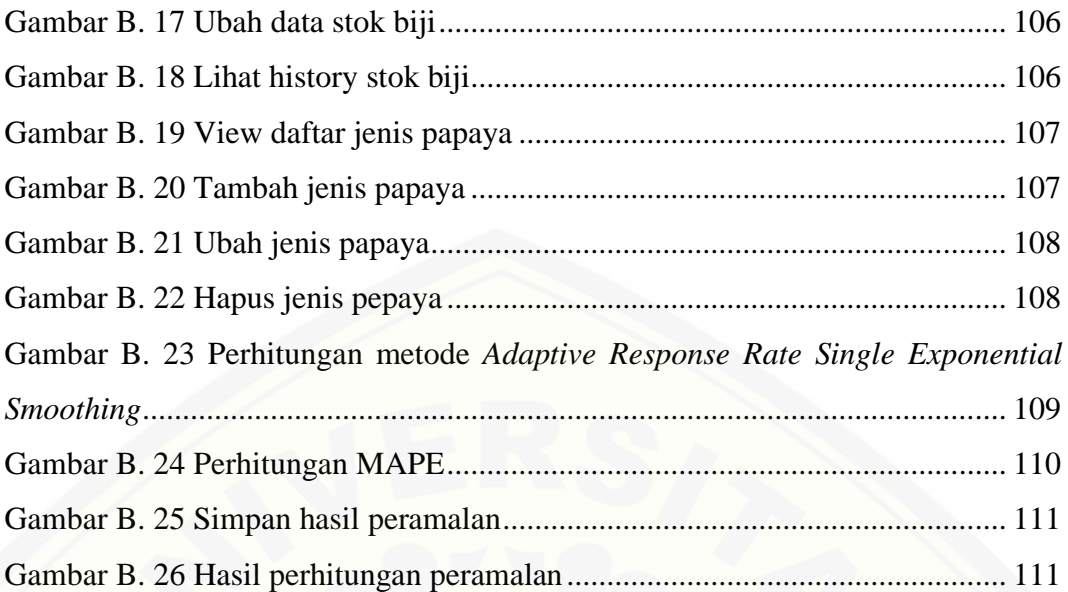

### **DAFTAR TABEL**

<span id="page-18-0"></span>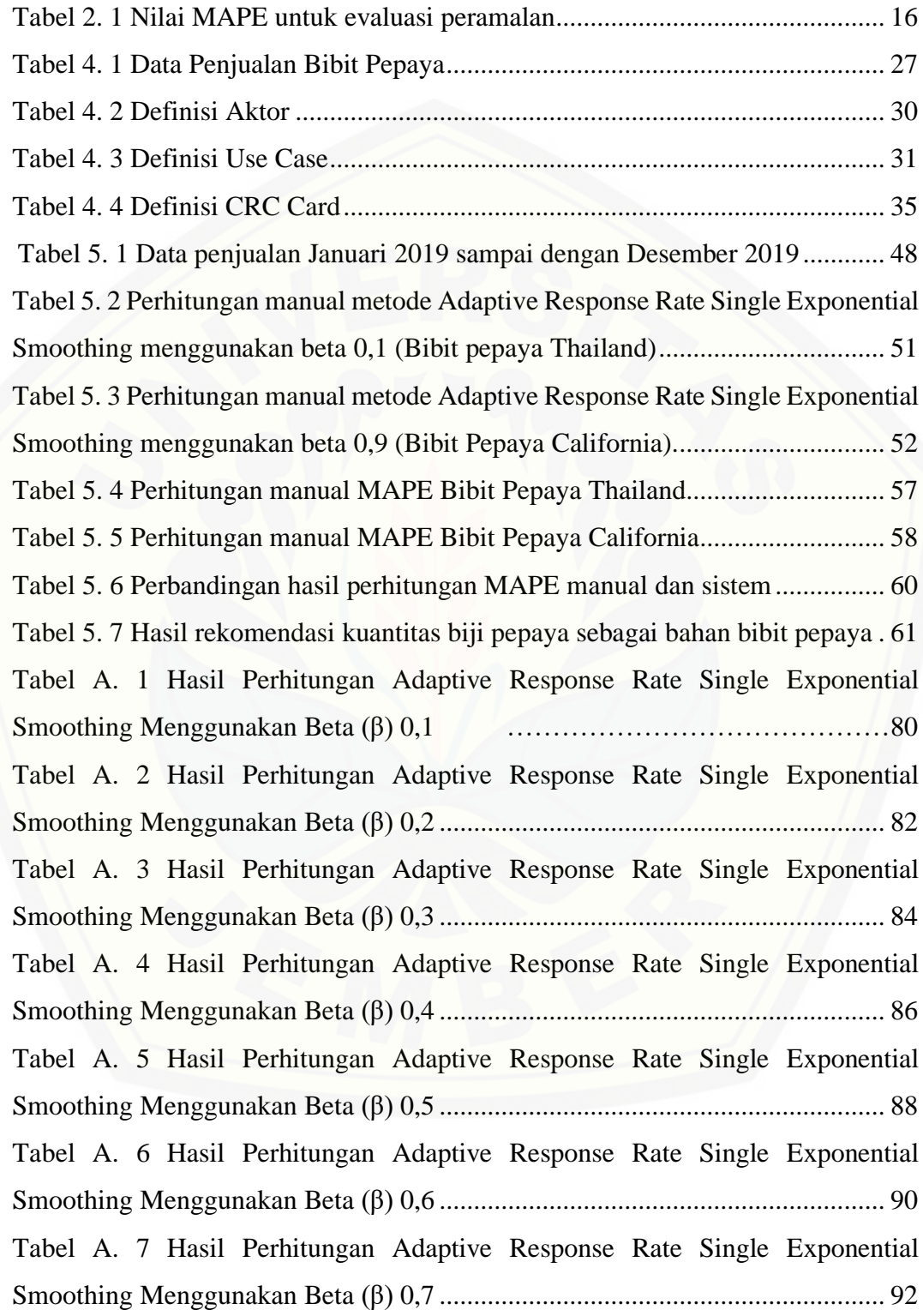

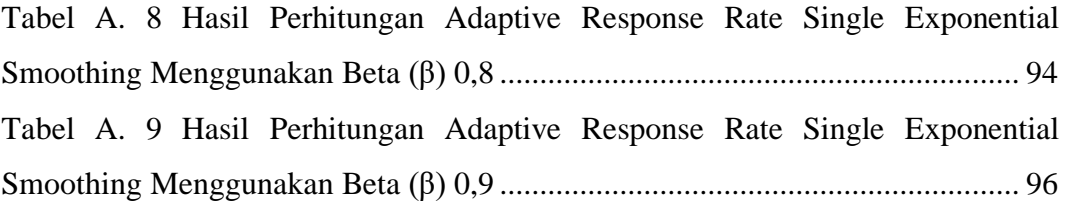

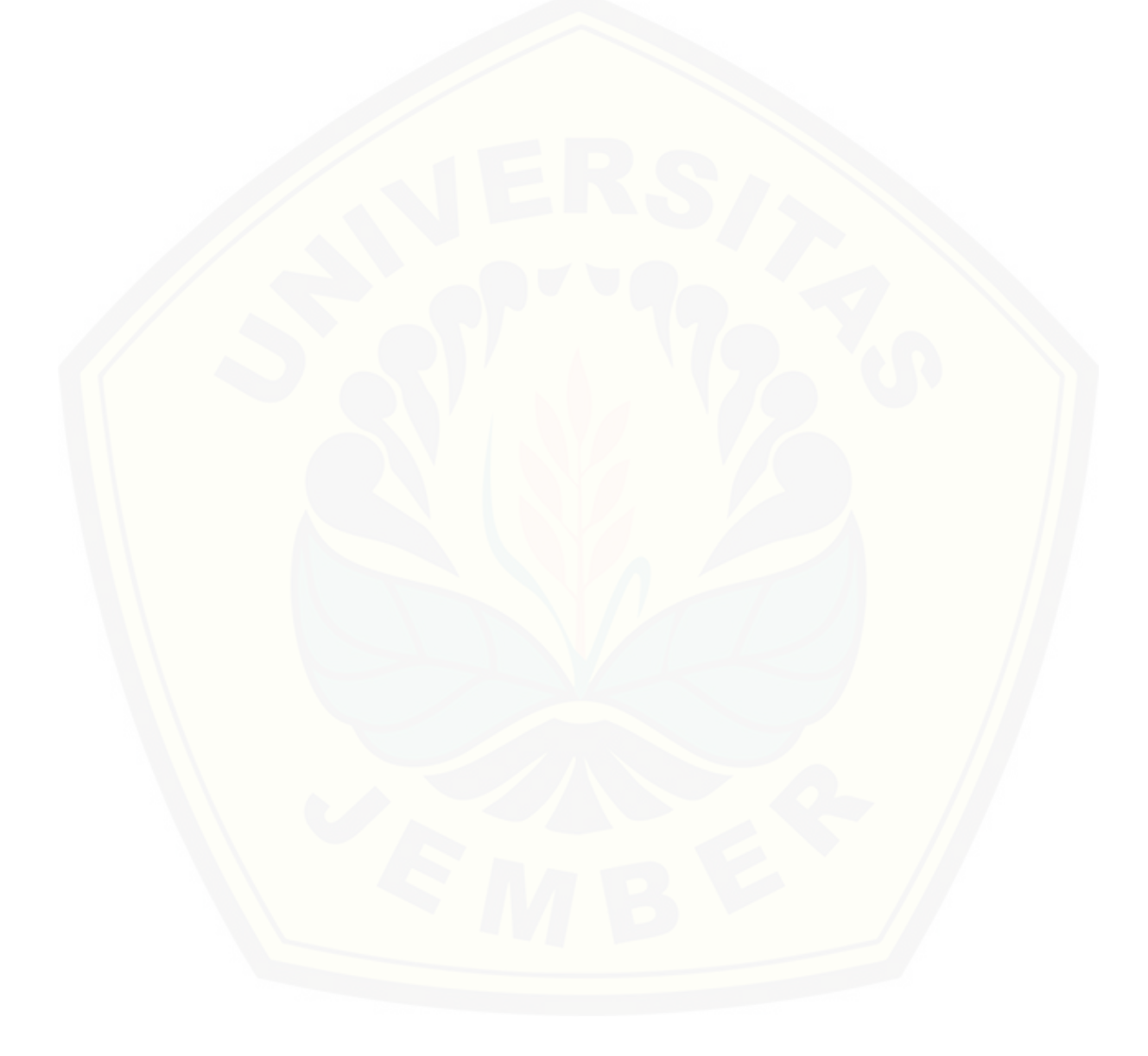

#### **BAB 1. PENDAHULUAN**

<span id="page-20-0"></span>Bab ini merupakan langkah awal dari penulisan tugas akhir ini. Bab ini berisi latar belakang, rumusan masalah, tujuan, batasan masalah, metodologi penelitian, dan sistematika penulisan.

#### <span id="page-20-1"></span>**1.1 Latar Belakang**

Indonesia sangat kaya akan sumber daya tanaman hortikultura, termasuk aneka jenis tanaman buah-buahan. Salah satu jenis buah asal luar negeri (introduksi) yang telah lama berkembang dan ditanam di wilayah nusantara adalah Pepaya. Pepaya tergolong tanaman tidak bermusim, sehingga buahnya tersedia setiap saat (Febjislami, Suketi, & Yunianti, 2017). Tanaman pepaya banyak ditanam orang, baik di daerah tropis maupun sub tropis, di [daerah-daerah](http://repository.unej.ac.id/) basah dan kering atau di daerah-daerah dataran dan pegunungan sampai 1000 m dpl (Farisi, 2011). Salah satu cara budidaya buah pepaya yaitu dengan pembibitan. Bibit tanaman merupakan bagian dari tanaman yang berguna menjadi tanaman baru (Tri Sutrino, 2017). Budidaya bibit tanaman merupakan salah satu usaha yang bisa menjadi peluang baru bagi pelaku usaha atau petani. Termasuk diantaranya yang begerak dibidang budidaya bibit tanaman adalah UD. Sumber Benih.

UD. Sumber Benih merupakan salah satu badan usaha yang bergerak dalam bidang pertanian mulai dari aktivitas pembenihan hingga pembibitan. Badan usaha ini terdapat di Pasirian, Kabupaten Lumajang. Aktivitas bisnis yang ada pada UD. Sumber benih yaitu meliputi transaksi penjualan bibit pepaya dan pembelian buah pepaya ke pemasok sebagai bahan baku dari bisnis tersebut. Berdasarkan dari narasumber, pemilik bibit pepaya membeli buah pepaya dari petani buah dan melakukan aktivitas penyemaian benih dengan cara pembibitan sehingga tumbuh tanaman muda yaitu disebut dengan bibit yang siap untuk dijual.

Permasalahan yang jadi kendala dari UD Sumber Benih adalah sering terjadinya kelebihan dan kekurangan stok bibit yang mengakibatkan penjualan bibit seringkali mengalami kerugian jika stok berlebih dan tidak dapat memenuhi permintaan jika stok yang tersedia kurang. Hal ini disebabkan karena pemilik UD Sumber benih hanya menggunakan perhitungan berdasarkan asumsi saja (tanpa

dasar ilmiah), dengan menentukan jumlah penjualan yang sama dengan jumlah penjualan periode sebelumnya, sementara penjualan bibit pepaya setiap bulan tidak menentu. Oleh karena itu, pemilik budidaya pembibitan perlu memikirkan cara agar dapat tetap memproduksi bibit tanaman tanpa harus kebingungan saat bibit yang tidak terjual sudah tumbuh lebih besar.

Berdasarkan permasalahan yang dialami oleh UD. Sumber Benih, maka diperlukan peramalan produksi untuk memperkirakan berapa bibit yang diperlukan untuk periode selanjutnya, dengan begitu UD Sumber Benih akan mendapatkan perkiraan berapa banyak bibit harus diproduksi pada periode selanjutnya sehingga penjualan bibit akan maksimal. Peramalan adalah kegiatan memperkirakan apa yang akan terjadi pada masa yang akan datang dan didasarkan data historis (masa lalu) untuk memperkirakan data di masa yang akan datang yang dikenal dengan metode peramalan. Metode peramalan adalah cara memperkirakan secara kuantitatif mauapun kualitatif apa yang akan terjadi pada masa depan, berdasarkan data yang relevan pada masa lalu (Robial, 2018). Metode peramalan yang digunakan dengan [mempertimbangkan jenis](http://repository.unej.ac.id/) pola data, pola data terdiri dari 4 jenis yaitu pola data horizontal atau stasioner, *trend*, musiman, dan siklis (Makridakis, Wheelwright, & McGEE, 1992). Teknik peramalan yang dapat menentukan jumlah penjualan bibit pepaya pada periode depan dengan pola data dari masing-masing jenis pepaya yang berbeda, untuk pepaya California diketahui bahwa pola datanya adalah pola data musiman, sedangkan untuk jenis pepaya Thailand diketahui bahwa pola datanya adalah pola data horizontal. Dalam melakukan perhitungan peramalan yang efektif, diperlukan sebuah sistem yang dapat mempermudah dilaksanakannya peramalan. Oleh karena itu, salah satu solusi yang dapat diambil untuk memecahkan permasalahan dari UD Sumber benih adalah membangun sistem informasi yang akan meramalkan penjualan bibit pepaya, sehingga hasil dari peramalan penjualan tersebut dapat digunakan sebagai dasar dalam menentukan jumlah bibit yang akan dijual pada periode mendatang.

Metode yang digunakan pada penelitian ini adalah *Adaptive Response Rate Exponential Smoothing* dengan tujuan untuk memprediksi penjualan pada 1 periode (per bulan). Metode ini dipilih karena sesuai dengan kebutuhan permasalahan pada

UD. Sumber Benih, dimana peramalan yang dibutuhkan adalah peramalan jangka menengah, dan data yang dimiliki UD. Sumber Benih merupakan data yang berpola fluktuasi musiman dan horizontal. Metode *Adaptive Response Rate Exponential Smoothing* dapat digunakan pada berbagai macam pola data yaitu horizontal, *trend*, musiman, maupun siklis (Sivaramane, 2001). Dasar dari metode ini adalah adalah dengan parameter nilai α dan nilai β, dimana nilai α akan berubah secara otomatis bilamana terdapat perubahan dalam pola data dasar. Dalam penerapannya, metode ARRSES mempunyai nilai α yang selalu berubah setiap periode, sehingga tidak perlu menentukan nilai α terbaik . Tetapi yang perlu dilakukan adalah menentukan nilai terbaik untuk parameter pemulusan β, karena nilai α bergantung pada nilai β, parameter yang digunakan adalah nilai *beta* (β) 0,1 hingga *beta* (β) 0,9. Penentuan nilai β digunakan untuk acuan keakuratan dengan melihat pola data dan mecari perhitungan (*Mean Absolute Percentage Error)* MAPE terkecil untuk mendapatkan tingkat akurasi yang paling baik. Teknik ini dapat menangani [bermacam-macam](http://repository.unej.ac.id/) pola sehingga sistem informasi peramalan penjualan bibit pepaya yang akan dibangun melalui penelitian ini semoga dapat membantu UD Sumber Benih dalam meramalkan penjualan dan menentukan produksi yang optimal pada periode selanjutnya.

#### <span id="page-22-0"></span>**1.2 Rumusan Masalah**

Berdasarkan uraian latar belakang yang telah dikemukakan, maka dapat diambil rumusan masalah sebagai berikut:

- 1. Bagaimana memprediksi penjualan bibit pepaya periode mendatang dengan menerapkan metode *Adaptive Response Rate Single Exponential Smoothing*?
- 2. Bagaimana merancang dan membangun sistem peramalan penjualan bibit pepaya dengan menerapkan metode *Adaptive Response Rate Exponential Smoothing*?

#### <span id="page-22-1"></span>**1.3 Tujuan**

Adapun tujuan yang ingin dicapai dalam penelitian ini adalah sebagai berikut:

- 1. Memprediksi penjualan bibit pepaya dengan menerapkan metode *Adaptive Response Rate Single Exponential Smoothing*.
- 2. Merancang dan membangun sistem informasi peramalan penjualan bibit pepaya menggunakan metode *Adaptive Response Rate Exponential Smoothing*.

#### <span id="page-23-0"></span>**1.4 Batasan Masalah**

Batasan masalah dalam penelitian ini yaitu :

- 1. Sistem peramalan ini termasuk kategori peramalan jangka menengah, yaitu hanya meramalkan penjualan bibit Pepaya pada 1 bulan berikutnya dengan syarat data penjualan pada bulan-bulan sebelumnya telah dimasukkan ke dalam sistem.
- 2. Sistem informasi yang akan dibangun berbasis *website*
- 3. Data penelitian yang digunakan adalah data penjualan selama 12 bulan sebelumnya, dari bulan Januari 2019 hingga Desember 2019.
- 4. Jenis bibit pepaya yang digunakan hanya ada 2, yaitu bibit pepaya Thailand, dan California.

#### <span id="page-23-1"></span>**1.5 Sistematika Penulisan**

Adapun sistematika penulisan skripsi ini adalah sebagai berikut:

1. Pendahuluan

Bab ini menjelaskan latar belakang dimana alasan skripsi ini disusun, masalah yang terdapat pada latar belakang dijelaskan pada rumusan masalah, tujuan untuk menjawab rumusan masalah, batasan masalah penjelasan [batasan-batasan](http://repository.unej.ac.id/) pada skripsi, dan sistematika penulisan skripsi dijabarkan pada sub bab tersendiri pada bab satu ini.

2. Tinjauan Pustaka

Bab ini menjelaskan teori-teori yang melandasi penelitian, tinjauan pustaka, dan studi terdahulu yang menjadi acuan dalam penelitian.

3. Metodologi Penelitian

Bab ini menyajikan pembahasan tentang tempat dan waktu penelitian, metode penelitian, metode pengumpulan data, metode analisis data, dan teknik pengembangan sistem yang digunakan dalam penelitian.

4. Pengembangan Sistem Informasi

Bab ini menjelaskan tentang pengembangan sistem yang dikembangkan.

5. Hasil dan Pembahasan

Bab ini menjelaskan mengenai hasil penelitian yang telah dilakukan serta pembahasan sistem yang telah dibuat. Pembahasan dilakukan guna menjelaskan dan [memaparkan](http://repository.unej.ac.id/) bagaimana penelitian ini menjawab perumusan masalah serta tujuan dan manfaat dari penelitian ini seperti apa yang telah ditentukan pada awal penelitian.

#### 6. Penutup

Bab ini berisi tentang kesimpulan dari penelitian dan saran untuk penelitian selanjutnya.

#### **BAB 2. TINJAUAN PUSTAKA**

<span id="page-25-0"></span>Bab ini menjelaskan tentang kajian-kajian teori terkait dengan penelitian yang dapat mendukung penelitian yang dilakukan.

#### <span id="page-25-1"></span>**2.1 Penelitian Terdahulu**

Penelitian yang dilakukan oleh (Saputro, 2019) dengan judul "Sistem Informasi Peramalan Permintaan Udang Menggunakan Metode *Adaptive Response Rate Single Exponential Smoothing* Pada Studi Kasus UD Sederhana Bangkalan". Penelitian tersebut bertujuan untuk memprediksi jumlah permintaan udang dibulan yang akan datang dengan menerapkan metode *Adaptive Response Rate Single Exponential Smoothing*, dimana data yang dimiliki UD Sederhana merupakan data yang berpola fluktuasi musiman (udang Vaname, udang Windhu, dan udang Laut) dan horizontal (udang Tambak). Data yang digunakan adalah data permintaan udang dari bulan Oktober 2017 sampai bulan September 2018 untuk memprediksi jumlah permintaan udang pada bulan November 2018. Hasil perhitungan didapatkan prediksi permintaan dengan nilai MAPE terkecil untuk [masing-masing](http://repository.unej.ac.id/) udang yaitu 7,43% untuk udang Vaname, 7,84% untuk udang Windhu, 11,36% untuk udang Laut, dan 28,67% untuk udang Tambak. Nilai MAPE pada peramalan permintaan udang Windhu dan udang Vaname berada dibawah 105 yang berarti hasil peramalan tersebut dikatakan tinggi. Kemudian untuk udang Laut berada diantara 10%-20% yang artinya hasil peramalan tersebut dikatakan baik. Dan untuk udang Tambak berada diantara 20%-50% yang artinya hasil peramalan tersebut dikatakan layak.

Penelitian selanjutnya yaitu oleh (Andriyanto, 2014) yaitu berjudul "Pengendalian Persediaan Barang Dengan Pendekatan periodic Review dan Adaptive Respose Rate Single Exponential Smoothing Di Arta Swalayan Kediri". Penelitian ini dikembangkan dengan prototipe aplikasi untuk menentukan jumlah barang dengan pendekatan periodic review yang ditandai dengan parameter tunggal yaitu Base-Stock Level dimana peramalan permintaan barang menggunakan Adaptive Respose Rate Single Exponential Smoothing (ARRSES). Pada penelitian ini akan dihitung ramalan permintaan selama 9 hari kedepan yaitu tanggal

 $29/11/2015 - 07/12/2015$ . Data yang digunakan adalah data penjualan harian SUNLIGHT LIMER800 pada arta swalayan kediri. Hasil peramalan menggunakan ARRSES memiliki MAPE 32,53% sehingga tingkat keakuratan peramalan adalah 67,47%. Hasil pengujian dengan tracking signal menunjukkan bahwa terdapat satu buah data yang keluar dari batas-batas pengendalian.

Penelitian selanjutnya oleh (Nurfawaid, 2018) yaitu "Sistem Informasi Peramalan Penjualan Obat Menggunakan Metode *Addaptive Response Rate Single Exponential Smoothing* (Studi Kasus : Klinik Pratama Rollas Medika)". Penelitian ini bertujuan untuk meramalkan jumlah penjualan obat dalam menentukan jumlah pembelian obat sebagai stok pada periode yang akan datang. Peramalan dilakukan dengan menggunakan data penjualan obat mulai dari bulan Januari 2017 sampai Februari 2018. Setelah dilakukan peramalan, dilakukan pengujian tingkat keakuratan peramalan menggunakan MAPE. Berdasarkan pengujian yang telah dilakukan didapat nilai *beta* terbaik yang berbeda tiap obat. Nilai *beta* terbaik untuk obat paracetamol 500mg yaitu 0.5, dengan nilai MAPE sebesar 7.50581%. Nilai *beta* terbaik untuk obat Pacdin yaitu 0.4 dengan nilai MAPE sebesar 10.40455%. Sedangkan untuk obat Neurobion, nilai *beta* terbaik yaitu 0.3 dengan nilai MAPE sebesar 15.25038%. Nilai MAPE pada peramalan penjualan obat Paracetamol 500mg berada dibawah 10% yang berarti hasil peramalan tersebut sangat akurat. Kemudian untuk Pacdin dan Neurobion berada diantara 10% - 20% yang artinya hasil peramalan tersebut dikatakan dengan akurat.

Berdasarkan informasi mengenai penggunaan metode *adaptive response rate single exponential smoothing* yang telah digunakan dalam beberapa penelitian sebelumnya, menunjukkan bahwa metode tersebut dapat menghasilkan nilai yang akurat dalam peramalan. Hal tersebut diuji berdasarkan keakuratan metode dari setiap [masing-masing](http://repository.unej.ac.id/) penelitian, dimana tingkat akurasi suatu metode peramalan apabilan nilai kesalahan diatas 10% maka akurasi peramalannya tinggi , diantara 10% hingga 20% akurasi peramalannya baik, diantara 20% - 50% akurasi peramlannya layak dan kurang dari 50% maka tingkat akurasi peramalannya rendah. Dasar dari metode ini adalah metode *adaptive response rate single exponential smoothing* memiliki 2 parameter yaitu dengan parameter nilai α akan

berubah secara otomatis bilamana terdapat perubahan dalam pola data dasar dan parameter pemulusan β yaitu dengan nilai *beta* (β) 0,1 hingga *beta* (β) 0,9 digunakan untuk acuan keakuratan. Penelitian terdahulu yang telah dikemukakan diatas menjadi acuan untuk pemilihan metode yang akan digunakan dalam penelitian ini, Oleh karena itu penulis akan melakukan penelitian tentang sistem informasi penjualan bibit pepaya menggunakan metode *Adaptive Response Rate Single Exponential Smoothing* menyesuaikan pola data yang ada pada UD Sumber benih.

#### <span id="page-27-0"></span>**2.2 Peramalan**

Peramalan (*Forecasting*) adalah suatu kegiatan untuk memperkirakan kejadian dimasa depan dengan menggunakan referensi data-data di masa lalu. Segala sesuatu serba tidak pasti dan sukar diperkirakan secara tepat dalam kehidupan sosial, oleh karena itu diperlukan peramalan. Peramalan merupakan alat bantu yang penting dalam perencanaan yang efektif dan efisien [\(Makridakis,Wheelwright,Hyndman,](http://repository.unej.ac.id/) 1997)

Metode peramalan terbagi ke dalam dua kategori utama yaitu metode kuantitatif dan metode kualitatif. Peramalan kuantitatif adalah cara untuk memperkirakan secara kuantitatif apa yang akan terjadi pada masa yang akan datang dengan dasar data yang relevan pada masa lalu. Peramalan kualitatif, tidak memerlukan data yang serupa seperti teknik peramalan kuantitatif. Input yang dibutuhkan tergantung pada metode tertentu dan biasanya merupakan hasil dari pemikiran intuitif , perkiraan (*judgment)* dan pengetahuan yang telah didapat. Disamping itu metode peramalan memberikan urutan pengerjaan dan pemecahan atas pendekatan suatu masalah dalam peramalan, sehingga bila digunakan pendekatan yang sama dalam suatu permasalahan dalam suatu kegiatan peramalan, akan didapat dasar pemikiran dan pemecehan yang sama. Baik tidaknya suatu peramalan selain ditentukan oleh metode yang digunakan, juga ditentukan oleh baik tidaknya informasi atau data yang digunakan.

Menurut (Herjanto, 2007), peramalan dapat dikategorikan berdasarkan jangka waktunya, yaitu:

#### 1. Peramalan jangka panjang (*long-term forecasting*)

Peramalan yang mencakup waktu lebih besar dari 18 bulan. Misalnya, peramalan yang diperlukan dalam kaitannya dengan penanaman modal, perencanaan produk baru, pertimbangan perluasan lokasi, dan pengembangan.

#### 2. Peramalan jangka menengah (*intermediate forecasting*)

Peramalan yang mencakup waktu antara 3 sampai 18 bulan. Biasanya digunakan untuk perencanaan penjualan, produksi, dan alokasi anggaran.

3. Peramalan jangka pendek (*short-term forecasting*).

Peramalan yang mencakup waktu kurang dari 3 bulan. Biasanya digunakan untuk perencanaan pembelian, penjadwalan kerja, jumlah tenaga kerja, dan penetapan harga.

#### <span id="page-28-0"></span>**2.3 Pola Data**

Dalam peramalan data time series dibutuhkan teknik peramalan yang baik. Teknik peramalan [bermacam-macam](http://repository.unej.ac.id/) tergantung pada pola data. Terdapat beberapa macam pola data yang harus diperhatikan dalam peramalan, yaitu sebagai berikut :

#### 1. Pola Data Horizontal

Perubahan data berada di sekitar rata-ratanya yang konstan, dan tidak tergantung pada waktunya. Nilai data dari pola data ini tidak mengalami perubahan yang sangat terlihat dan tidak memiliki kecenderungan tren. Pola data ini biasanya disebut juga sebagai pola data stasioner.

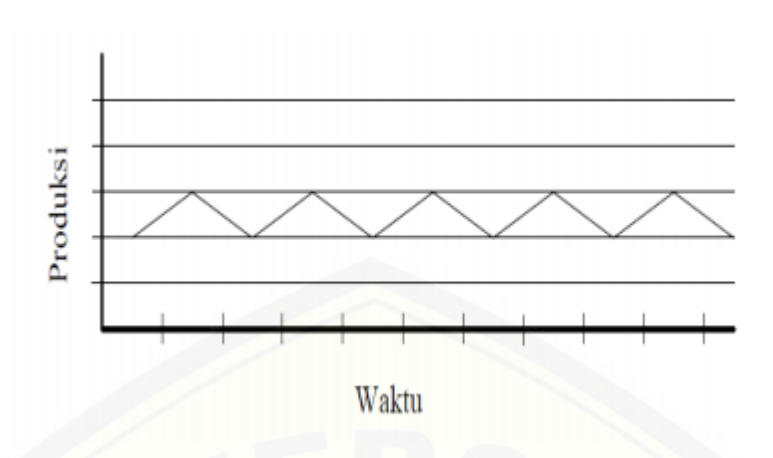

Gambar 2. 1 Pola data horizontal

 [\(Makridakis](http://repository.unej.ac.id/) et al., 1992)

### <span id="page-29-0"></span>2. Pola Data *Trend*

Data tren berbanding terbalik dengan data horizontal. Data tren mengalami kecenderungan pergerakan naik atau turun jika dilihat dalam jangka waktu yang panjang. Meskipun data terlihat berfluktuasi, namun jika dilihat pada jangka waktu yang cukup panjang dapat terlihat pola pergerakan naik atau turun.

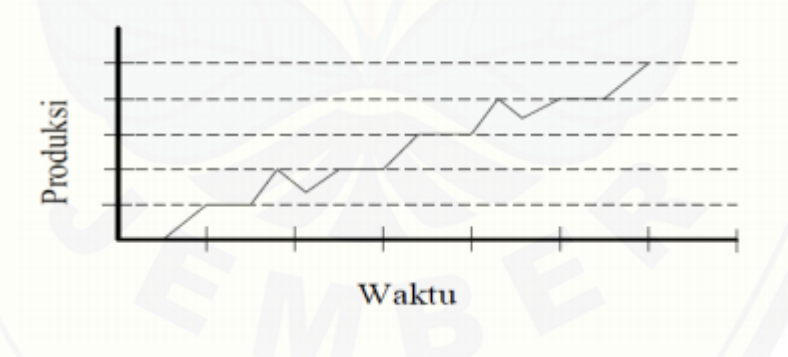

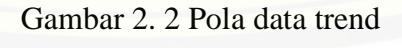

(Makridakis et al., 1992)

<span id="page-29-1"></span>3. Pola Data Musiman

Pola perubahan data dipengaruhi oleh hari, minggu, bulan, atau musim. Fluktuasi yang terjadi pada pola data musiman yaitu berulang pada waktu tertentu. Namun jika tidak, maka data akan mengalami penurunan.

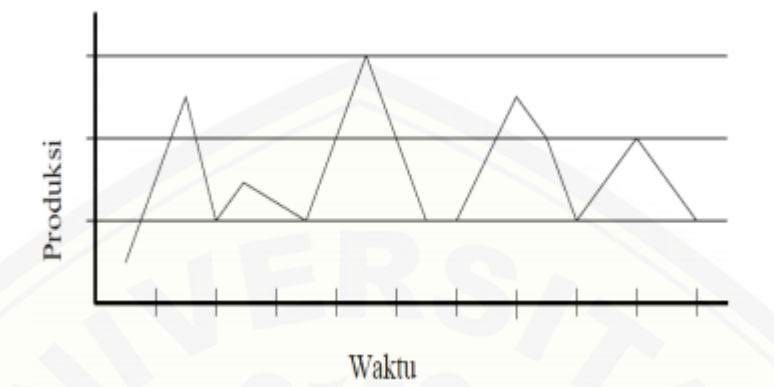

Gambar 2. 3 Pola data musiman

 [\(Makridakis](http://repository.unej.ac.id/) et al., 1992)

<span id="page-30-0"></span>4. Pola Data Siklis

Kenaikan bertahap yang tidak dapat diprediksi peningkatan atau penurunannya dalam waktu yang lebih lama (tahun atau dekade). Pola siklus mirip dengan pola musiman, namun rentang waktu perulangan yang terjadi pada pola siklus tidak menentu. Contoh plot data siklis dapat dilihat pada Gambar 2.4.

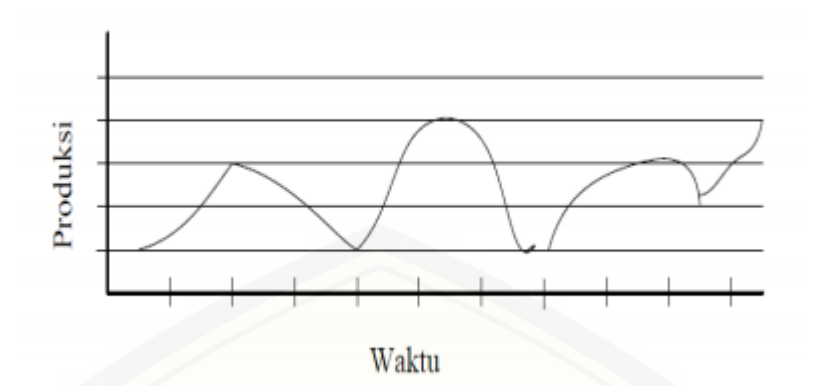

Gambar 2. 4 Pola data siklis

(Makridakis et al., 1992)

### <span id="page-31-1"></span><span id="page-31-0"></span>**2.4 Personal Extreme [Programming](http://repository.unej.ac.id/) (PXP)**

Model *Personal Extreme Programming* merupakan model *Extreme Programming* yang dilakukan oleh *programmer* tunggal. Prinsip dan nilai pada PXP sama dengan XP, sedangkan *practice* pada PXP ada yang langsung terpenuhi karena dikerjakan secara tunggal seperti pada *practice pair programming* dan *collective ownership*. PXP dilakukan secara individu atau *programmer* tunggal yang mengerjakan semuanya sendiri, mulai dari *planning*, *design*, *implementasi*, dan *testing.*

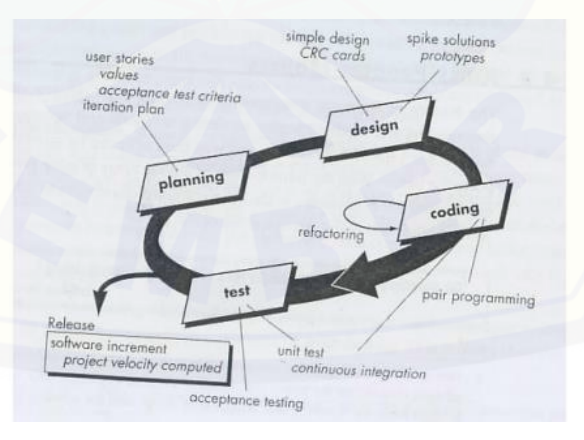

#### Gambar 2. 5 Life Cycle XP

(Pamungkas, 2018)

<span id="page-32-0"></span>Gambar 2.5 merupakan alur dari metode *Extreme Programming* dengan rincian sebagai berikut:

1) *Planning*

Pada tahap ini, perencanaan fungsionalitas keseluruhan yang akan dikembangkan dalam sistem. Seperti rencana pengolahan data, rencana fitur, rencana alur sistem, rencana pengerjaan sistem.

2) *Design*

Tahap ini merupakan pembuatan desain dari sistem. Desain yang dipakai dalam PXP adalah *Usecase Diagram*, CRC *Card*, dan *Class Diagram*. *Usecase diagram* adalah *diagram* yang digunakan untuk menunjukkan hubungan antara fitur dan aktor yang dipakai pada sistem, sedangkan CRC *Card* adalah kartu yang menunjukkan hubungan antara *class* dengan fungsi dan tanggungjawabnya serta menunjukkan kolaborasinya dengan *class* lain, dan *Class diagram* adalah *diagram* yang menunjukkan hubungan antar *class*, dengan atribut dan *method* pada *coding*.

3) *Coding*

Pada tahapan ini desain sistem yang telah dibuat akan [diimplementasikan](http://repository.unej.ac.id/)  secara langsung dalam sebuah sistem informasi geografis berbasis *website*. Pengkodean program menggunakan bahasa pemrograman PHP dengan *tool Sublime Text* serta mengatur manajemen basis data menggunakan *tool Xampp*. Apabila kode selesai kemudian kode tersebut diuji dalam unit *testing*, apabila ada kesalahan maka dilakukan koreksi ulang atau *refactor* pada tahap dimana kesalahan tersebut bermula, apabila tidak ada kesalahan maka dilanjutkan ke unit selanjutnya.

4) *Test*

Pengujian yang dilakukan pada penelitian ini yaitu dengan menggunakan pengujian *black box*. *Black Box Testing* merupakan uji fungsionalitas apakah masih ada kekurangan atau sudah cukup sesuai.

### <span id="page-33-0"></span>**2.5 Metode** *Adaptive Response Rate Single Exponential Smoothing* **(ARRSES)**

Metode *Exponential Smoothing* merupakan model peramalan rata-rata bergerak atau *time series* yang melakukan pembobotan menurun secara *exponential* terhadap objek pengamatan yang lebih tua (Susanti & Sahli, 2013). Metode peramalan ini biasanya diutamakan dalam melakukan prediksi jangka pendek yang menggunakan data historis yang terbilang sedikit.

Metode *Eksponential Smoothing* yang digunakan pada penelitian ini adalah *Adaptive Response Rate Singel Exponential Smoothing* (ARRSES) atau pemulusan eksponensial tunggal dengan tingkat respon adaptif adalah metode peramalan yang dapat menyesuaikan sendiri pola dari data yang ada. Dasar dari metode ini adalah penggunaan bobot α dalam teknik tertentu untuk menyesuaikan sendiri data baru yang berlaku. Nilai α akan berubah secara otomatis bilamana terdapat perubahan dalam pola data dasar.

Metode peramalan Single Exponential Smoothing (SES) atau pemulusan eksponensial tunggal memerlukan spesifikasi nilai α dan tidak dapat berubah. ARRSES memiliki kelebihan yang nyata atas SES dalam hal nilai α yang dapat berubah secara terkendali (Makridakis, Wheelwright, Hyndman, 1997). Adanya perubahan dalam pola data ini menjadikan metode ini dapat bermanfaat untuk sistem peramalan yang melibatkan sejumlah besar item, metode ARRSES juga memiliki parameter lain yaitu parameter pemulusan *beta (β),* dalam [penerapannya,](http://repository.unej.ac.id/) perhitungan dalam metode ARRSES tidak perlu menentukan nilai α terbaik, karena nilai α selalu berubah setiap periode (Safee & Ahmad, 2014). Penentuan nilai terbaik yaitu menggunakan nilai parameter pemulusan β, karena nilai α bergantung pada nilai β. Penentuan nilai β yang tepat dapat menghasilkan peramalan dengan tingkat kesalahan atau error yang kecil.

Keuntungan utama dari ARRSES terdapat bila deret waktu yang diinvestigasi bercorak jelas, sedangkan metode peramalan lainnya bereaksi sangat lambat terhadap perubahan-perubahan nilai dari data. Selanjutnya teknik ini dapat menangani bermacam-macam pola, dan oleh karena itu tidak terbatas penggunaannya. Sebagian dari ketepatan peramalan dapat diperoleh, karena

peramalan adaptasi mudah diimplementasikan dengan fasilitas perhitungan tertentu.

Persamaan dasar untuk peramalan dengan metode ARRSES adalah sebagai berikut

t+1 = αt.*X*t + (1 − αt) t ...................................................................Persamaan (1)

Untuk mendapatkan nilai  $\alpha$  pada periode ke *t* dapat dilihat pada persamaan (2) yang merupakan nilai absolut dari hasil pembagian antara *Et* dengan *Mt*. Dimana:

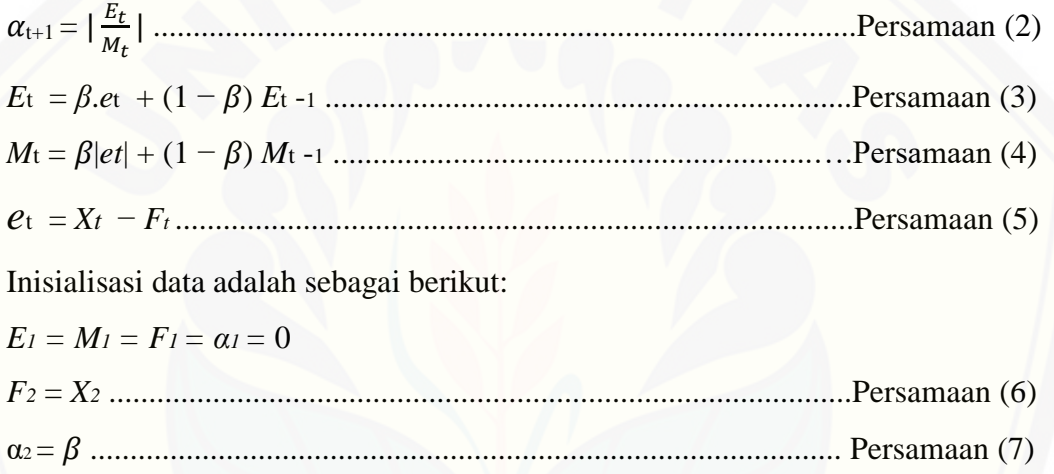

Keterangan:

 $\alpha$ , = Parameter optimal yang bernilai antara 0 sampai 1

 $E =$  Nilai unsur galat yang dihaluskan

 $M =$  Nilai unsur galat absolut yang dihaluskan

 $e =$ Kesalahan peramalan

 $X =$ Data observasi

 $F =$ Data peramalan.

#### <span id="page-34-0"></span>**2.6 Mean Absolute Percentage Error (MAPE)**

*Mean Absolute Percentage Error* merupakan salah satu metode untuk mengukur kesalahan dan tingkat akurasi suatu metode peramalan. Pengukuran

diperlukan untuk mengetahui seberapa besar kesalahan metode peramalan yang telah diterapkan. Semakin kecil tingkat kesalahan yang dihasilkan, maka semakin baik prediksi tersebut (Khair, Fahmi, Hakim, & Rahim, 2017).

Nilai MAPE digunakan untuk menganalisis kinerja suatu proses peramalan seperti yang tertera pada Tabel 2.1

<span id="page-35-0"></span>

| <b>AKURASI PERAMALAN</b> |
|--------------------------|
| Tinggi                   |
| Baik                     |
| Layak                    |
| Rendah                   |
|                          |

Tabel 2. 1 Nilai MAPE untuk evaluasi peramalan

Perhitungan MAPE dapat dituliskan dengan rumus sebagai berikut :  $PE = \frac{A_t - F_t}{A}$  | × 100%..........................................................................(Persamaan 8)  $MAPE = \frac{\sum PE}{E}$ [.......................................................................................\(Persamaan](http://repository.unej.ac.id/) 9)

dimana :

PE = *Percentage Error*

 $A_t$  = nilai aktual pada waktu ke t

 $F_t$  = nilai peramalan pada waktu ke t

 $n =$ banyak data
#### **BAB 3. METODE PENELITIAN**

Bab ini menjelaskan tentang gambaran tahapan yang sistematis yang dilakukan untuk menganalisa data untuk menjawab perumusan masalah sehingga dapat mencapai tujuan sebenarnya dari penelitian. Pada metode penelitian akan dijelaskan tentang tahapan dari penelitian.

#### **3.1 Jenis Penelitian**

Jenis penelitian yang digunakan dalam penelitian ini merupakan penelitian kuantitatif yang dimulai dari tahap pengumpulan data, identifikasi kebutuhan, perhitungan rumus dan pengolahan data. Tahap perhitungan rumus dan pengolahan data didukung dengan adanya implementasi metode *Adaptive Response Rate Single Exponential Smoothing* dalam sistem peramalan penjualan bibit pepaya.

### **3.2 Tempat dan Waktu Penelitian**

Tempat penelitian yang dilaksanakan untuk penelitian ini adalah sebuah Usaha Dagang (UD) Bibit Pepaya Sumber Benih. Penelitian dilakukan selama duabelas bulan, dimulai bulan Januari 2019 sampai dengan Desember 2019. Penelitian ini hanya akan melakukan peramalan penjualan pada 2 jenis bibit selama satu tahun. Hal ini dikarenakan keterbatasan dalam hal ketersediaan data yang ada pada UD Sumber Benih dan rekapitulasi data hanya menyediakan 12 bulan atau selama satu tahun

### **3.3 Tahapan Penelitian**

Penelitian ini akan dilakukan dalam beberapa tahapan, yaitu dimulai dengan pengumpulan data, analisis data dan tahap [pengembangan](http://repository.unej.ac.id/) sistem. Tahapan dalama penelitian ini digambarkan pada Gambar 3.1

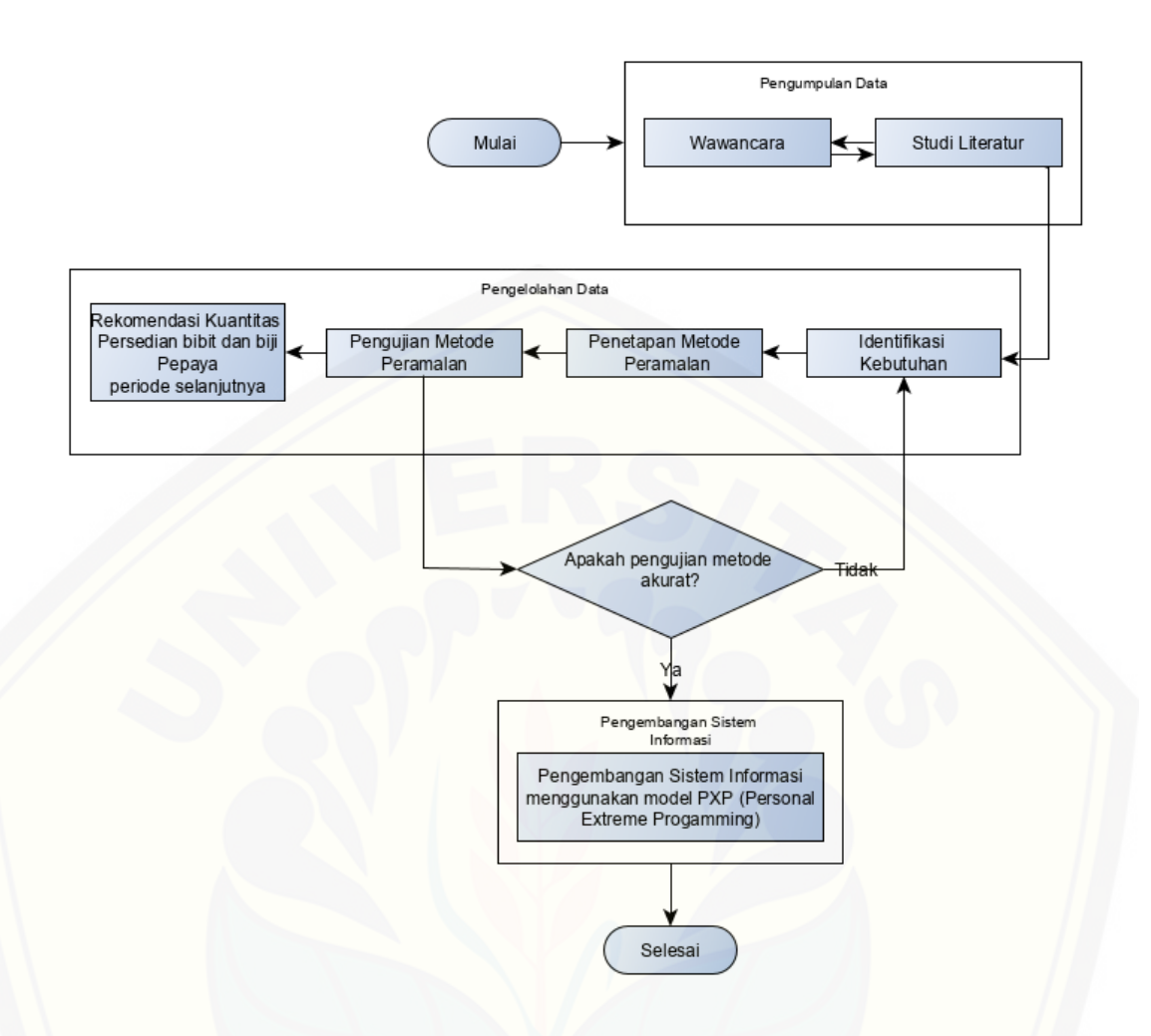

Gambar 3. 1 Diagram alir tahapan penelitian

### 3.3.1 [Pengumpulan](http://repository.unej.ac.id/) Data

Tahap pengumpulan data yang dilakukan pada penelitian dapat dilakukan dengan beberapa cara, yaitu :

a. Wawancara

Kegiatan wawancara merupakan salah satu kegiatan yang dilakukan untuk mencari informasi dan menggali data dengan mengajukan pertanyaan langsung kepada narasumber yaitu pemilik UD Sumber Benih.

b. Studi Literatur

Studi literatur yang dilakukan yaitu dengan mengumpulkan informasi dari jurnal, buku, dan karya ilmiah dari penelitian sebelumnya.

### 3.3.2 Pengolahan Data

Tahap pengolahan data merupakan kegiatan yang dilakukan setelah mengumpulkan data melalui wawancara maupun studi literatur.

Langkah-langkah pengolahan data adalah:

### 1. Identifikasi kebutuhan

Kegiatan identifikasi kebutuhan merupakan kegiatan memahami dengan sebenar- benarnya kebutuhan dari sistem baru dan menentukan proses-proses apa saja yang diperlukan menyelesaikan permasalahan yang diteliti. Pada penelitian ini kebutuhan yang berhasil diidentifikasi adalah mampu meramalkan penjualan pada periode mendatang sehingga memberikan rekomendasi data pengadaan bahan baku yang optimal untuk memenuhi kebutuhan penjualan pada periode selanjutnya.

### 2. Penetapan metode peramalan

Setelah mengetahui permasalahan dari analisa permasalahan dan dan memahami metode yang sesuai pada permasalahan yang diteliti, dalam hal ini yakni permasalahan pada penjualan yang tidak menentu sehingga [mempengaruhi](http://repository.unej.ac.id/) pengadaan bahan baku. Setelah mengetahui jenis pola data dari data penjualan, langkah selanjutnya yaitu menetapkan metode peramalan yang sesuai dengan jenis pola data tersebut, yaitu metode *Adaptive Response Rate Single Exponential Smoothing*.

3. Pengujian metode peramalan

Pengujian metode peramalan yang dilakukan pada metode peramalan *Adaptive Response Rate Single Exponential Smoothing* dengan tujuan untuk mengetahui tingkat keakuratan dari metode tersebut. Pengujian metode dilakukan dengan cara meramalkan untuk 1 periode yang akan datang dan menghitung MAPE dari metode tesebut menggunakan MAPE terkecil. Pengujian pada metode *Adaptive Response Rate Single Exponential Smoothing* dilakukan dengan menggunakan nilai parameter *beta* (β) dimulai dari 0,1 hingga 0,9.

4. Rekomendasi kuantitas persediaan bahan pepaya

Hasil peramalan metode *Adaptive Response Rate Single Exponential Smoothing* akan digunakan untuk acuan dalam memberikan rekomendasi kuantitas

persediaan stok berupa jumlah biji pepaya yang akan digunakan untuk memproduksi bibit pepaya pada periode selanjutnya.

Analisa yang telah dilakukan menghasilkan diagram alur untuk pemenuhan kebutuhan penjualan dan [rekomendasi](http://repository.unej.ac.id/) kuantitas persediaan stok buah pepaya. Diagram alir metode *Adaptive Response Rate Single Exponential Smoothing* dapat dilihat pada Gambar 3.2

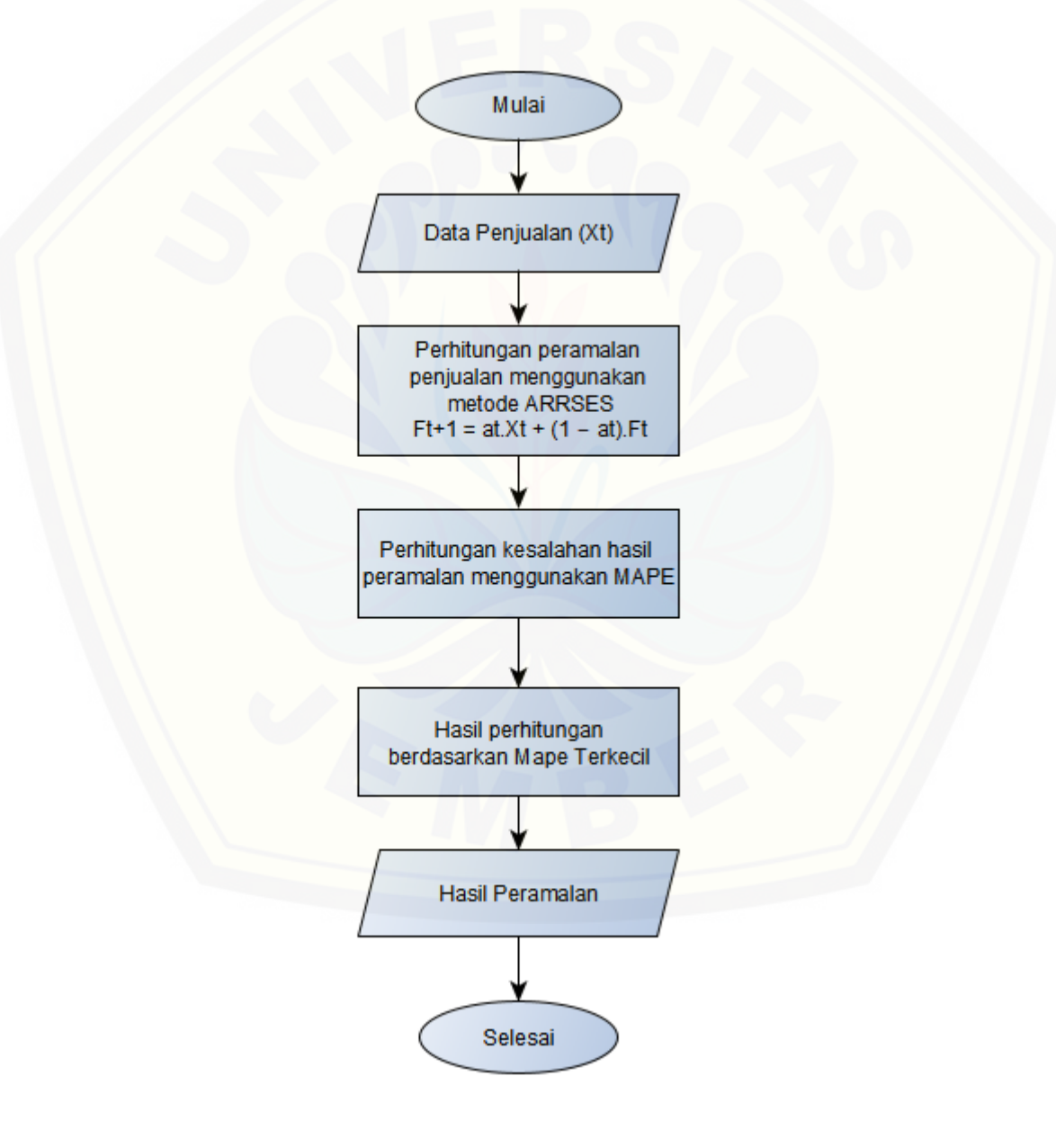

### Gambar 3. 2 Diagram alir metode Metode *Adaptive Response Rate Single Exponential Smoothing*

#### 3.3.3 Pengembangan Sistem Informasi

Pengembangan sistem informasi ini dilakukan dengan menggunakan *Extreme Progamming* (XP). Extreme Programming digunakan dalam pengembangan sistem berskala kecil yang membutuhkan kecepatan dan ketepatan. Model pengembangan ini memakai desain yang sedikit dan menekankan dalam testing program atau aplikasi (Dzhurov, Krasteva, & Ilieva, 2009). Practices XP dapat diterapkan untuk menangani situasi proses pengembangan perangkat lunak dengan pemrogram tunggal, yang kemudian [dinamakan dengan metodologi](http://repository.unej.ac.id/) *Personal Extreme Programming* (PXP).

Model PXP dipilih karena cocok digunakan untuk pengembangan sistem yang dikerjakan oleh programmer tunggal yang mengerjakan semuanya sendiri mulai dari requirement, planning, design, implementasi, dan testing. Tahapan pada model *Personal Extreme Programming* (PXP) digambarkan pada Gambar 3.3.

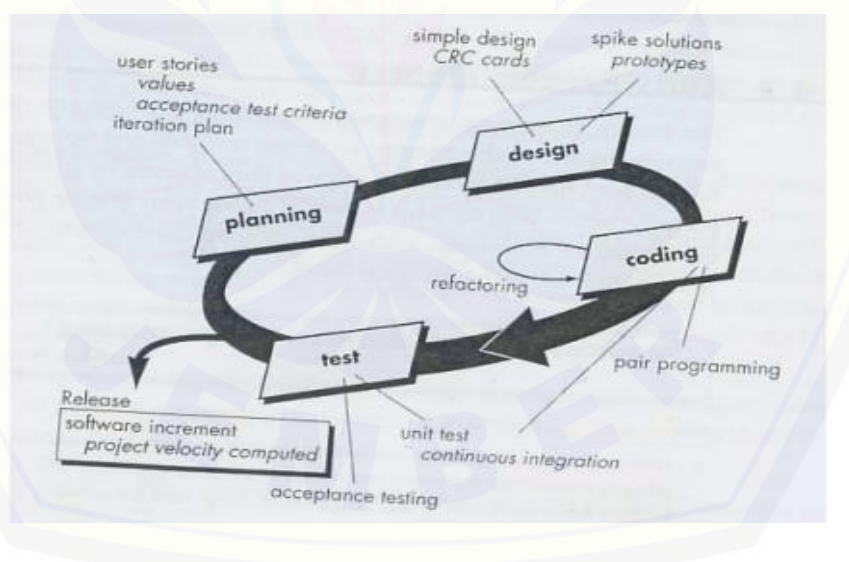

Gambar 3. 3 Model XP (Pamungkas, 2018)

Penjelasan dari Gambar 3.3 SDLC model PXP adalah sebagai berikut :

1. *Planning*

Pada tahap ini, perencanaan fungsionalitas keseluruhan yang akan dikembangkan dalam sistem. Seperti rencana pengolahan data, rencana fitur, rencana alur sistem, rencana pengerjaan system. Beberapa perencanaan yang dilakukan, yaitu :

- *a.* Rencana pengolahan data, pada perencanaan ini data yang diperoleh dianalisa sebagai bahan untuk penyusun sistem serta bahan untuk menghitung metode peramalan *Adaptive Response Rate Single Exponential Smoothing*.
- *b.* Rencana penetapan parameter metode peramalan, pada perencanaan ini akan ditentukan nilai parameter yang digunakan untuk metode peramalan *Adaptive Response Rate Single Exponential Smoothing.*
- *c.* Rencana fitur atau perencanaan fitur apa saja yang akan dibuat pada sistem.
- *d.* Rencana pengerjaan sistem atau merencanakan estimasi waktu pengerjaan sistem dengan perencanaan alur dan fitur yang telah dibuat.
- 2. Desain Sistem

Setelah semua kebutuhan telah ditetapkan maka tahapan selanjutnya adalah pembuatan desain sistem. Desain sistem yang digunakan adalah *Usecase Diagram, Class Diagram,* dan *Collaboration Responsibility Class (CRC) Card.* Berikut penjelasan mengenai model yang akan digunakan antara lain:

a. *Use Case Diagram*

*Use case diagram* merupakan dokumentasi sistem yang akan dibangun dengan [menggambarkan](http://repository.unej.ac.id/) fitur dan aktor yang dapat mengakses fitur tersebut. Terdapat 3 aktor pada sistem peramalan penjualan bibit pepaya yaitu pemilik, admin penjualan, dan admin stok.

b. *Class Diagram*

*Class diagram* merupakan sebuah spesifikasi yang menghasilkan sebuah objek dan merupakan inti dari pengembangan dan desain berorientasi objek. *Class diagram* menggambarkan kelas, *function*, dan atribut yang dibutuhkan oleh seorang programmer dalam membangun sistem.

c. *Collaboration Responsibility Class (CRC) Card*

CRC *Card* diperoleh dari penjabaran hubungan *responsibility* antar *class* di sistem sesuai dengan yang telah digambarkan dalam *Usecase Diagram.*

### 3. Implementasi (*Coding)*

Tahapan ini merupakan proses pengimplementasian desain sistem kedalam penulisan kode program *HTML*, *CSS*, dan *PHP* dengan menggunakan *framework codeigniter*. Selain itu dalam tahap implementasi ini juga menggunakan manajemen basis data *mysql*.

### 4. Pengujian Sistem

Setelah tahap implementasi selesai, tahap selanjutnya adalah pengujian terhadap sistem yang telah dibangun. Penelitian ini melakukan pengujian sistem dengan dua cara yaitu:

### a. *Black Box Testing*

*Black box testing* merupakan metode pengujian sistem dengan memeriksa [fungsionalitas](http://repository.unej.ac.id/) dan fitur-fitur yang ada pada sistem tersebut, sehingga dapat diketahui bahwa *input* diterima dengan benar dan *output* yang dihasilkan sesuai dengan yang diharapkan.

### *b.* Pengujian Metode

Pada penelitian ini, pengujian metode menggunakan *Mean Absolute Percentage Error* (MAPE). Pengujian ini digunakan untuk mengetahui mana nilai kesalahan terkecil yang merupakan nilai terbaik untuk meramalkan penjualan bibit pepaya dari hasil perhitungan metode *Adaptive Response Rate Single Exponential.*

### **3.4 Gambaran Sistem**

Sistem peramalan penjualan bibit pepaya merupakan sistem berbasis *website* yang dapat mengelola data bibit dan biji, data stok bibit, data penjualan, serta melakukan peramalan penjualan bibit menggunakan metode *Adaptive Response Rate Single Exponential Smoothing.* Sistem dapat menampilkan hasil peramalan penjualan dengan metode *Adaptive Response Rate Single Exponential Smoothing*, nilai MAPE, dan rekomendasi bibit dan biji, untuk melakukan peramalan penjualan bibit pada periode mendatang diperlukan data penjualan bibit dari beberapa bulan sebelumnya sehingga sistem dapat meramalkan berapa jumlah penjualan bibit pada periode mendatang dan rekomendasi berapa jumlah biji untuk tiap-tiap jenis bibit

yang harus disiapkan untuk persediaan produksi. Terdapat 3 aktor pada sistem peramalan penjualan bibit pepaya yaitu pemilik, admin penjualan dan admin stok.

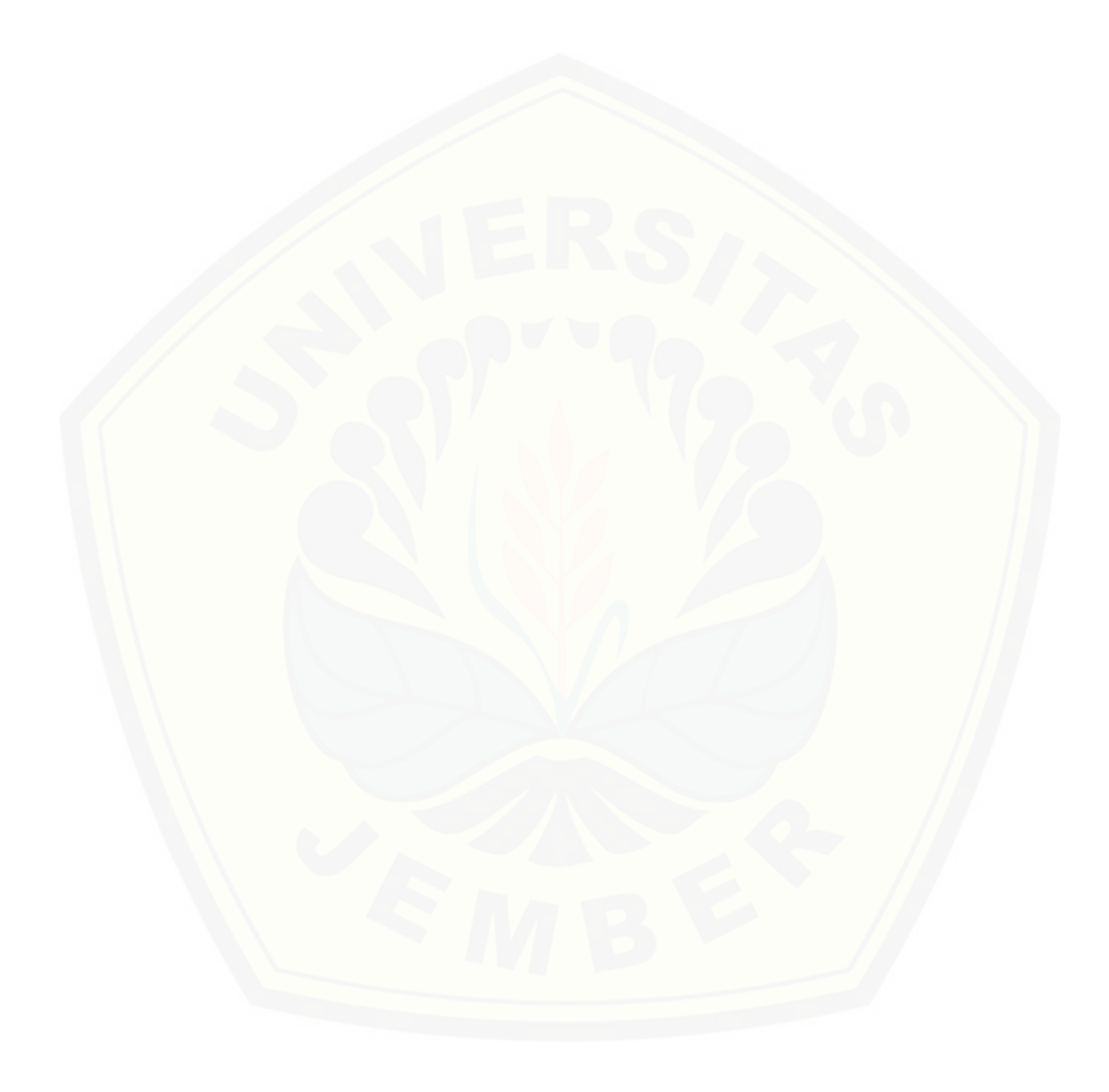

#### **BAB 4. PENGEMBANGAN SISTEM INFORMASI**

Bab ini akan menjelaskan tentang perancangan sistem informasi peramalan penjualan bibit pepaya pada UD Sumber Benih menggunakan metode *Adaptive Response Rate Single Exponential Smoothing*. Tahap pengembangan sistem dalam yang akan dibangun dengan menerapkan model pengembangan *personal extreme programming*, dimulai dari analisis kebutuhan fungsional dan non-fungsional sistem, desain sistem, dan pengujian sistem.

#### **4.1 Planning**

Tahap ini merupakan tahap hasil dari pengumpulan data yang telah dijabarkan pada bab sebelumnya sebagai dasar penentuan kebutuhan sistem

4.1.1 Requirement

Berdasarkan data dan informasi yang telah didapat dalam membangun sebuah sistem, maka menentukan [kebutuhan-kebutuhan](http://repository.unej.ac.id/) apa saja yang dapat dilakukan oleh sistem informasi. Kebutuhan sistem informasi dibagi menjadi dua yaitu kebutuhan fungsional dan kebutuhan non-fungsional.

a. Kebutuhan Fungsional

 Kebutuhan fungsional merupakan kebutuhan yang berisi fitur-fitur apa saja yang nantinya dapat dilakukan oleh sistem informasi. Kebutuhan fungsional sistem informasi peramalan penjualan bibit pepaya antara lain:

- 1. Sistem mampu mengelola data profil pengguna yang meliputi *insert*, *view*, *edit dan delete.*
- 2. Sistem informasi mampu mengolah data penjualan yang meliputi *view*, *insert*, dan *edit.*
- 3. Sistem informasi mampu mengolah data jenis bibit yang meliputi *view*, *insert*, *edit*, dan *delete.*
- 4. Sistem informasi mampu mengolah data stok bibit yang meliputi *view*, *insert*, *edit*, dan *delete.*
- 5. Sistem informasi mampu mengolah data hasil peramalan yang meliputi *view*, *insert.*

- 6. Sistem mampu menampilkan rekap penjualan per bulan.
- 7. Sistem mampu menampilkan rekomendasi bibit pepaya dan biji pepaya untuk periode mendatang.
- 8. Sistem mampu melihat grafik penjualan dan peramalan

#### b. Kebutuhan Non-Fungsional

Kebutuhan non-fungsional merupakan kebutuhan yang merupakan menjadi pendukung pada sistem informasi. Kebutuhan non-fungsional sistem informasi peramalan penjualan bibit pepaya antara lain:

- 1. Sistem informasi menggunakan autentikasi yang menggunakan *username* dan *password.*
	- 2. User interface yang *user-friendly* sehingga memudahkan pengguna dalam menggunakan sistem informasi.
	- 3. Sistem informasi berbasis *website*.
	- 4. Sistem informasi dapat diakses 24 jam.

#### 4.1.2 Perencanaan Pengolahan Data

Perencanaan pengolahan data dari wawancara adalah data penjualan bulan Januari 2019 – Desember 2019. Data tersebut digunakan untuk [mengidentifikasi](http://repository.unej.ac.id/) pola data deret waktu, dalam uji coba plot data dilakukan dengan visualisasi plot data secara grafik untuk mengetahui komponen unsur-unsur seperti mengandung trend, musiman, horizontal, maupun siklis. Hasil dari uji coba plot data ini pada studi kasus bibit pepaya menghasilkan 2 jenis pola data yaitu pola data Horizontal untuk jenis pepaya Thailand dan pola data Musiman untuk jenis pepaya California.

Data ini yang digunakan sebagai data acuan dalam perhitungan peramalan penjualan bibit. Terdapat 2 jenis pepaya yang datanya digunakan sebagai data aktual. Data Penjualan sebelumnya selama 12 bulan dapat dilihat pada Tabel 4.1 dan grafik penjualan produk pada Gambar 4.1.

| <b>Bulan</b>     | Jenis Pepaya |            |  |
|------------------|--------------|------------|--|
|                  | Thailand     | California |  |
| Januari 2019     | 6500         | 7000       |  |
| Februari 2019    | 6250         | 6500       |  |
| ssMaret 2019     | 6000         | 4850       |  |
| April 2019       | 5000         | 5150       |  |
| Mei 2019         | 5500         | 5000       |  |
| Juni 2019        | 5250         | 5250       |  |
| <b>Juli 2019</b> | 6750         | 5450       |  |
| Agustus 2019     | 7200         | 5500       |  |
| September 2019   | 6000         | 5250       |  |
| Oktober 2019     | 5500<br>5850 |            |  |
| November 2019    | 6000         | 6000       |  |
| Desember 2019    | 6250         | 6750       |  |

Tabel 4. 1 Data Penjualan Bibit Pepaya

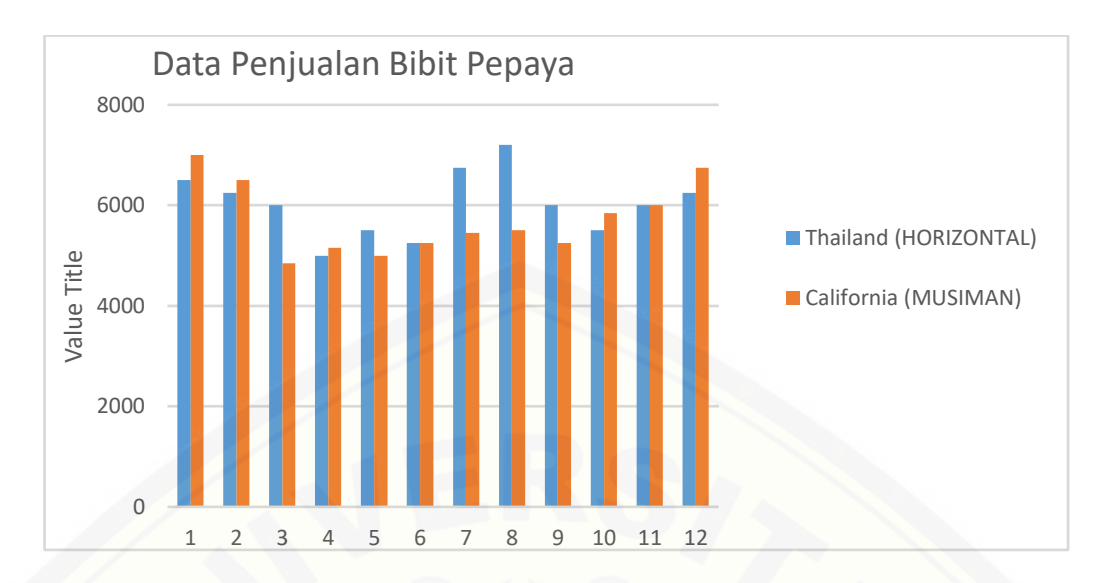

Gambar 4. 1 Grafik Penjualan Bibit Pepaya

Data penjualan bibit untuk tiap jenis yang telah dipaparkan dapat diketahui pola datanya. Pola data berupa musiman untuk bibit pepaya jenis California dan Horizontal untuk bibit pepaya jenis Thailand , namun meskipun tanaman pepaya tergolong pola data musiman, akan tetapi pepaya merupakan jenis buah yang dapat ditanam diberbagai musim dan berdasarkan data penjualan bibit ini setiap harinya terjual dengan laku banyak. Maka dari itu, metode yang tepat untuk menghitung prediksi jumlah penjualan periode selanjutnya yaitu metode *Addaptive Response Rate Single Eksponential Smoothing* karena dapat digunakan untuk berbagai macam pola data.

#### **4.2 Desain Sistem**

Tahapan yang dilakukan setelah melakukan analisis kebutuhan sistem yaitu tahap perencanaan [pembangunan](http://repository.unej.ac.id/) sistem yang dapat digambarkan dengan desain sistem. Desain sistem ini meliputi *Usecase Diagram, Class Diagram, CRC Card* dan *entity relationship diagram* (ERD).

### 4.2.1 Use Case Diagram

*Use case diagram* merupakan diagram yang menggambarkan interaksi yang dilakukan aktor terhadap sistem sesuai dengan hak akses yang dimiliki oleh

masing-masing aktor. *Use case diagram* pada sistem ini dapat dilihat pada Gambar 4.2.

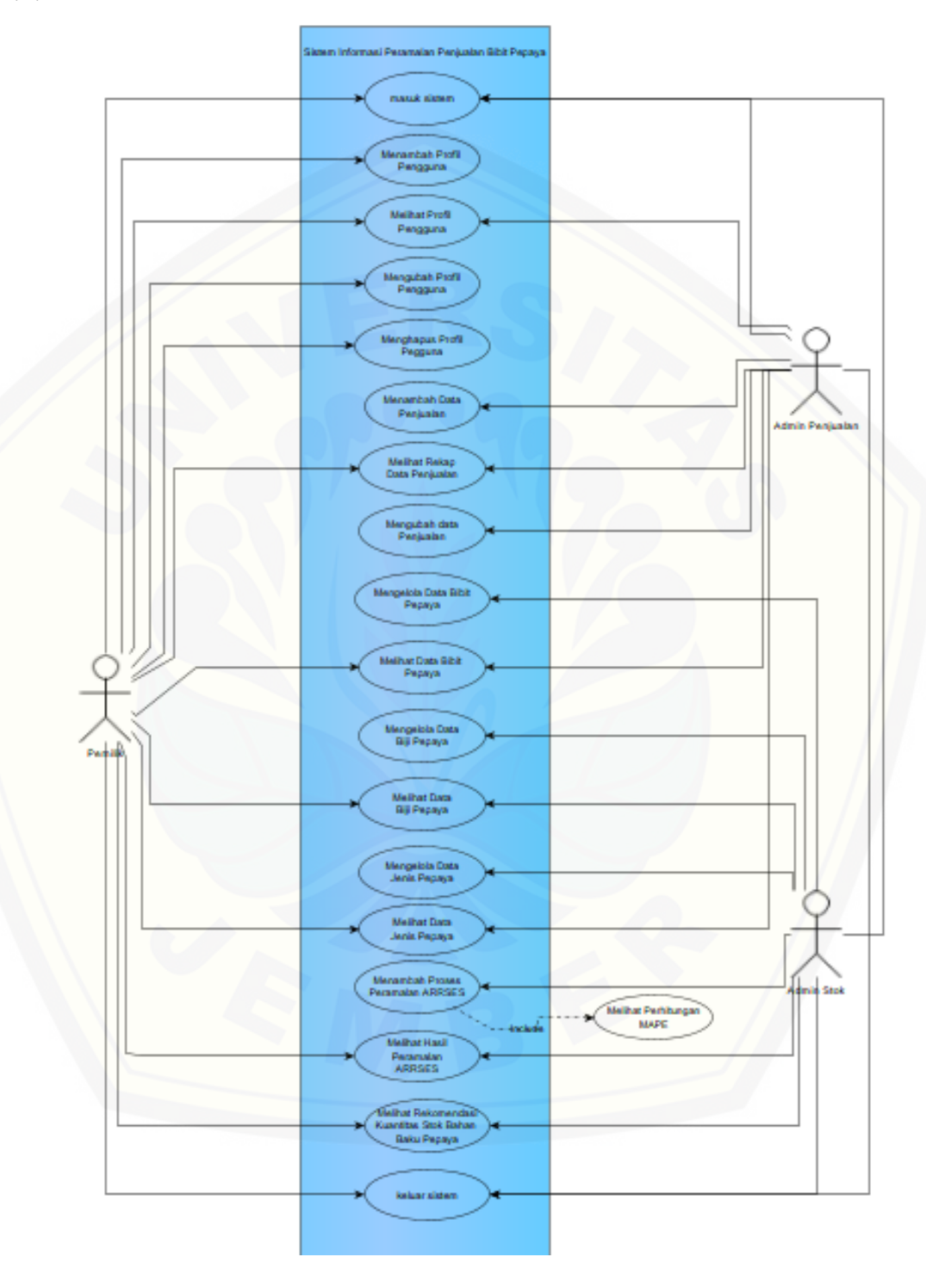

### Gambar 4. 2 Use Case Diagram

Definisi aktor dan *use case* dalam *use case diagram* pada Gambar 4.2 akan dijelaskan di bawah ini.

1. Definisi Aktor

Definisi aktor merupakan penjelasan mengenai aktor-aktor sebagai pengguna dari sistem peramalan penjualan bibit pepaya di UD Sumber Benih. Penjelasan mengenai aktor-aktor tersebut dapat dilihat pada tabel 4.2.

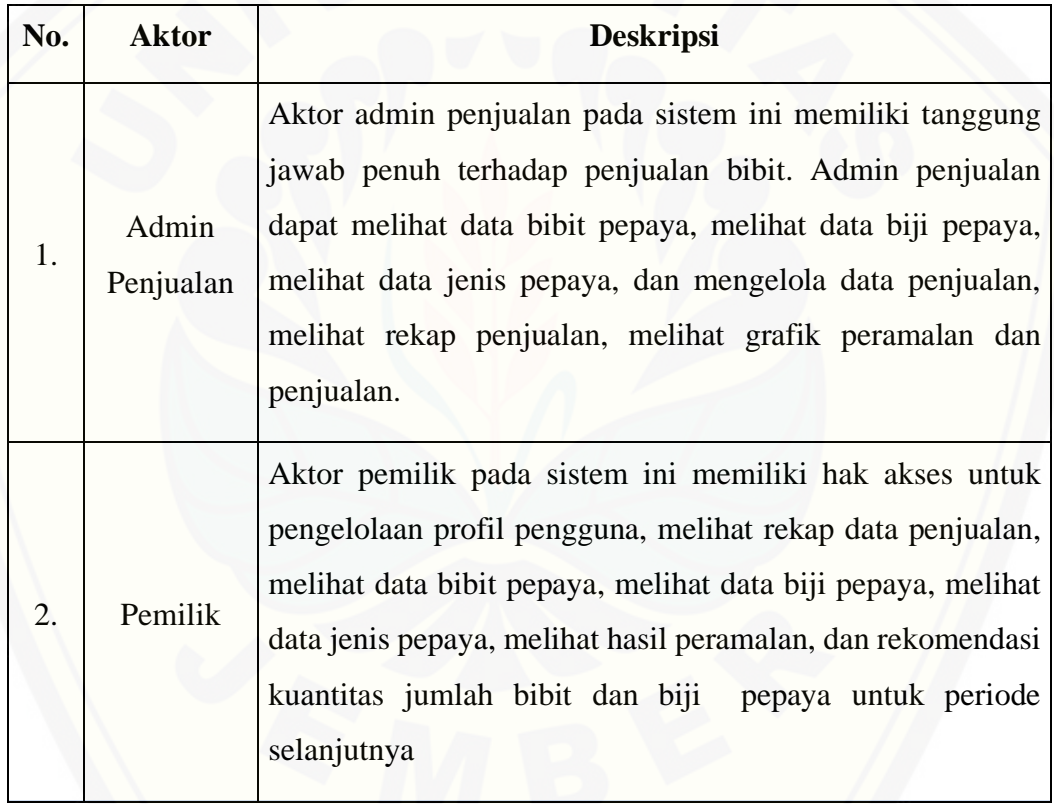

### Tabel 4. 2 Definisi Aktor

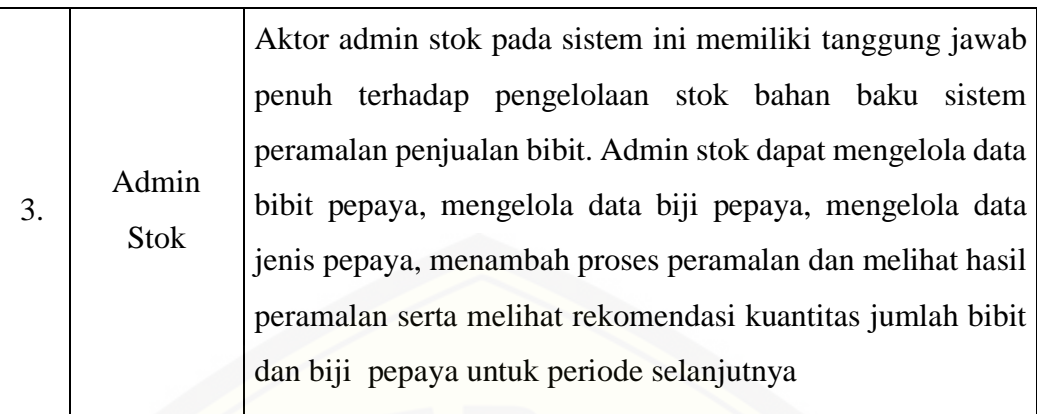

### 2. Definisi *Use case*

Definisi *usecase* yaitu penjelasan tentang fitur-fitur yang tersedia dalam sistem informasi peramalan penjualan bibit pepaya . Terdapat 10 usecase pada tabel 4.3.

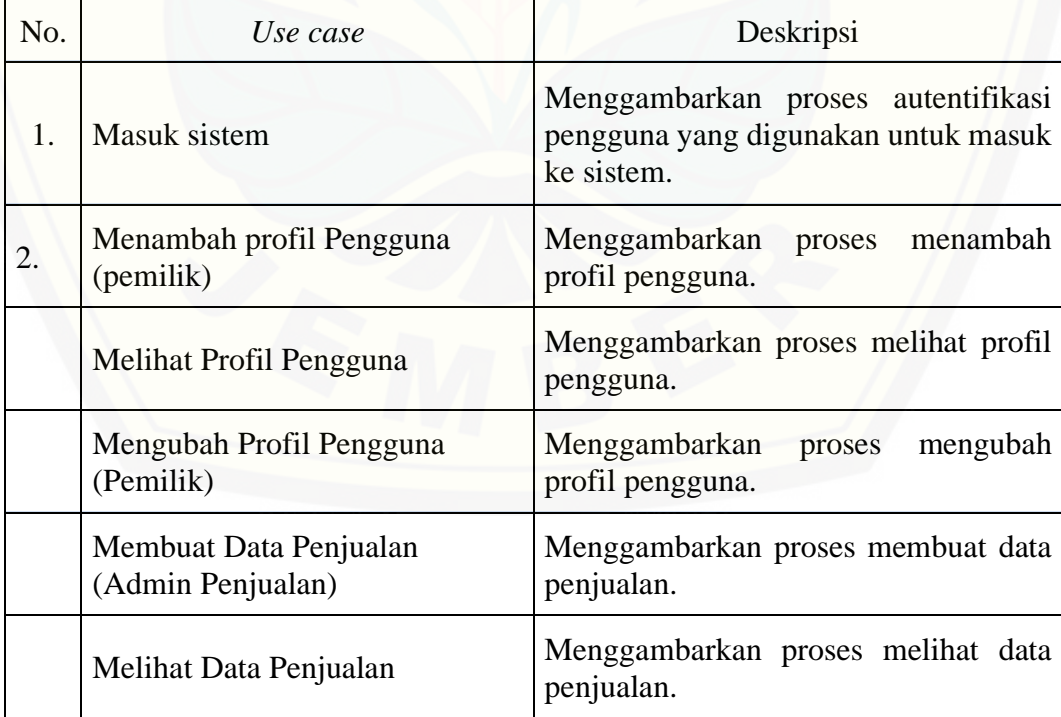

### Tabel 4. 3 Definisi Use Case

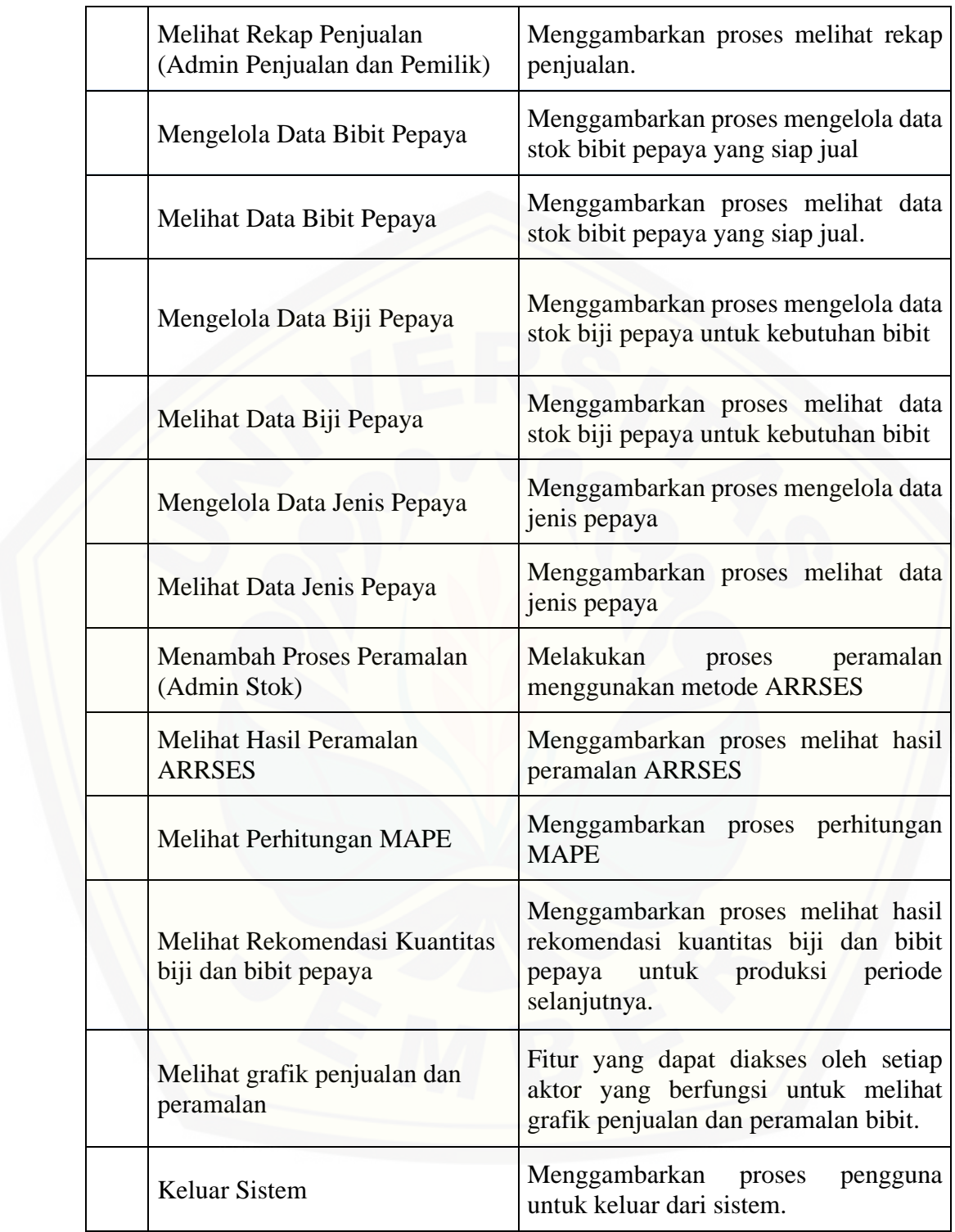

4.2.2 Class Diagram

*Class diagram* merupakan diagram untuk menggambarkan hubungan antarkelas yang digunakan untuk membangun suatu sistem. *Class diagram* yang digunakan pada sistem peramalan penjualan Bibit Pepaya UD Sumber Benih dapat dilihat pada Gambar 4.3.

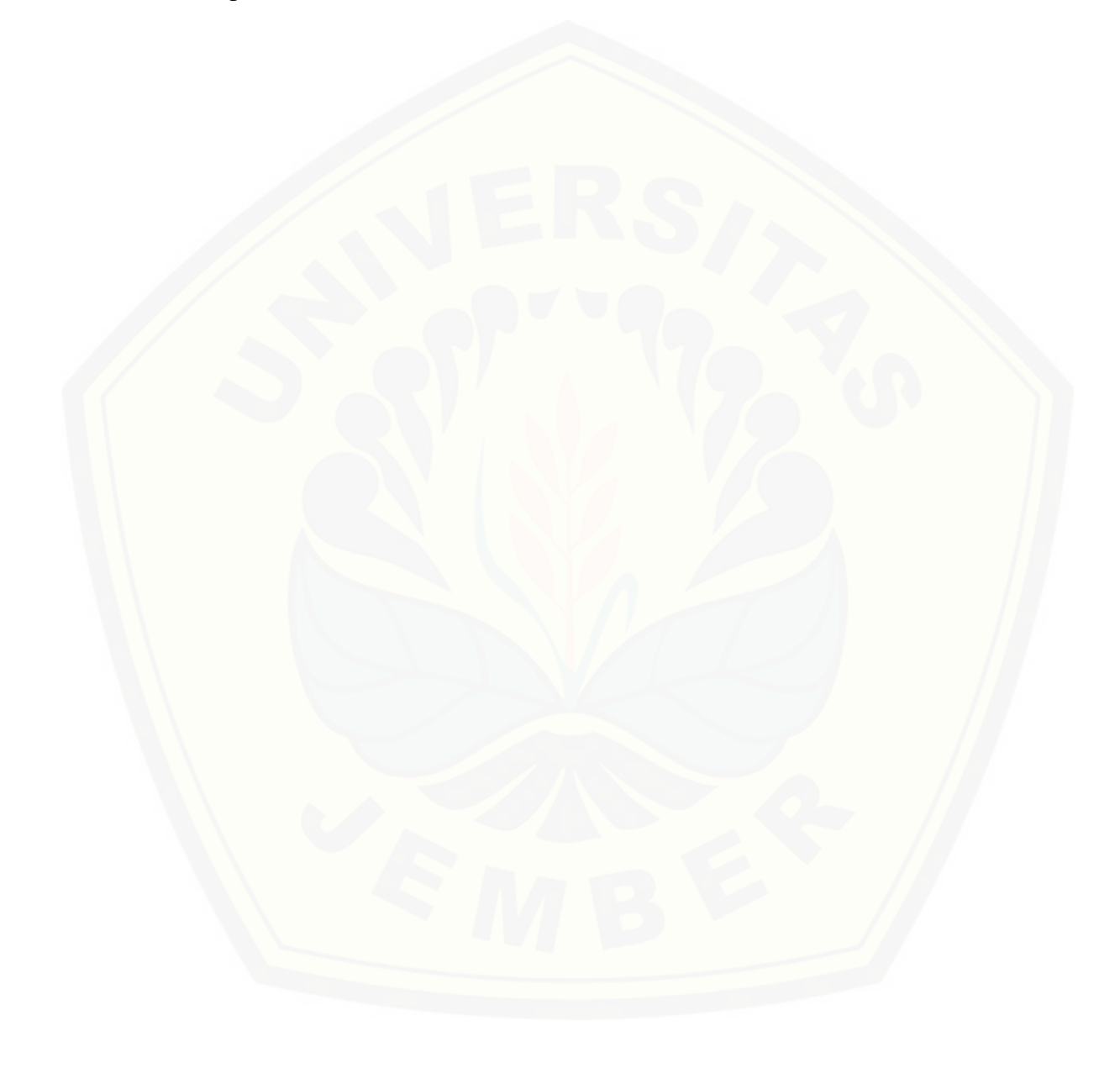

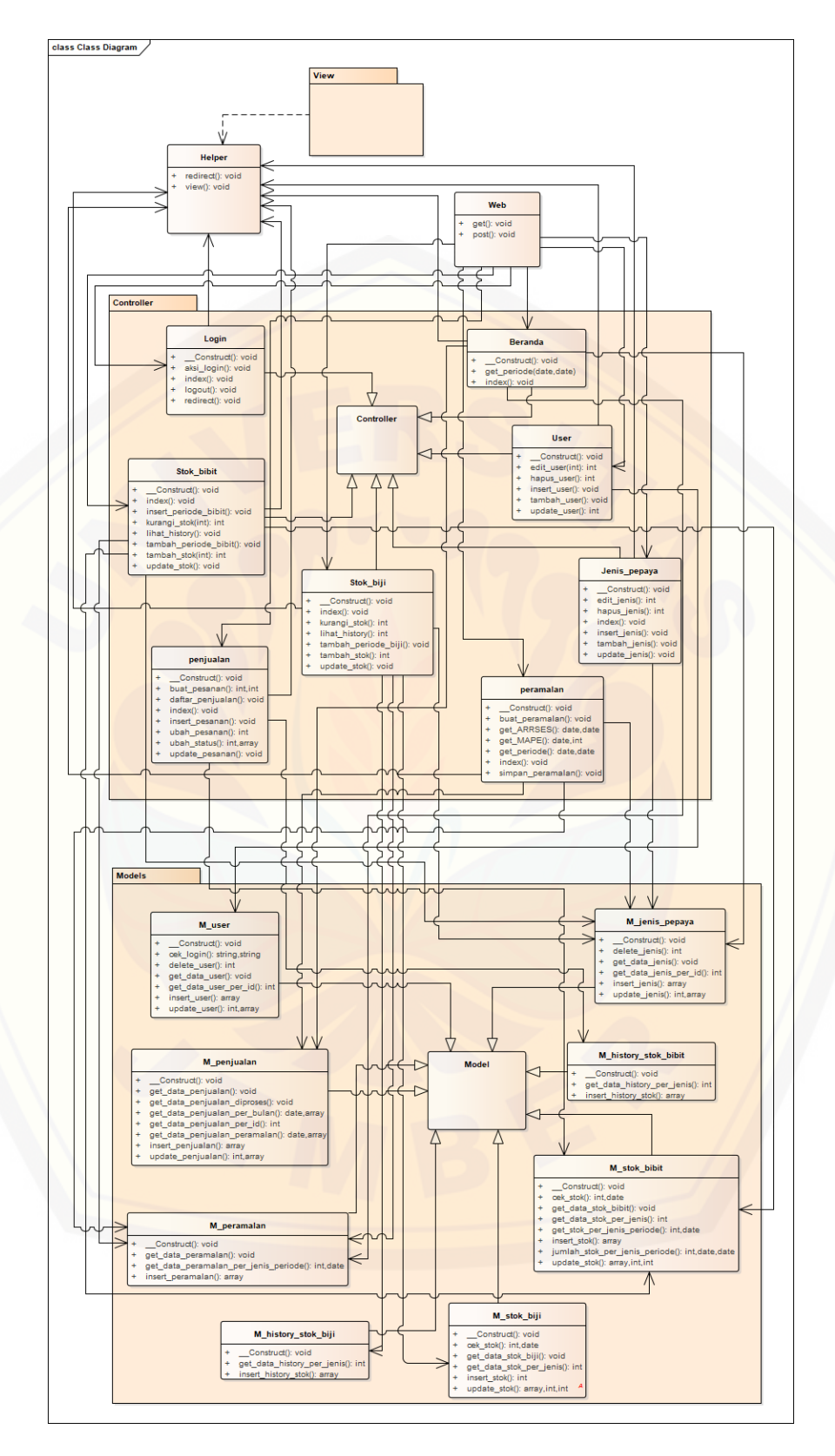

Gambar 4. 3 Class Diagram

### 4.2.3 *CRC Card*

*CRC Card* diperoleh dari penjabaran hubungan *responsibility* antar *class* di sistem sesuai dengan yang telah digambarkan dalam *Usecase Diagram. CRC Card* yang digunakan pada sistem peramalan penjualan Bibit Pepaya UD Sumber Benih dapat dilihat pada Gambar 4.4.

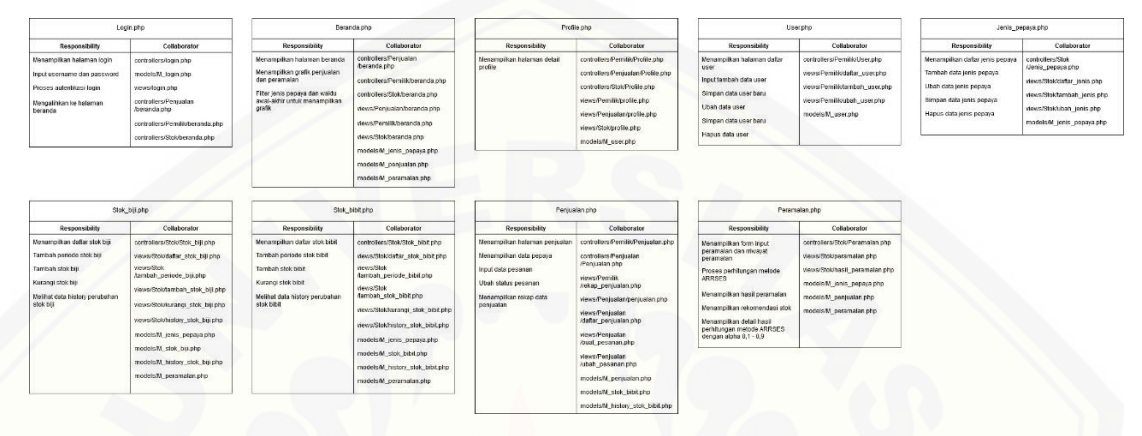

Gambar 4. 4 *CRC Card*

Definisi CRC *Card* dapat dilihat pada tabel 4.4

### Tabel 4. 4 Definisi CRC Card

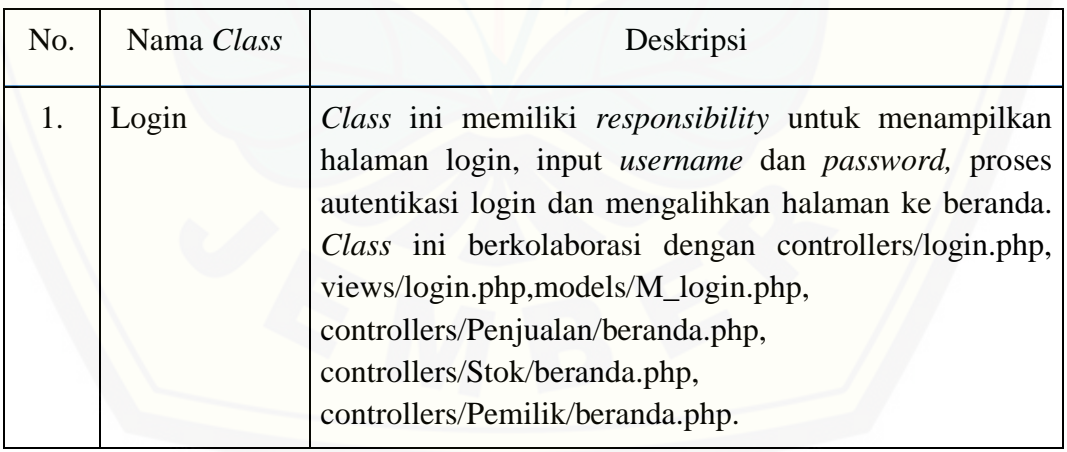

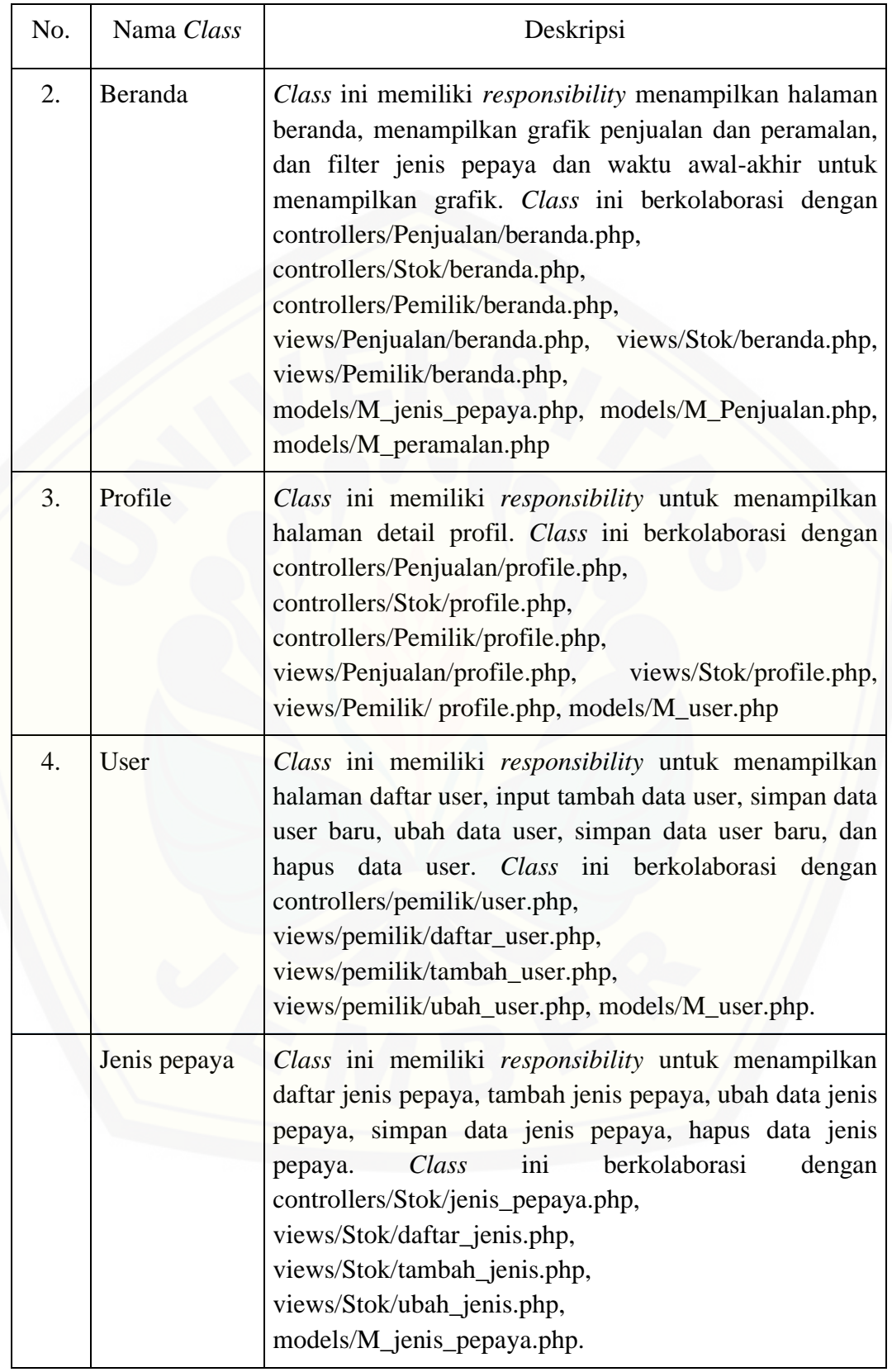

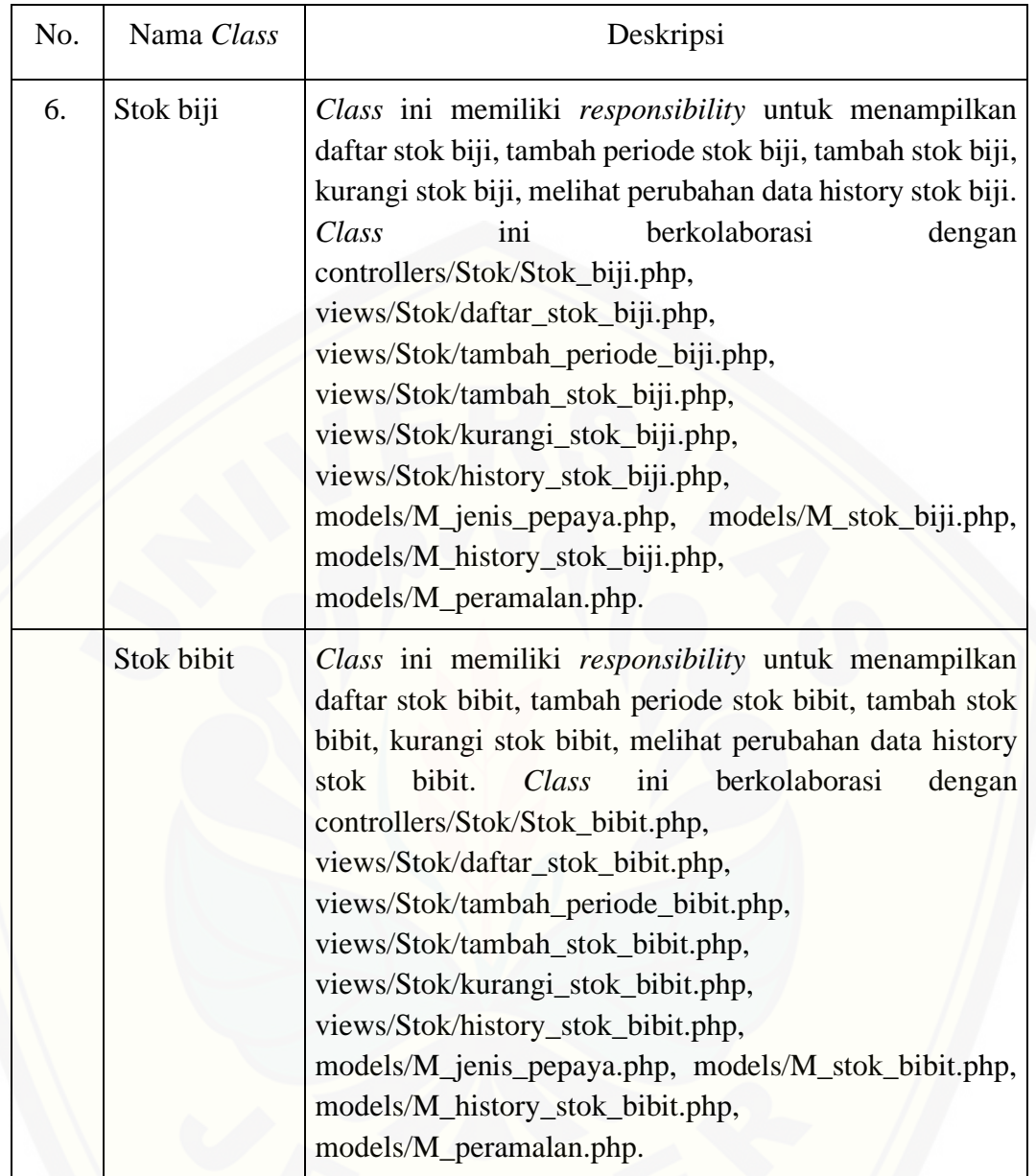

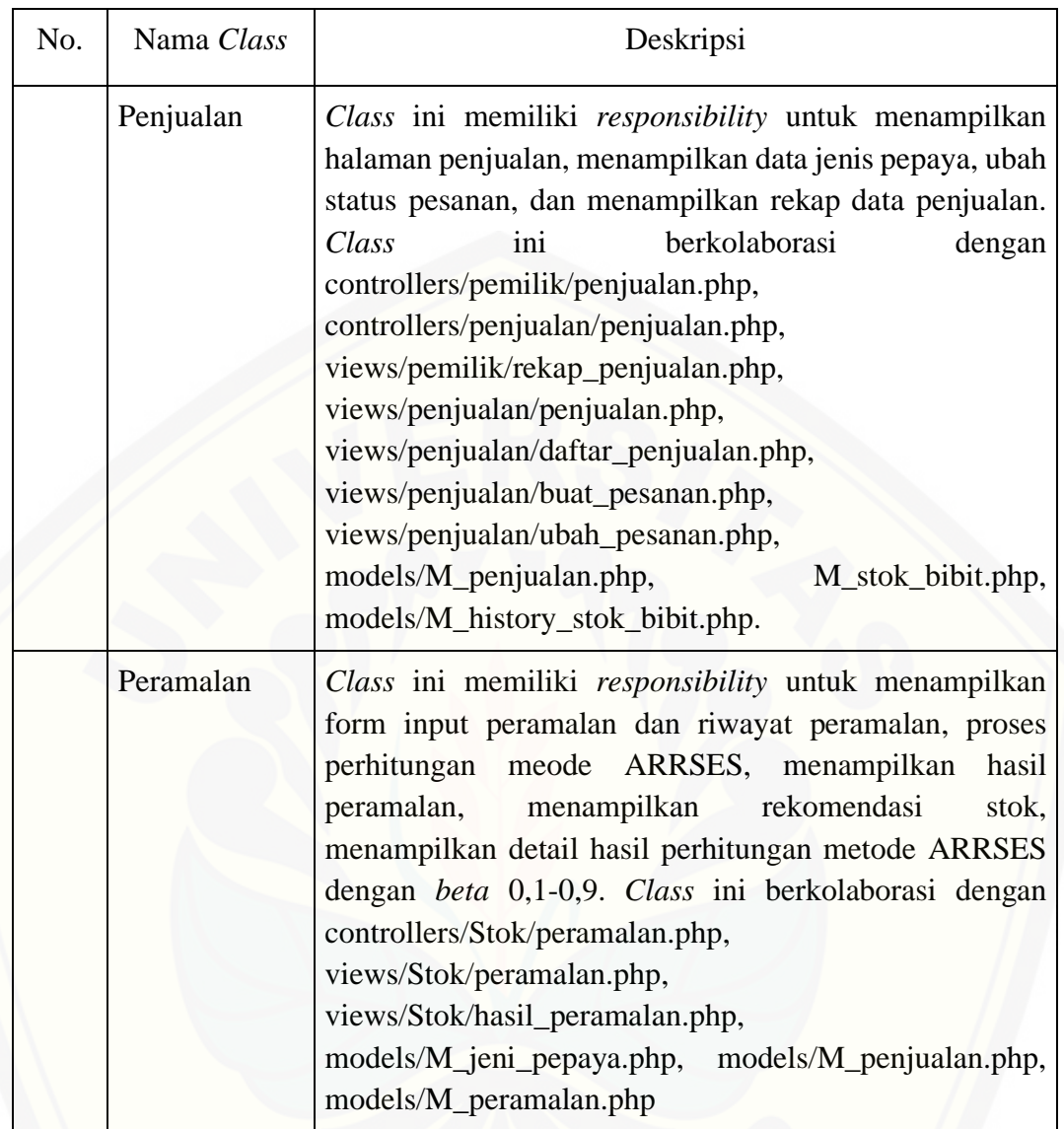

### **4.3 Pengujian Sistem**

Pengujian dilakukan untuk mengevaluasi sistem yang telah dibuat. Proses pengujian dilakukan dengan pengujian *black box* dan pengujian metode (*Adaptive Response Rate Single Exponential Smoothing*).

### 4.3.1 Pengujian *Black Box*

Pengujian *black box* berfungsi untuk menguji sistem dari sisi fungsionalitas sistem dengan tujuan mengetahui apakah fitur-fitur, inputan dan keluaran sistem sesuai dengan kebutuhan pengguna atau tidak. Fitur-fitur yang diujikan meliputi

fitur melihat, menambah, mengubah dan menghapus data serta keluaran yang diharapkan darisistem saat fitur tersebut dijalankan. Hasil pengujian *black box* pada fitur hasil peramalan dapat dilihat pada Tabel 4.5.

| N <sub>0</sub>   | <b>Fitur</b>                      | <b>Aksi</b>                                                                      | <b>Hasil</b> yang<br><b>Diharapkan</b>                   | Hasil pada<br><b>Sistem</b>                              | Kesimpulan      |
|------------------|-----------------------------------|----------------------------------------------------------------------------------|----------------------------------------------------------|----------------------------------------------------------|-----------------|
|                  | Login                             | User<br>menginputkan<br>username dan<br>password dan<br>mengklik<br>tombol login | Menampilkan<br>halaman<br>beranda                        | Menampilkan<br>halaman<br>beranda                        | Berhasil        |
|                  | <b>Melihat Profil</b><br>Pengguna | Memilih<br>submenu My<br>Profile pada<br>icon profile                            | Menampilkan<br>halaman<br>informasi detail<br>profil     | Menampilkan<br>halaman<br>informasi detail<br>profil     | Berhasil        |
| 3.               | Tambah profil<br>pengguna         | Memilih<br>submenu user                                                          | Menampilkan<br>daftar pengguna                           | Menampilkan<br>daftar pengguna                           | Berhasil        |
|                  |                                   | Memilih aksi<br>klik button<br>tambah                                            | Menampilkan<br>halaman form<br>profil                    | Menampilkan<br>halaman form<br>profil                    | <b>Berhasil</b> |
|                  |                                   | Memilih<br>tombol submit                                                         | Menyimpan data<br>profil ke<br>database                  | Menyimpan data<br>profil ke<br>database                  | Berhasil        |
| $\overline{4}$ . | Mengubah<br>Profil<br>Pengguna    | Memilih<br>submenu user                                                          | Menampilkan<br>daftar pengguna                           | Menampilkan<br>daftar pengguna                           | <b>Berhasil</b> |
|                  |                                   | Memilih aksi<br>dengan klik<br>button icon<br>ubah                               | Menampilkan<br>halaman form<br>profil                    | Menampilkan<br>halaman form<br>profil                    | <b>Berhasil</b> |
|                  |                                   | Memilih<br>tombol submit                                                         | Menyimpan<br>perubahan profil<br>pengguna ke<br>database | Menyimpan<br>perubahan profil<br>pengguna ke<br>database | Berhasil        |
|                  |                                   | Memilih<br>submenu user                                                          | Menampilkan<br>daftar pengguna                           | Menampilkan<br>daftar pengguna                           | Berhasil        |

Tabel 4. 5 Pengujian black box

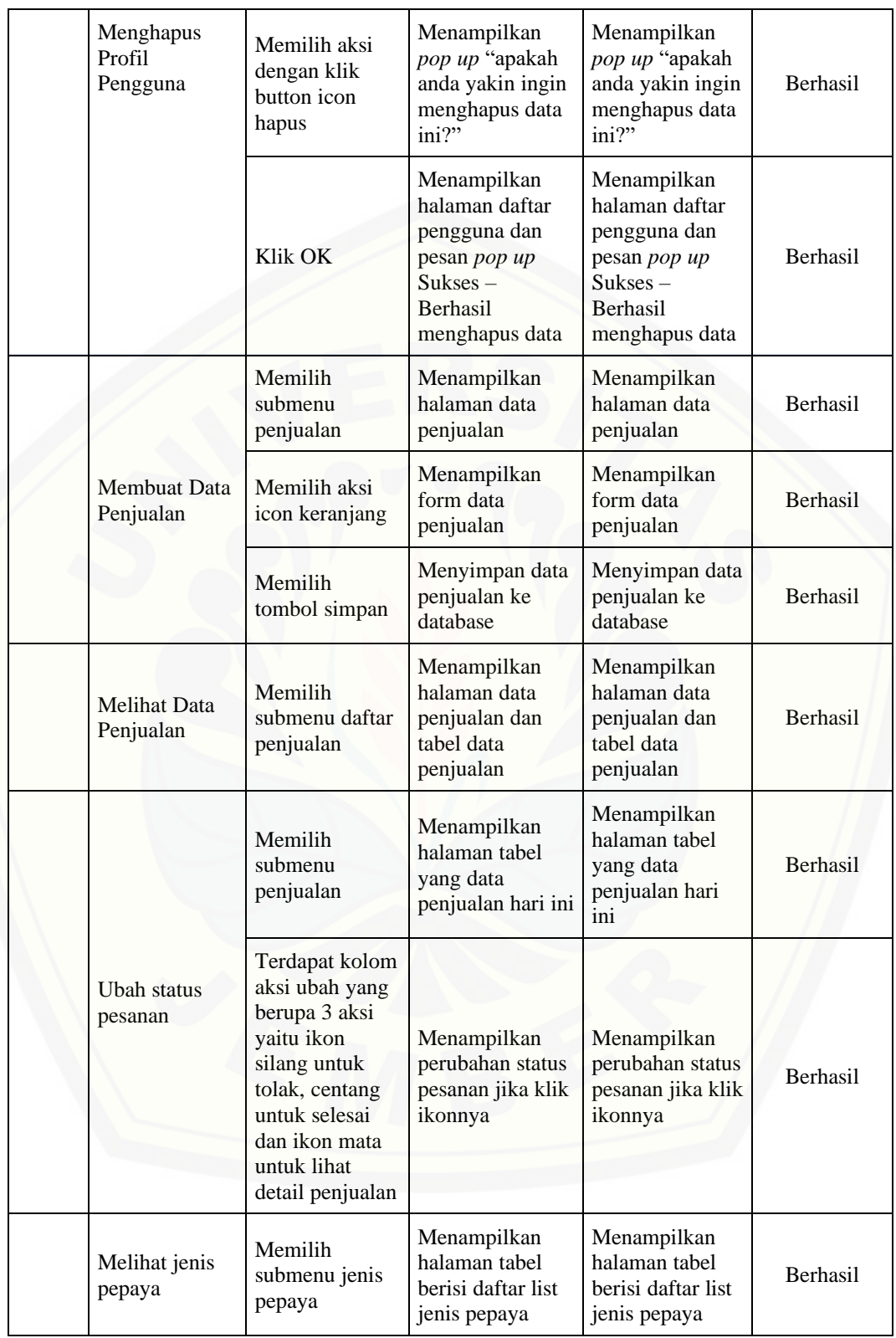

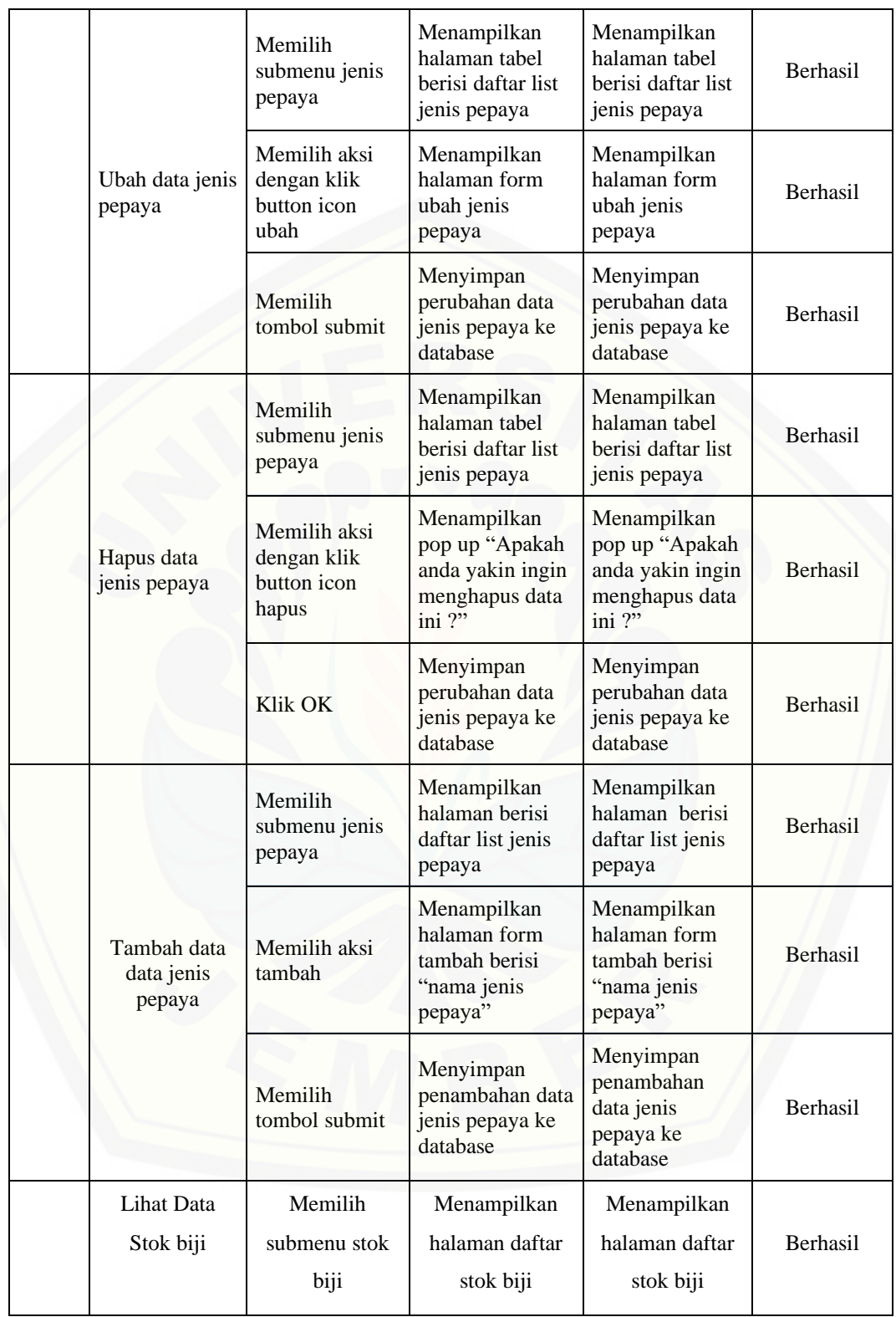

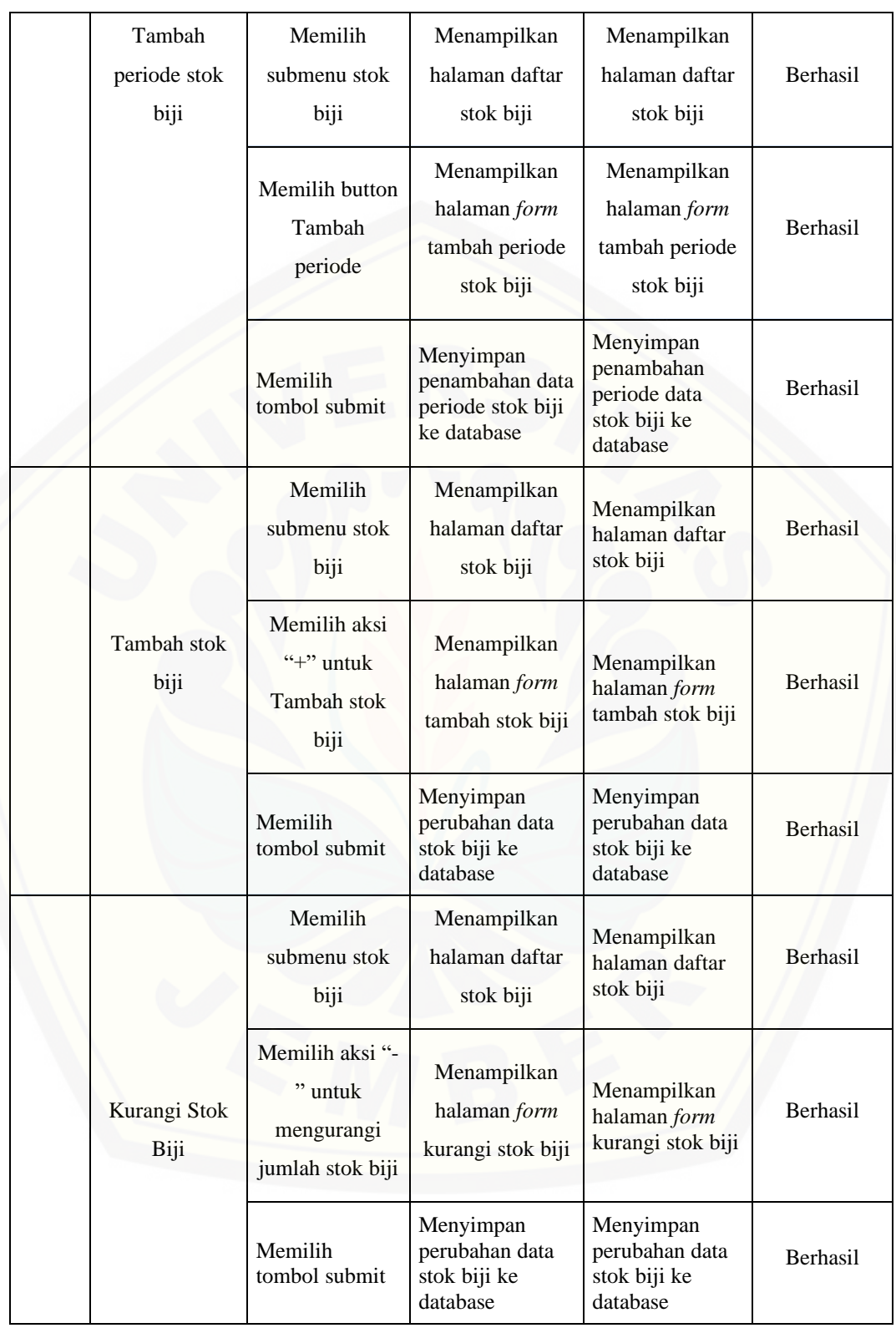

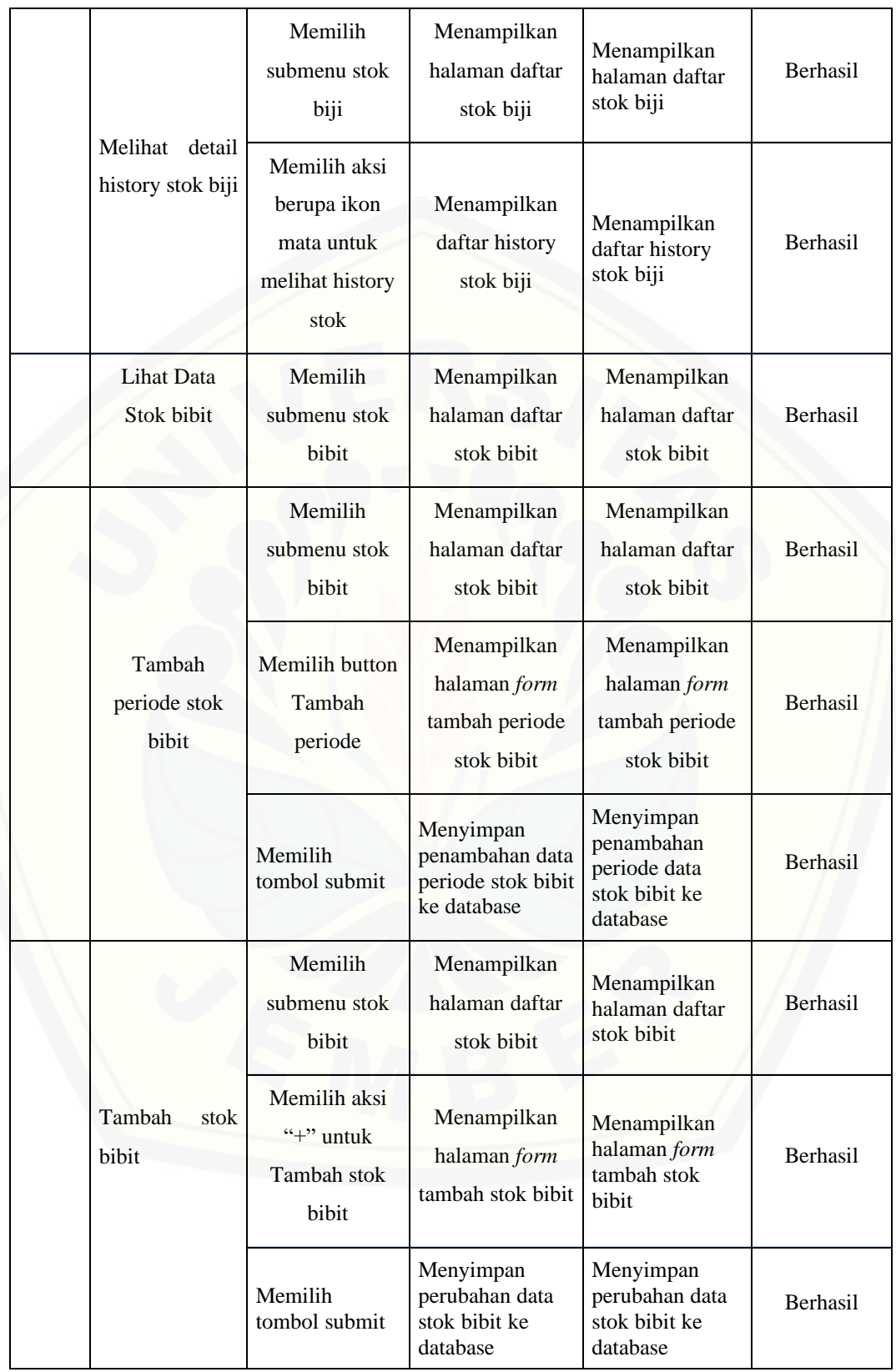

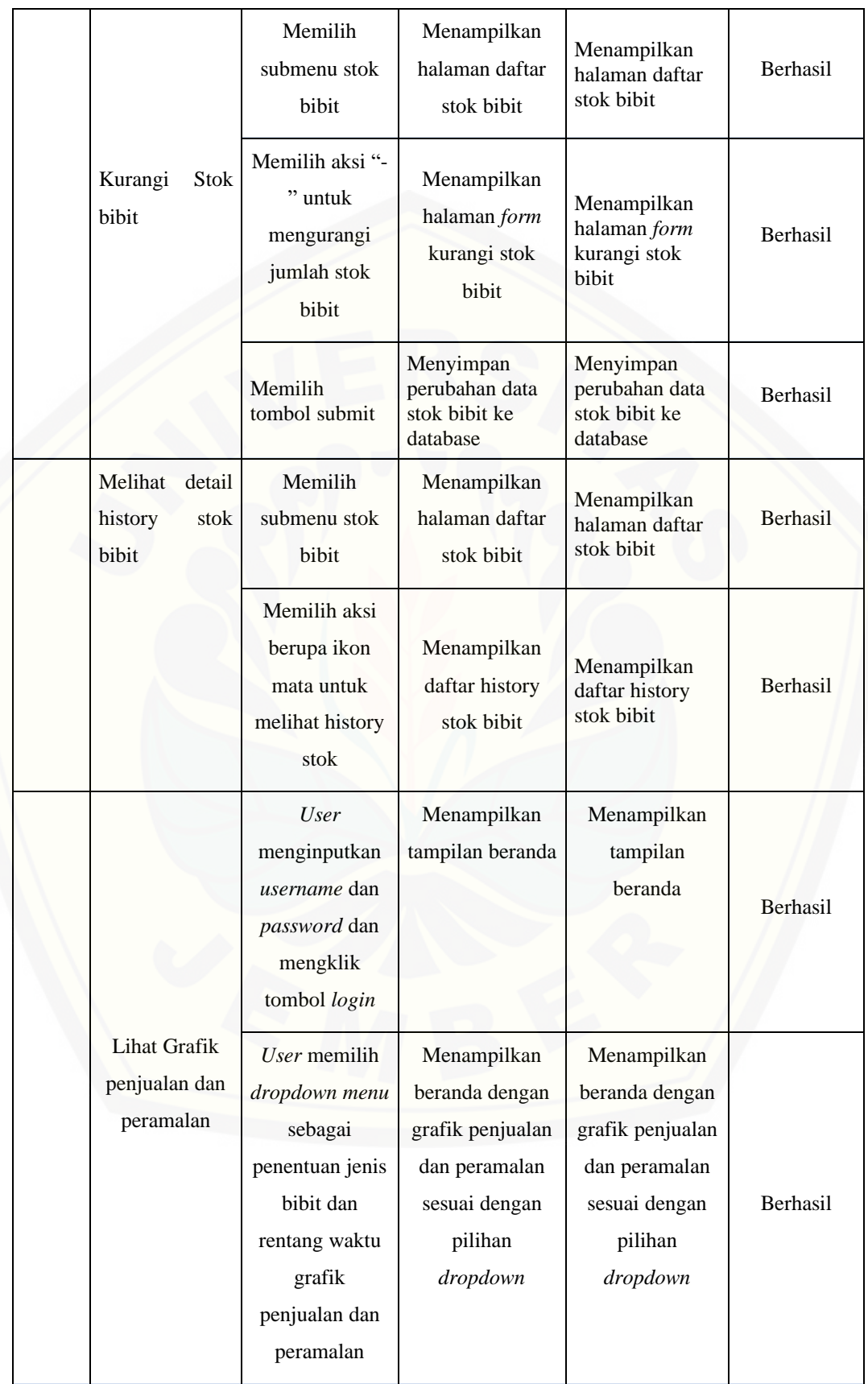

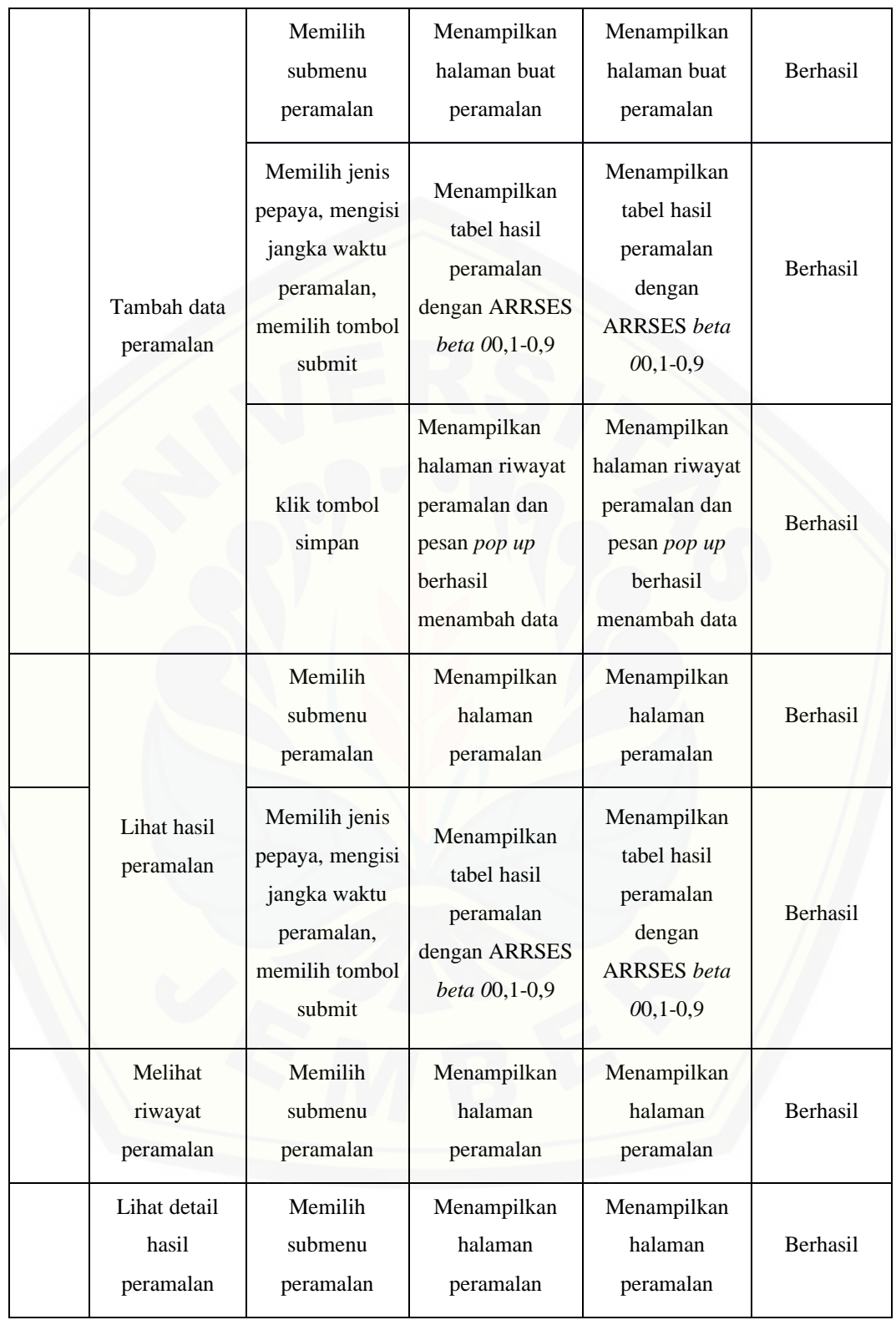

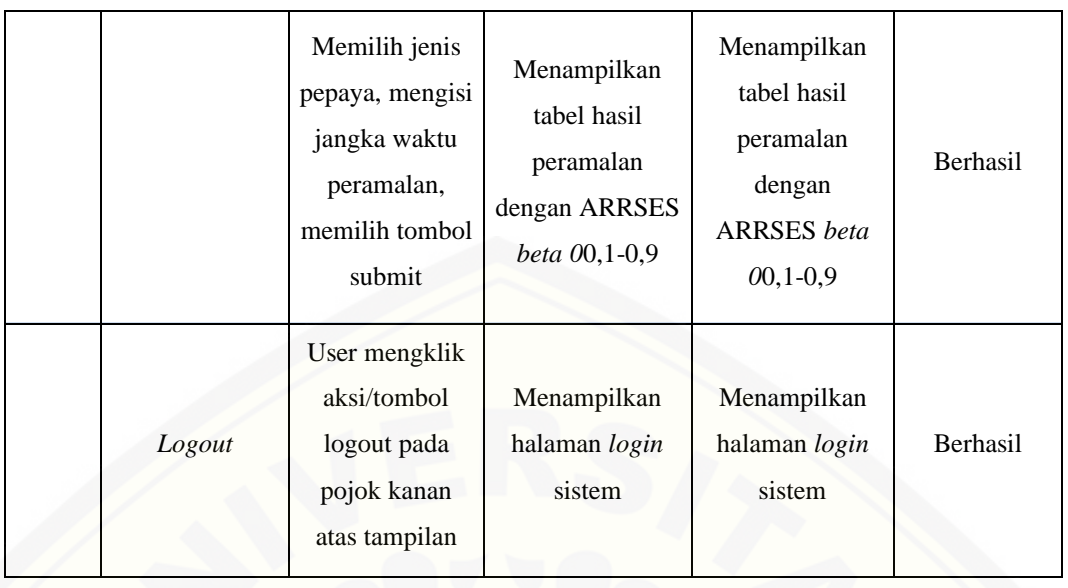

### 4.3.2 Pengujian Metode

Pengujian metode dilakukan pada fitur peramalan yang ada pada sistem menggunakan metode MAPE (*Mean Absolute Percentage Error*). Pengujian metode ini digunakan untuk mengetahui seberapa akurat peramalan yang dihasilkan dari perhitungan metode *Adaptive Response Rate Single Exponential Smoothing.* Pengujian pada metode *Adaptive Response Rate Single Exponential Smoothing* dilakukan dengan menggunakan nilai parameter *beta* (β) dimulai dari 0,1 hingga 0,9. Berikut adalah tabel perbandingan untuk mengetahui apakah hasil perhitungan MAPE manual sama dengan hasil perhitungan MAPE pada sistem yang telah [dikembangkan.](http://repository.unej.ac.id/) Hasil perbandingan dapat dilihat pada Tabel 4.6. Untuk detail perhitungan MAPE dapat dilihat pada bab 5 Hasil dan Pembahasan.

Tabel 4. 6 perbandingan hasil perhitungan Mape manual dan pada sistem

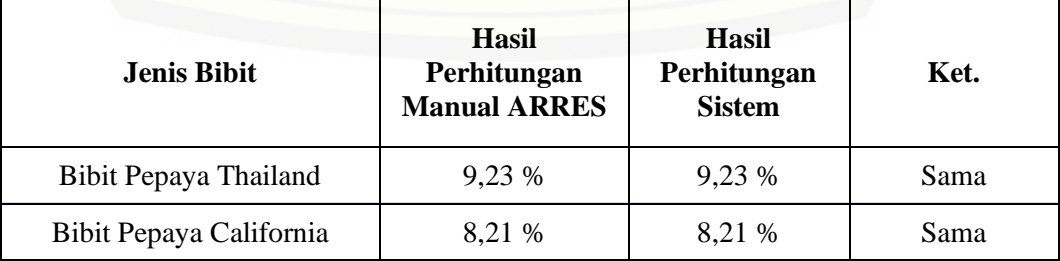

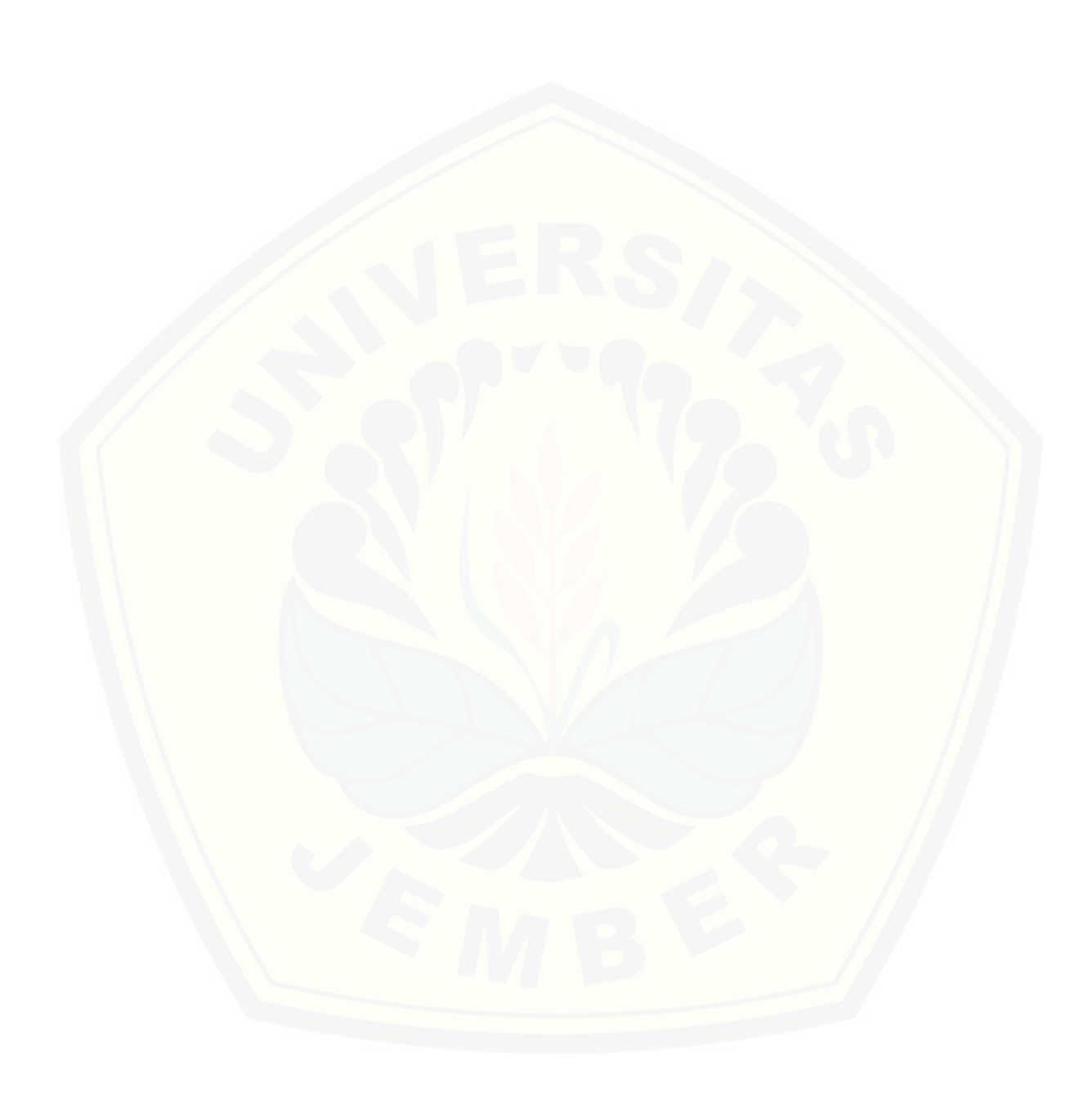

#### **BAB 6. PENUTUP**

Bab ini berisi tentang kesimpulan dan saran dari peneliti mengenai penelitian yang telah dilakukan. Kesimpulan dan saran yang diberikan dapat digunakan sebagai acuan pada penelitian selanjutnya.

#### **6.1 Kesimpulan**

Hasil dari penelitian yang dilakukan, dapat diambil kesimpulan sebagai berikut :

1. Dalam melakukan perhitungan peramalan menggunakan metode *Adaptive Response Rate Single Exponential Smoothing* (ARRSES) diperlukan beberapa tahapan yaitu [mengumpulkan](http://repository.unej.ac.id/) data riwayat penjualan dan menentukan jumlah periode yang akan digunakan dalam perhitungan peramalan.

2. Penelitian ini menghasilkan sistem peramalan penjualan bibit pepaya.

Metode *Adaptive Response Rate Single Exponential Smoothing* (ARRSES) digunakan untuk meramalkan penjualan bibit pepaya pada periode selanjutnya. Peramalan metode ini dilakukan dengan menggunakan data penjualan aktual. Data penjualan yang dipakai adalah data penjualan selama 12 bulan mulai dari Januari 2019 sampai Desember 2019. Metode ARRSES membutuhkan dua parameter pemulusan yaitu *alpha* (α) dan *beta* (β). Dalam penerapannya, metode ARRSES mempunyai nilai α yang selalu berubah setiap periode, sehingga tidak perlu menentukan nilai α terbaik . Tetapi yang perlu dilakukan adalah menentukan nilai terbaik untuk parameter pemulusan β, karena nilai α bergantung pada nilai β, parameter yang digunakan adalah nilai *beta* (β) 0,1 hingga *beta* (β) 0,9. Penentuan nilai β yang tepat dapat menghasilkan peramalan dengan tingkat keakuratan yang tinggi. Tingkat keakuratan ini ditentukan dari nilai MAPE yang dihasilkan, semakin kecil nilai MAPE maka tingkat keakuratannya semakin tinggi. Perhitungan MAPE dilakukan pada hasil peramalan yang menggunakan nilai *beta* yang berbeda. Setelah itu, dipilihlah nilai *beta* yang dapat menghasilkan peramalan dengan nilai keakuratan yang tinggi. Hasil dari peramalan untuk bulan Januari 2019 sampai Desember 2019 menunjukkan bahwa pada bibit pepaya jenis California dengan

nilai MAPE terkecil terdapat pada ARRSES *beta* 0,9 dengan nilai peramalan yang dihasilkan sebesar 6735,9 atau 6736 bibit. Sedangkan hasil dari peramalan pada bibit pepaya jenis Thailand dengan nilai MAPE terkecil terdapat pada ARRSES *beta* 0,1 dengan nilai peramalan yang dihasilkan sebesar 6008,5 atau 6009 bibit.

3. Metode *Adaptive Response Rate Single Exponential Smoothing* (ARRSES) digunakan untuk meramalkan penjualan bibit pepaya pada bulan januari 2020. Terdapat dua jenis bibit yaitu bibit pepaya California dan bibit pepaya Thailand. Dari hasil perhitungan, peramalan bibit pepaya Thailand menghasilkan MAPE sebesar 9,23%, dan bibit pepaya California sebesar 8,21%. Nilai MAPE pada peramalan permintaan bibit pepaya Thailand dan California berada dibawah 10% yang berarti hasil peramalan tersebut dikatakan tinggi.

### **6.2 Saran**

Adapun saran yang diberikan untuk menjadi masukan sebagai bahan pertimbangan dalam rangka perbaikan sistem maupun penelitian selanjutnya adalah sebagai berikut:

Pengembangan lebih lanjut untuk penelitian ini yaitu dapat dilakukan dengan [mengintegrasikan](http://repository.unej.ac.id/) metode perhitungan lain untuk mengatasi data yang memiliki pola acak atau musiman. Dalam perhitungan peralaman yang bersifat acak dan musiman membutuhkan pengamatan yang lebih detail untuk mengetahui pada bulan-bulan manakah data akan mengalami kenaikan atau penurunan yang tinggi. Sehingga hasil akhir yang didapat tidak hanya berdasar pada perhitungan peramalan saja, tetapi juga berdasar dari pengamatan pada pola data sebelumnya.

#### **DAFTAR PUSTAKA**

- Andriyanto, T. (2014). *PENGENDALIAN PERSEDIAAN BARANG DENGAN PENDEKATAN PERIODIC REVIEW DAN ADAPTIVE RESPOSE RATE SINGLE EXPONENTIAL SMOOTHING*. 67–72.
- Assauwab, M. H. (2018). Pengaruh Berbagai Lama dan Suhu Awal Perendaman Terhadap Perkecambahan Benih Pepaya ( Carica papaya L .) dalam Dua Jenis Wadah Pra-Kecamba. *Universitas Sumatera Utara*.
- Dzhurov, Y., Krasteva, I., & Ilieva, S. (2009). Personal Extreme Programming–An Agile Process for Autonomous Developers. *International Conference on Software, Services & Semantic Technologies*, (August 2016), 252–259.
- Farisi, K. A. (2011). *( Studi kasus : Gapoktan Lembayung Desa Cikopomayak , Kecamatan Jasinga , Kabupaten Bogor )*.
- Febjislami, S., Suketi, K., & Yunianti, R. (2017). Karakterisasi Morfologi Bunga, Buah, dan Kualitas Buah Tiga Genotipe Pepaya Hibrida. *Buletin Agrohorti*, *6*(1), 114. https://doi.org/10.29244/agrob.6.1.114-121
- Herjanto, E. (2007). *Manajemen Operasi (Edisi 3)*. Retrieved from [http://books.google.com/books?id=xGgDqdl5NZEC&pgis=1](http://repository.unej.ac.id/)
- Khair, U., Fahmi, H., Hakim, S. Al, & Rahim, R. (2017). Forecasting Error Calculation with Mean Absolute Deviation and Mean Absolute Percentage Error. *Journal of Physics: Conference Series*, *930*(1). https://doi.org/10.1088/1742-6596/930/1/012002
- Makridakis, S., Wheelwright, S. C., & McGEE, V. E. (1992). *Metode dan Aplikasi Peramalan* (2nd ed.; I. U. S. Andriyanto & I. A. Basith, eds.). Jakarta: Penerbit Erlangga.

Nurfawaid, A. (2018). *Sistem Informasi Peramalan Penjualan Obat Menggunakan*

*Metode Adaptive Response Rate Single Exponential Smoothing ( Studi Kasus: Klinik Pratama Rolas Medika)*.

- Pamungkas, R. (2018). *Implementasi Model Personal Extreme Progamming (PXP) Dalam Pengembangan Sistem Informasi Geografis Pemetaan Flora Dan Fauna Di Taman Nasional Meru Betiri*.
- Robial, S. M. (2018). *Perbandingan Model Statistik Pada Analisis Metode Peramalan Time Series ( Studi Kasus : Pt . Telekomunikasi Indonesia , Tbk Kandatel Sukabumi )*. *8*(2), 1–17.
- Saputro, S. W. (2019). *Sistem Informasi Peramalan Permintaan Udang Menggunakan Metode Adaptive Response Rate Single Exponential Smoothing ( Studi Kasus: UD Sederhana Bangkalan ) ( Information System for Forecasting Shrimp Demand Using Adaptive Response Rate Single Exponential* . 1–6.
- Sivaramane. (2001). Linear Time Series Analysis. In *Dynamical Cognitive Science* (pp. 93–105). [https://doi.org/10.7551/mitpress/2525.003.0012](http://repository.unej.ac.id/)
- Spyros G. Makridakis, Steven C. Wheelwright, R. J. H. (1997). *Forecasting: Methods and Applications* (3rd ed.). wiley.
- Tri Sutrino, M. (2017). *sistem peramalan penjualan bibit dengan menggunakan metode WMA (Weight Moving Average)*.

### **[LAMPIRAN](http://repository.unej.ac.id/)**

### **A. Perhitungan Metode Adaptive Response Rate Single Exponential Smoothing**

Tabel A. 1 Hasil Perhitungan Adaptive Response Rate Single Exponential Smoothing Menggunakan Beta (β) 0,1

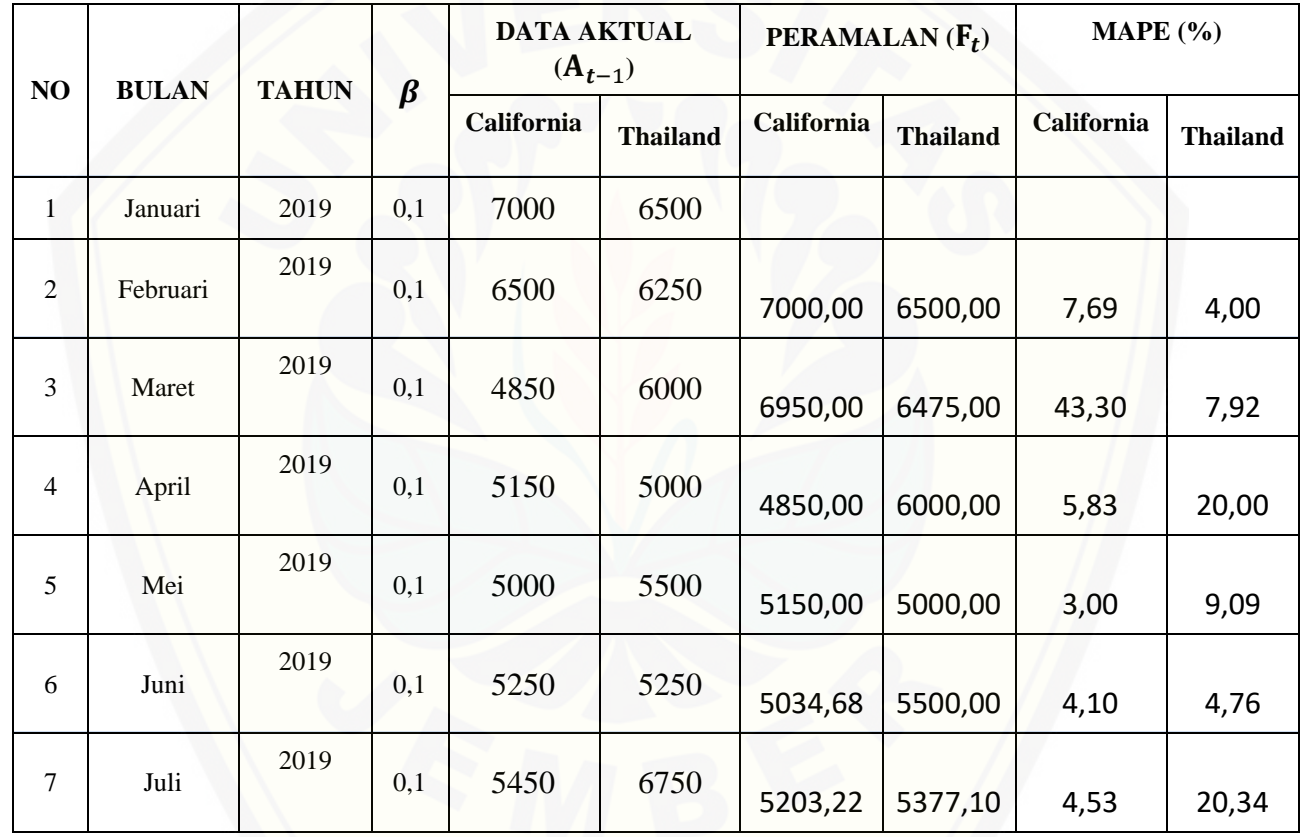
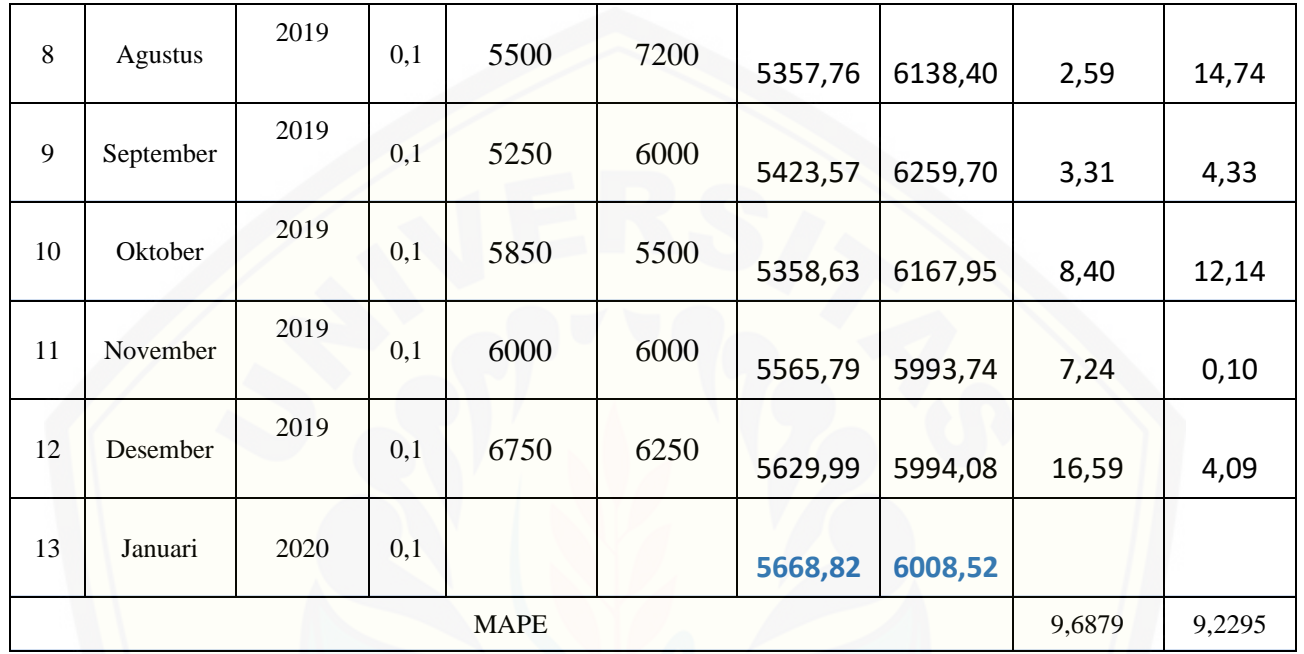

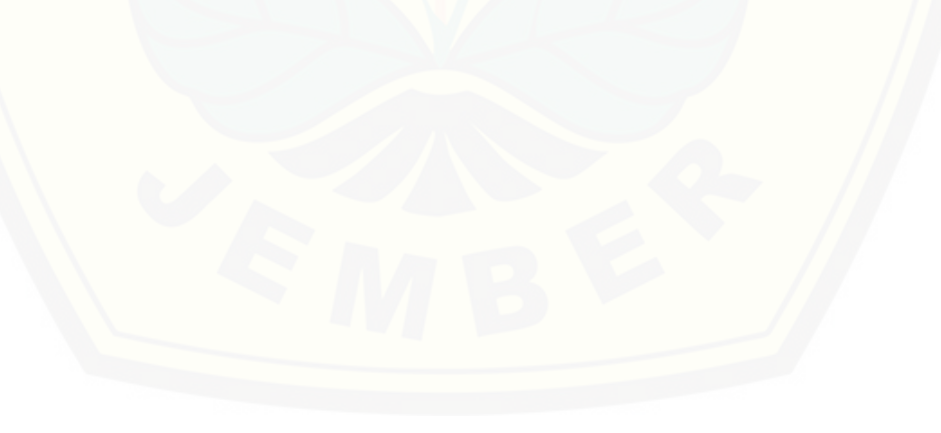

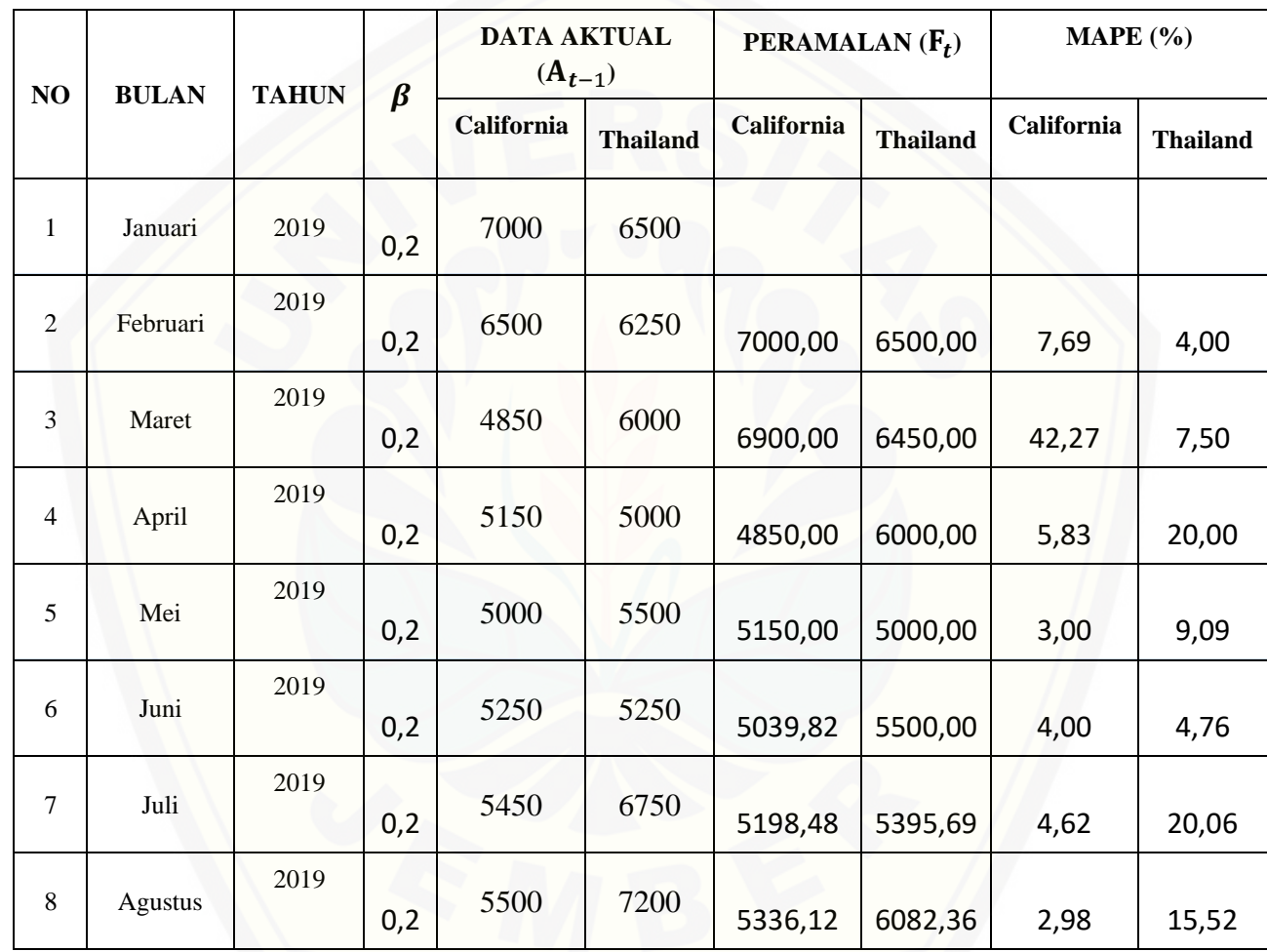

Tabel A. 2 Hasil Perhitungan Adaptive Response Rate Single Exponential Smoothing [Menggunakan](http://repository.unej.ac.id/) Beta (β) 0,2

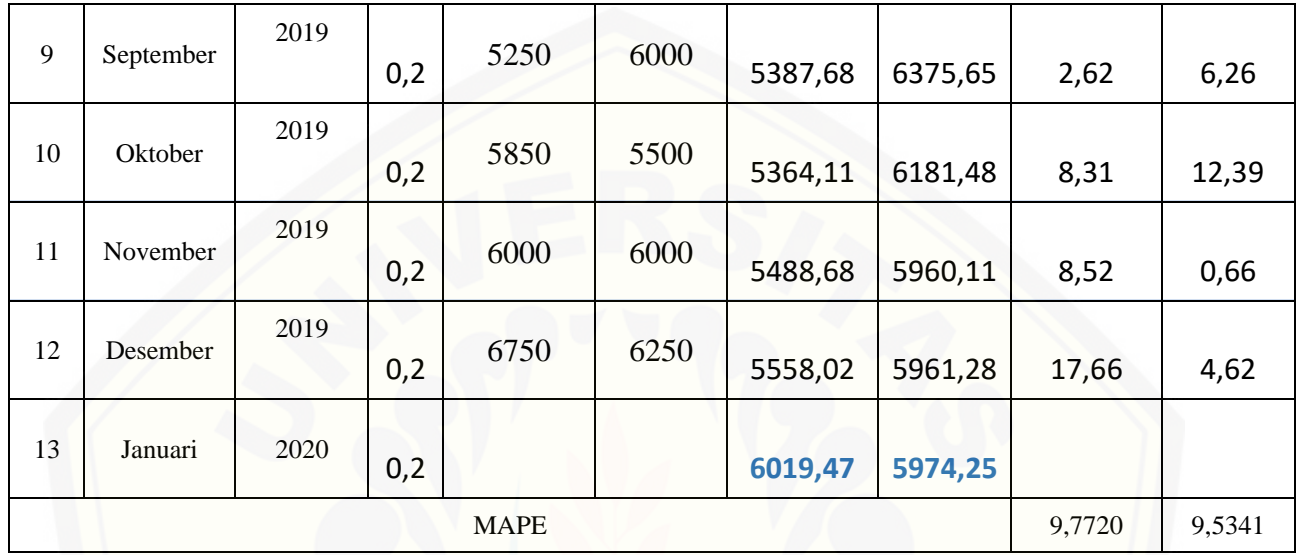

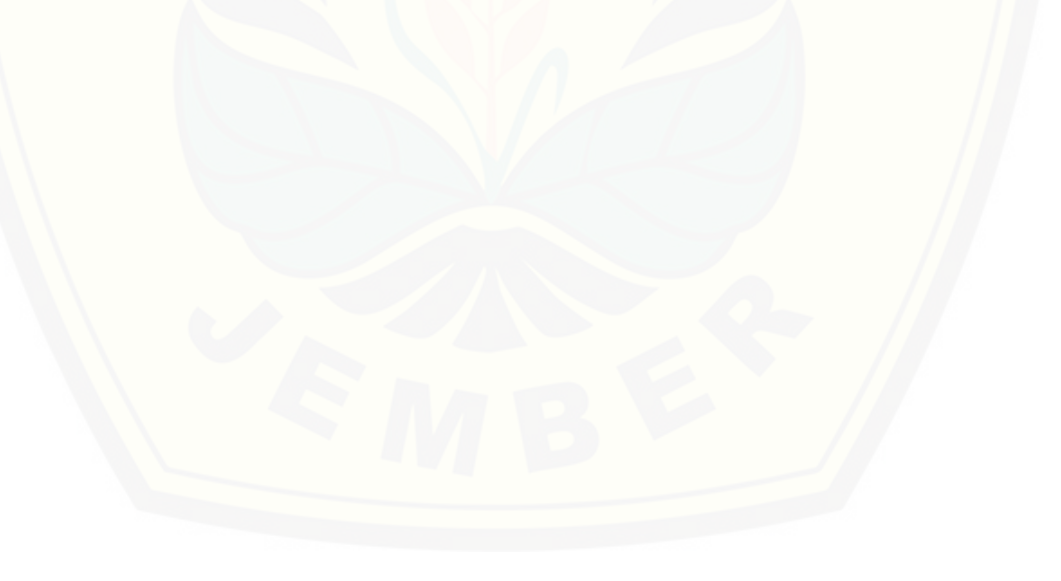

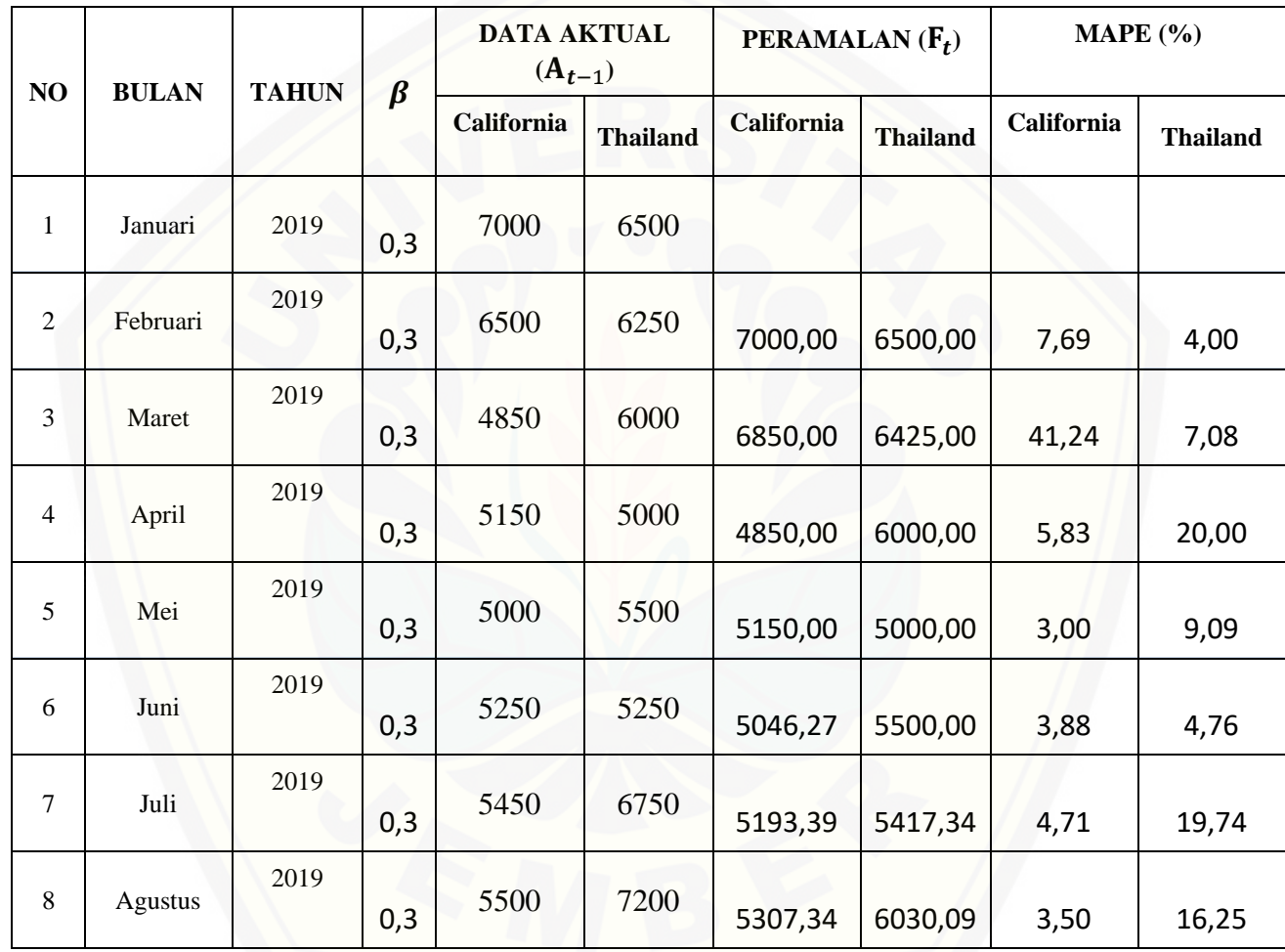

Tabel A. 3 Hasil Perhitungan Adaptive Response Rate Single [Exponential](http://repository.unej.ac.id/) Smoothing Menggunakan Beta (β) 0,3

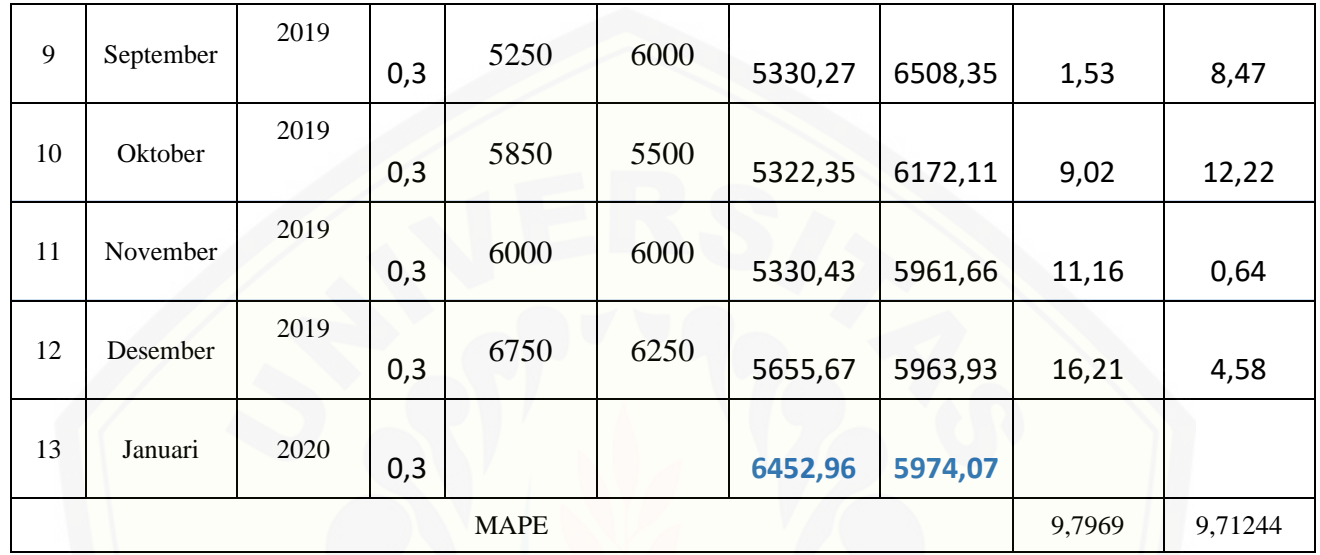

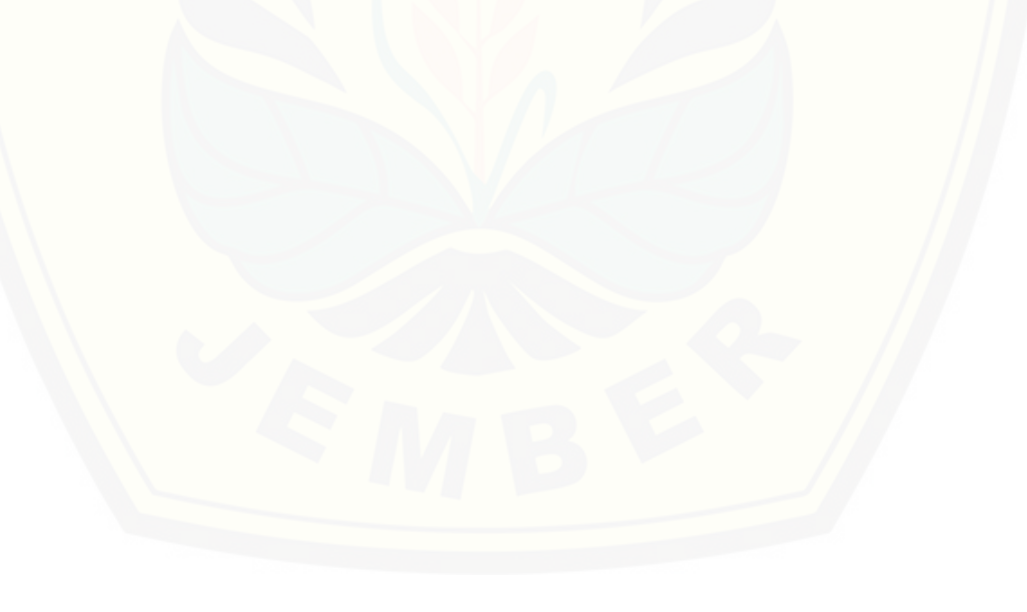

#### Tabel A. 4

Tabel A. 4 Hasil Perhitungan Adaptive Response Rate Single [Exponential](http://repository.unej.ac.id/) Smoothing Menggunakan Beta (β) 0,4

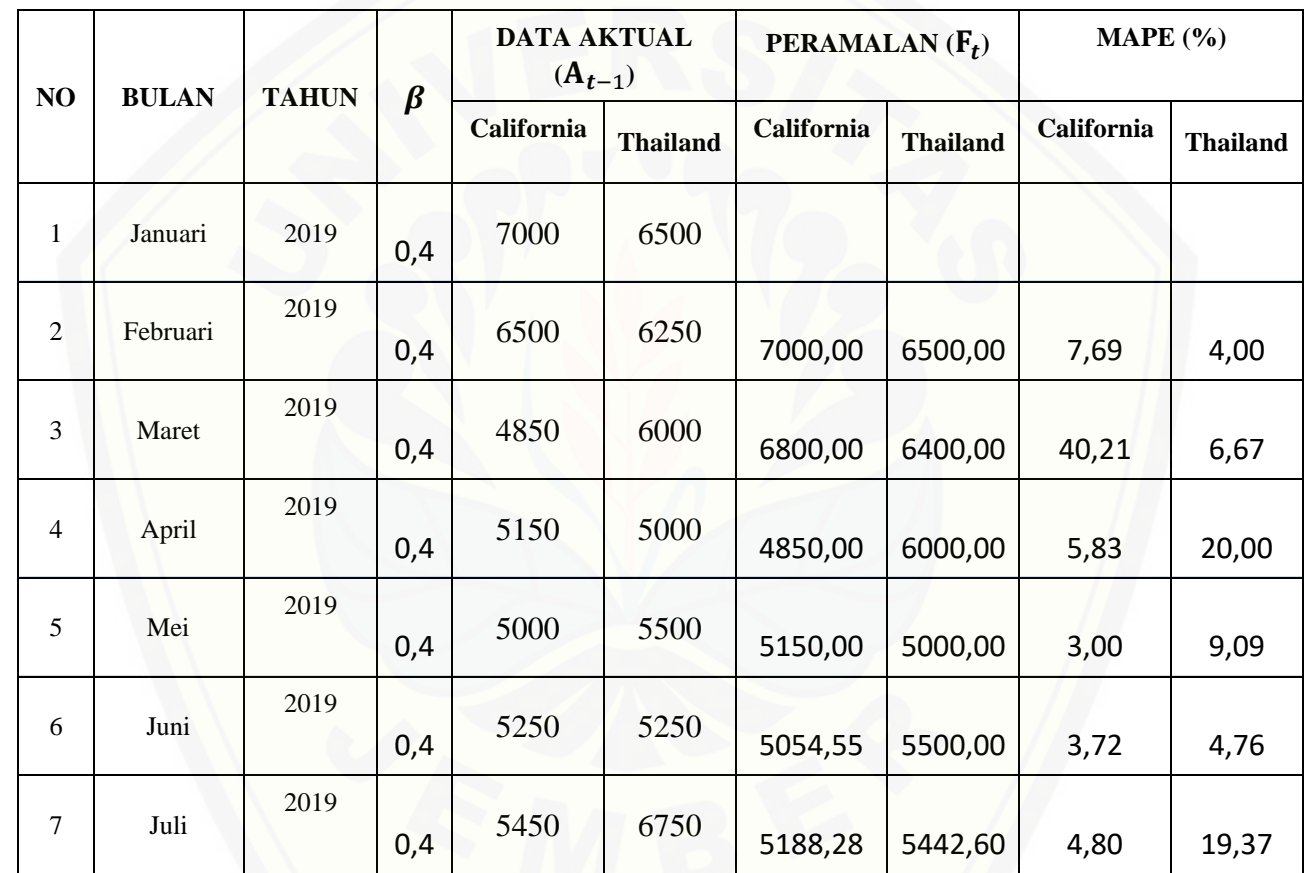

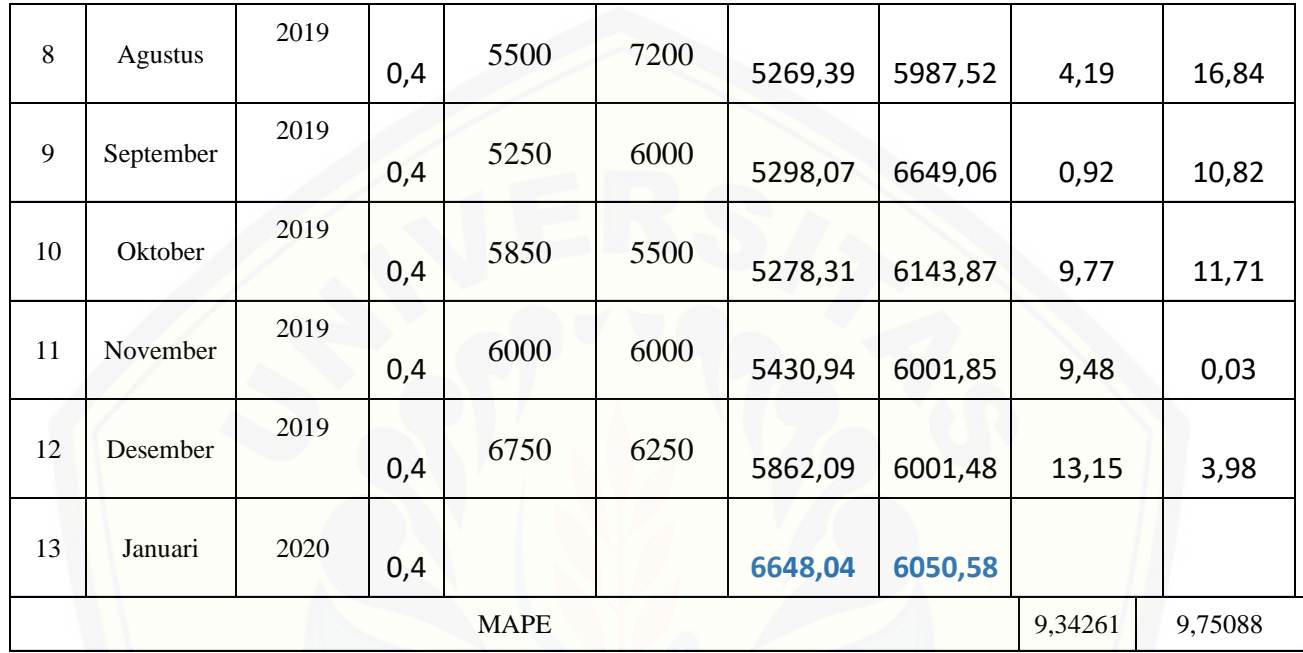

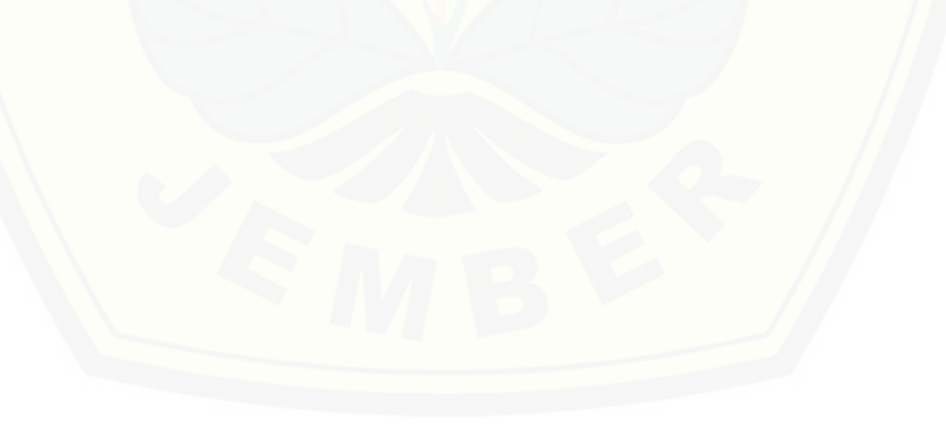

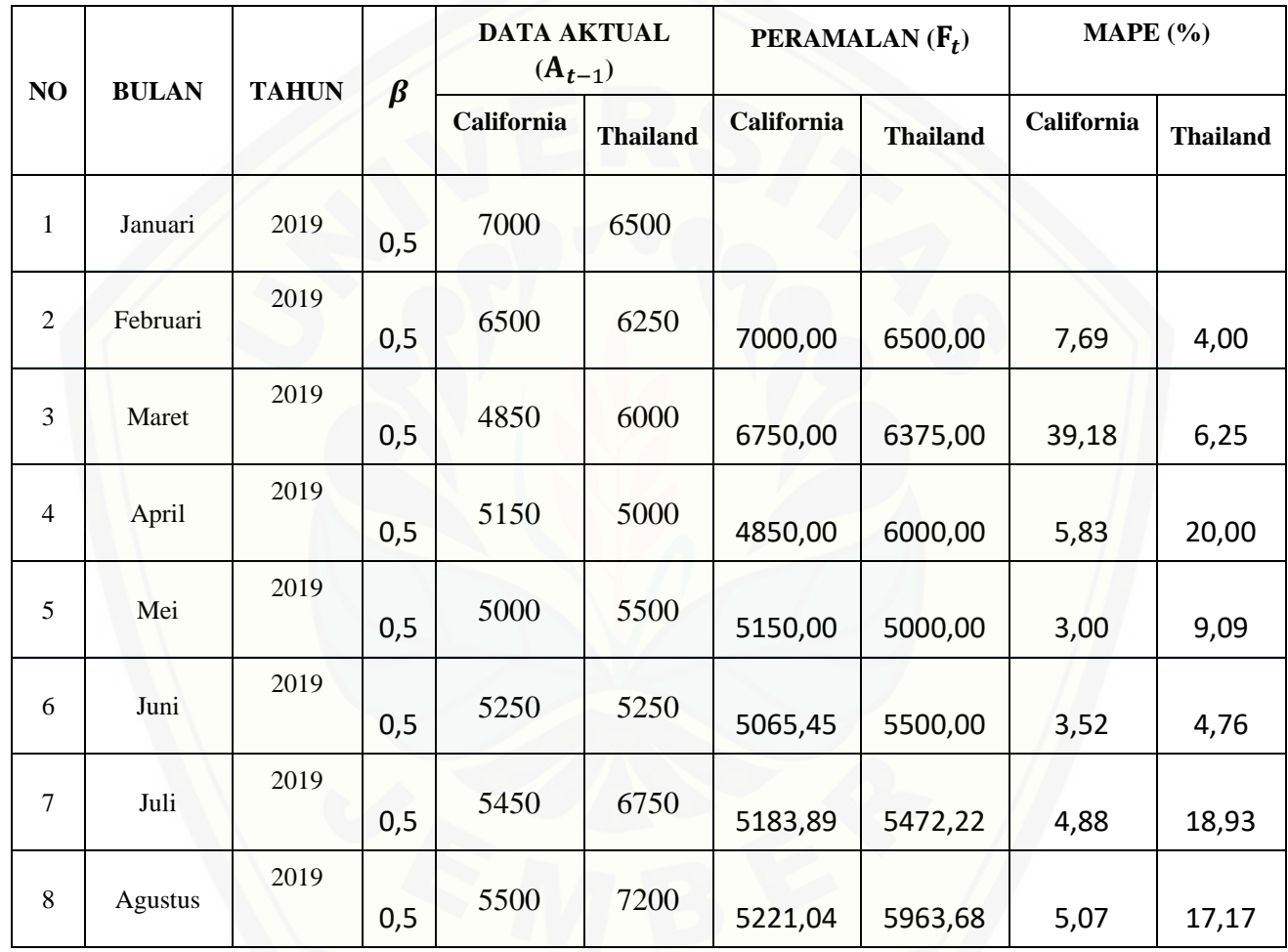

Tabel A. 5 Hasil Perhitungan Adaptive Response Rate Single [Exponential](http://repository.unej.ac.id/) Smoothing Menggunakan Beta (β) 0,5

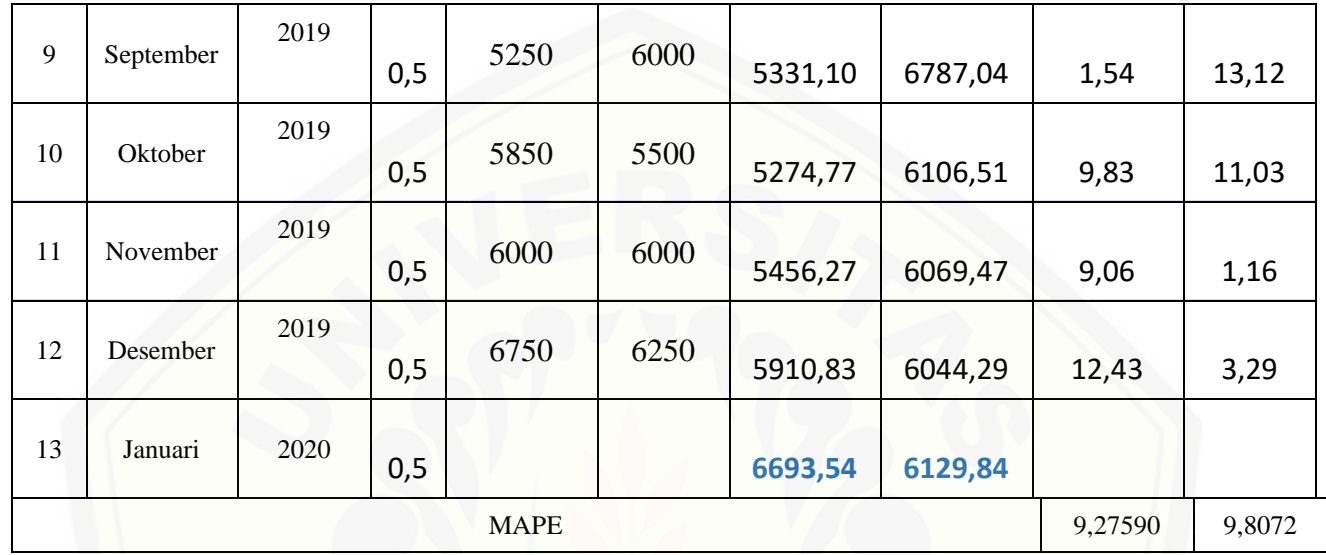

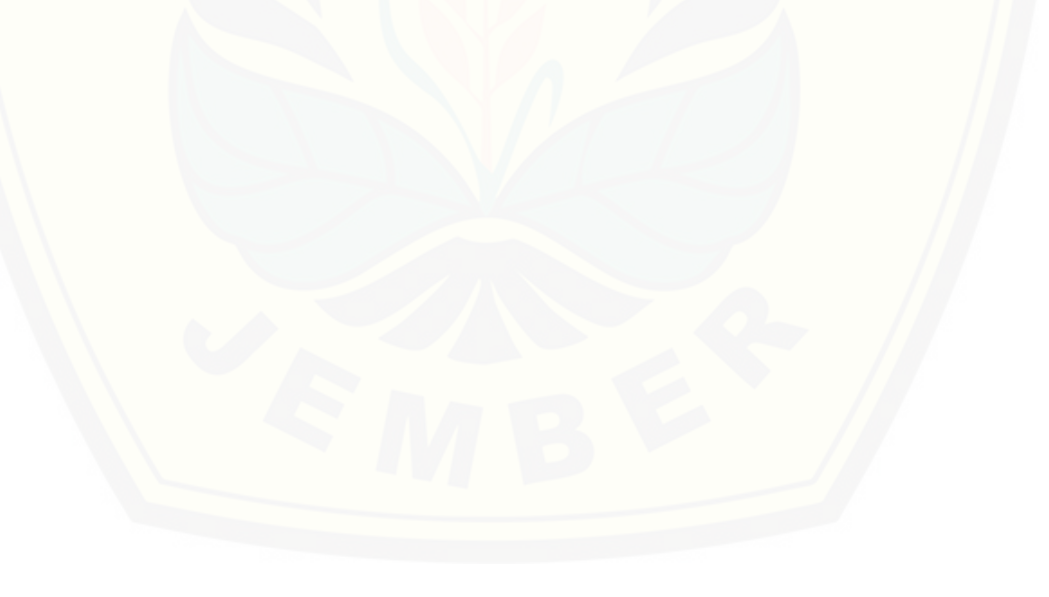

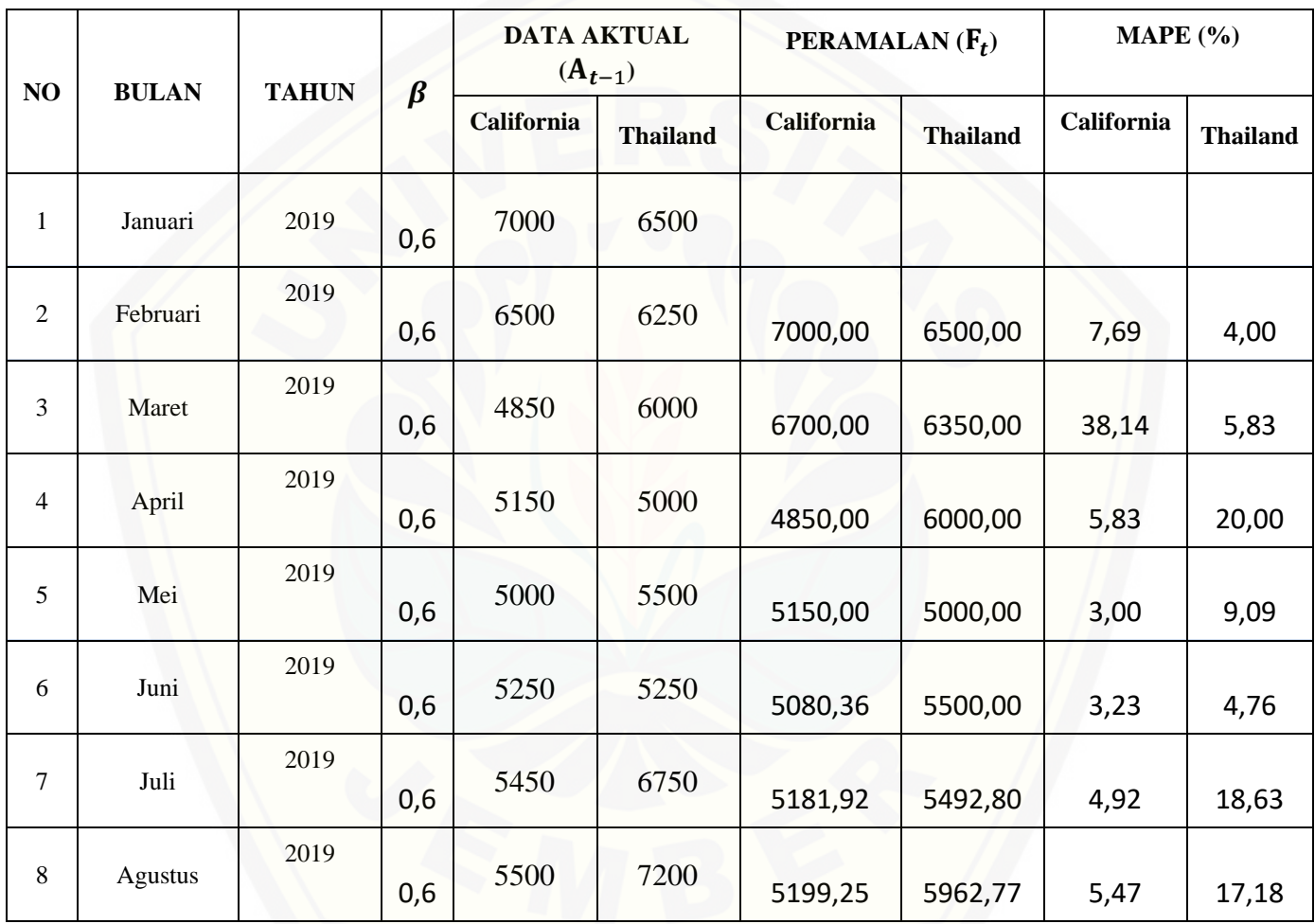

Tabel A. 6 Hasil Perhitungan Adaptive Response Rate Single [Exponential](http://repository.unej.ac.id/) Smoothing Menggunakan Beta (β) 0,6

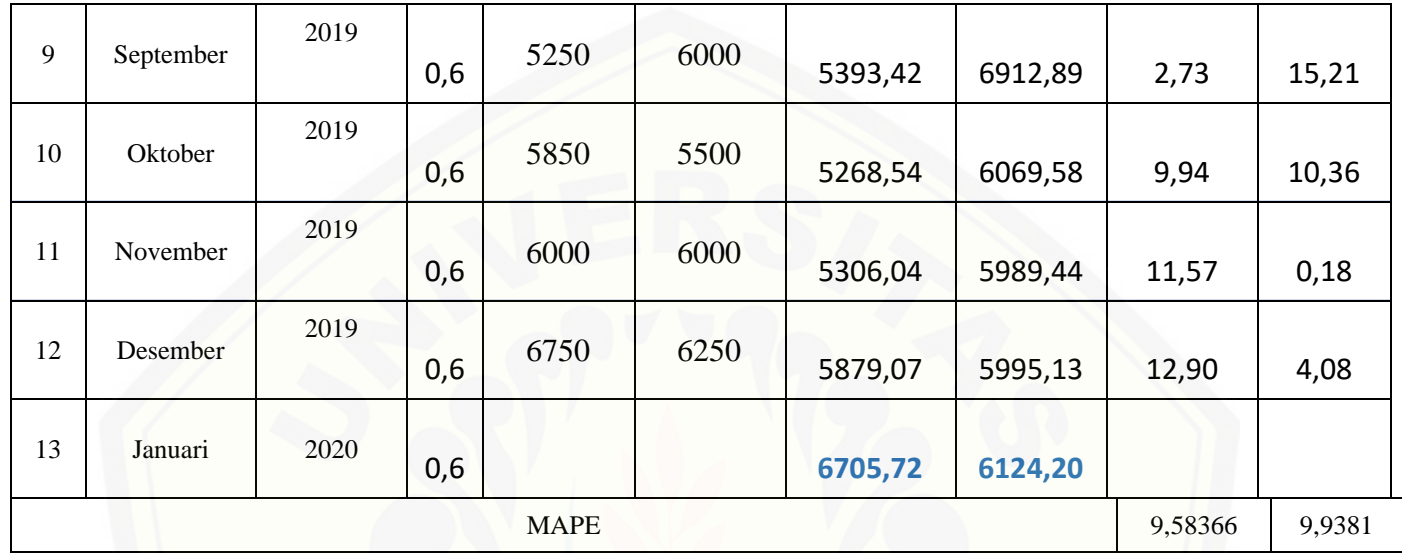

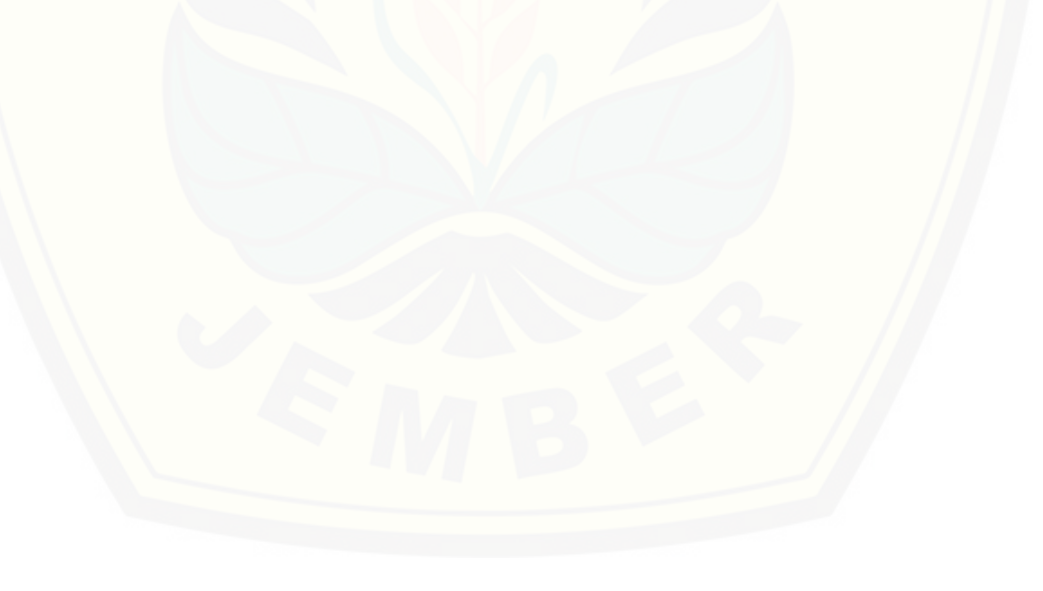

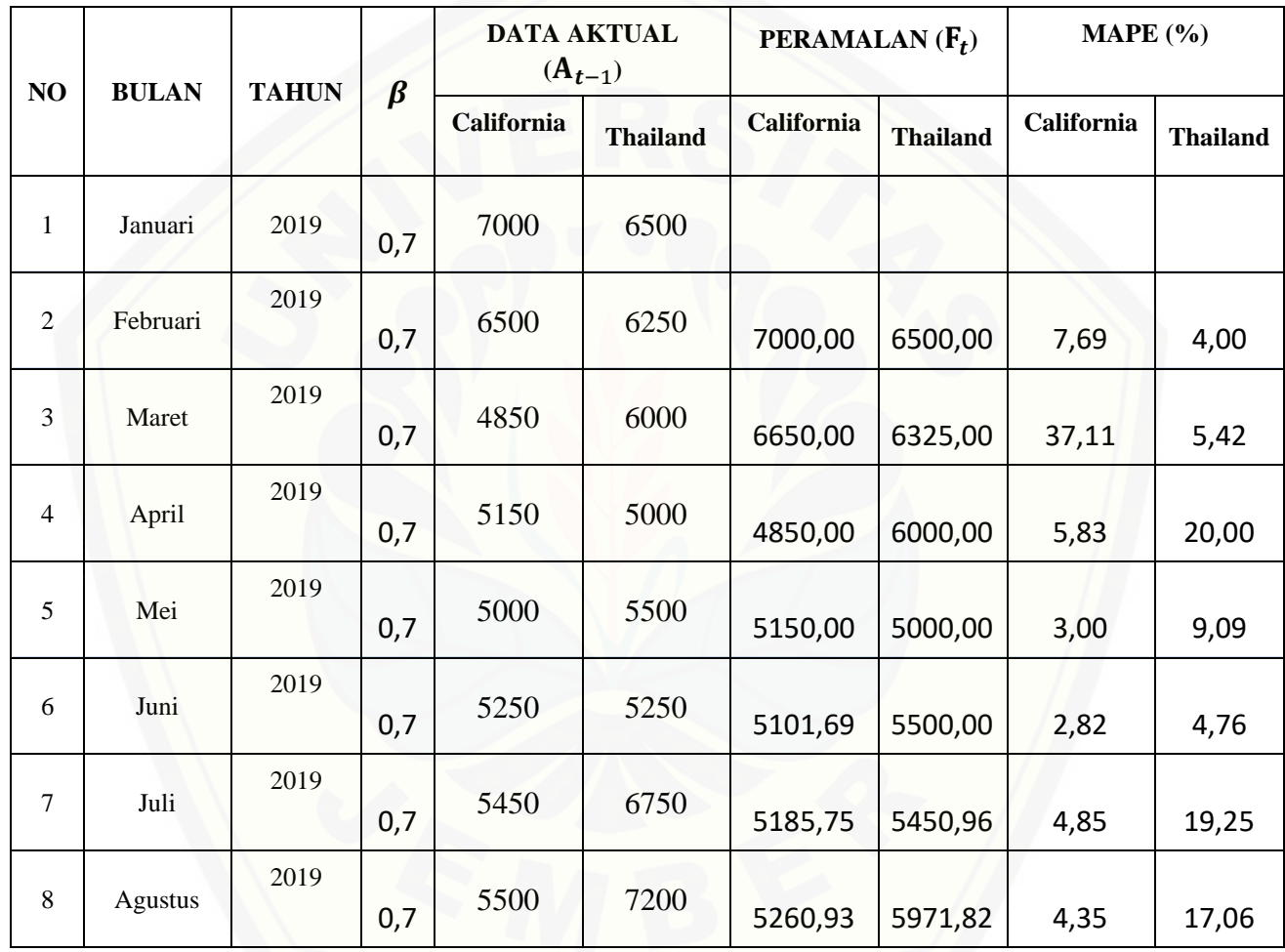

Tabel A. 7 Hasil Perhitungan Adaptive Response Rate Single [Exponential](http://repository.unej.ac.id/) Smoothing Menggunakan Beta (β) 0,7

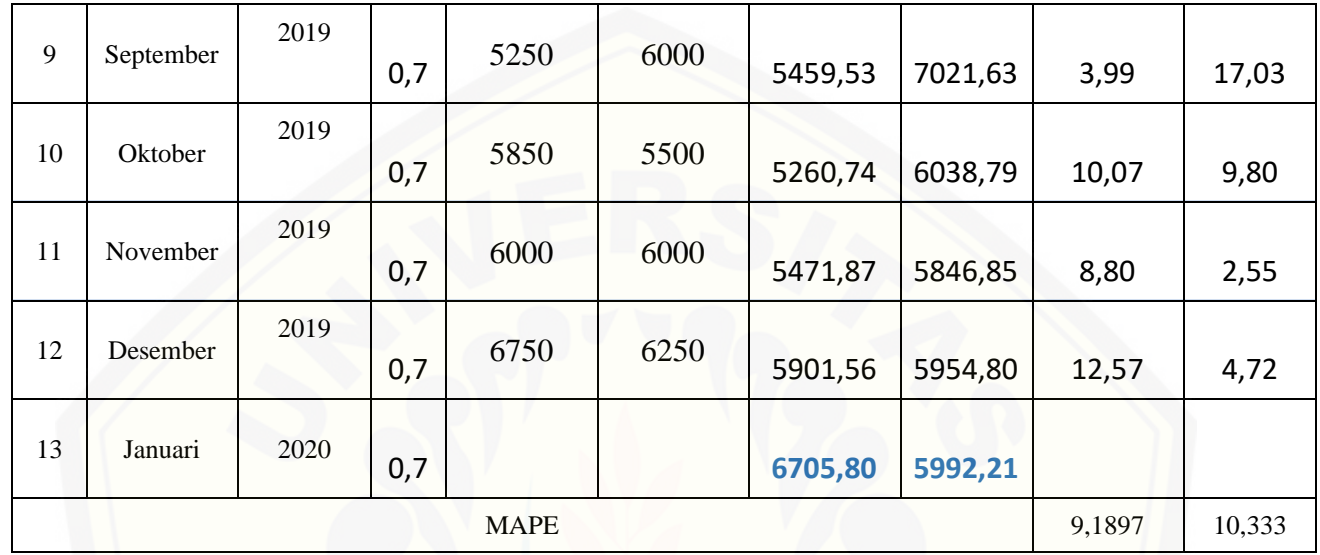

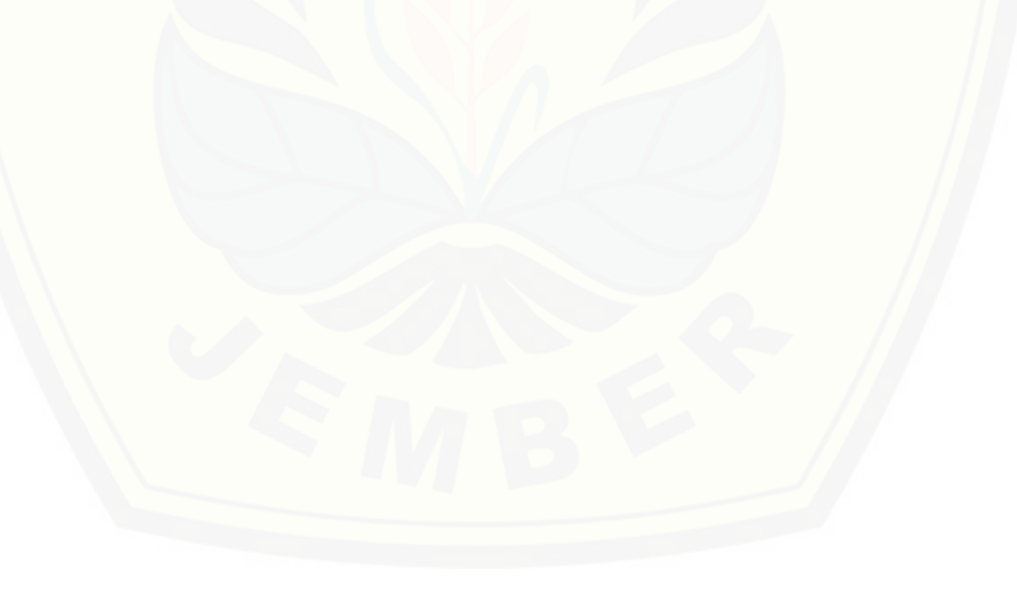

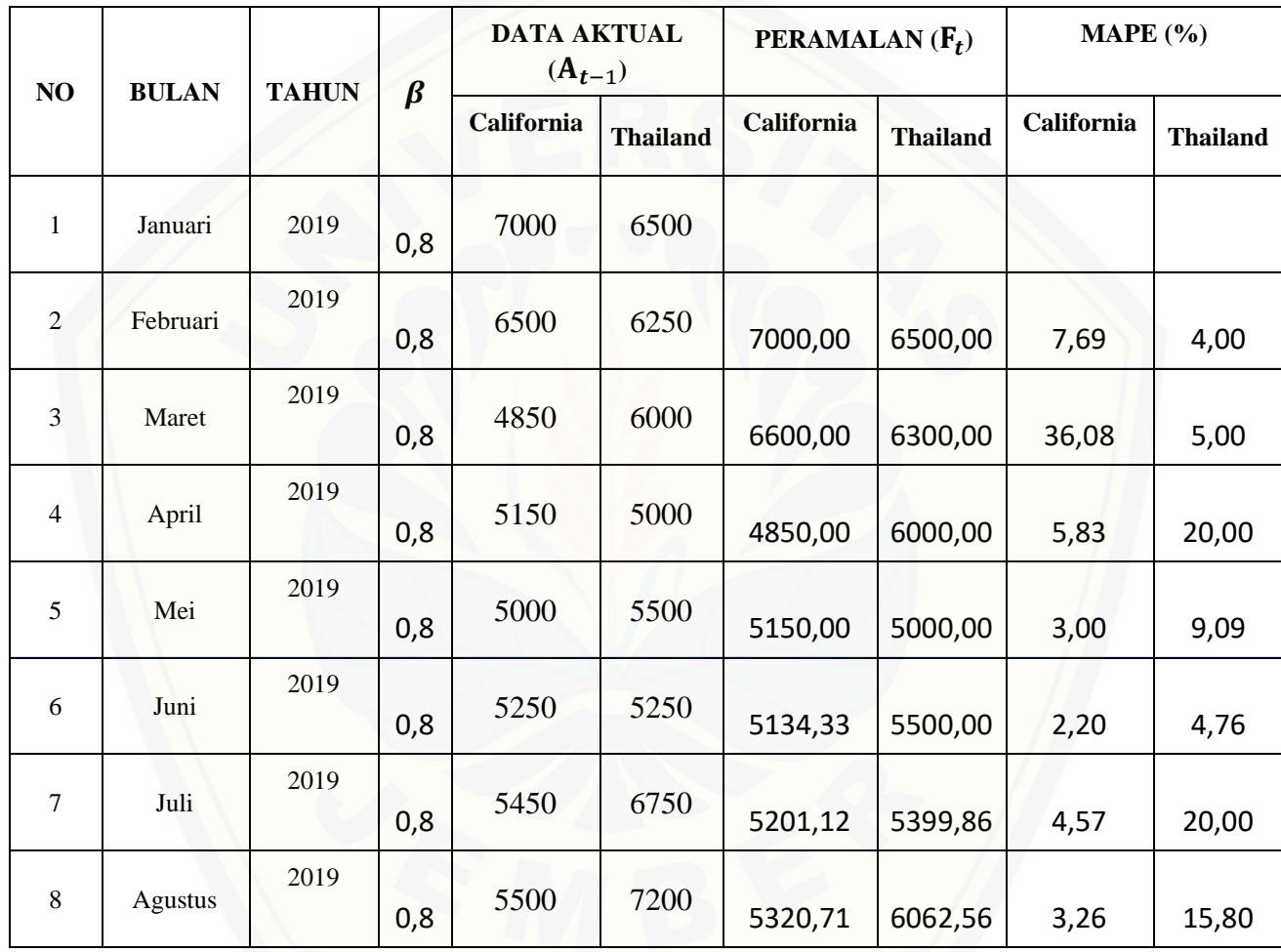

Tabel A. 8 Hasil Perhitungan Adaptive Response Rate Single [Exponential](http://repository.unej.ac.id/) Smoothing Menggunakan Beta (β) 0,8

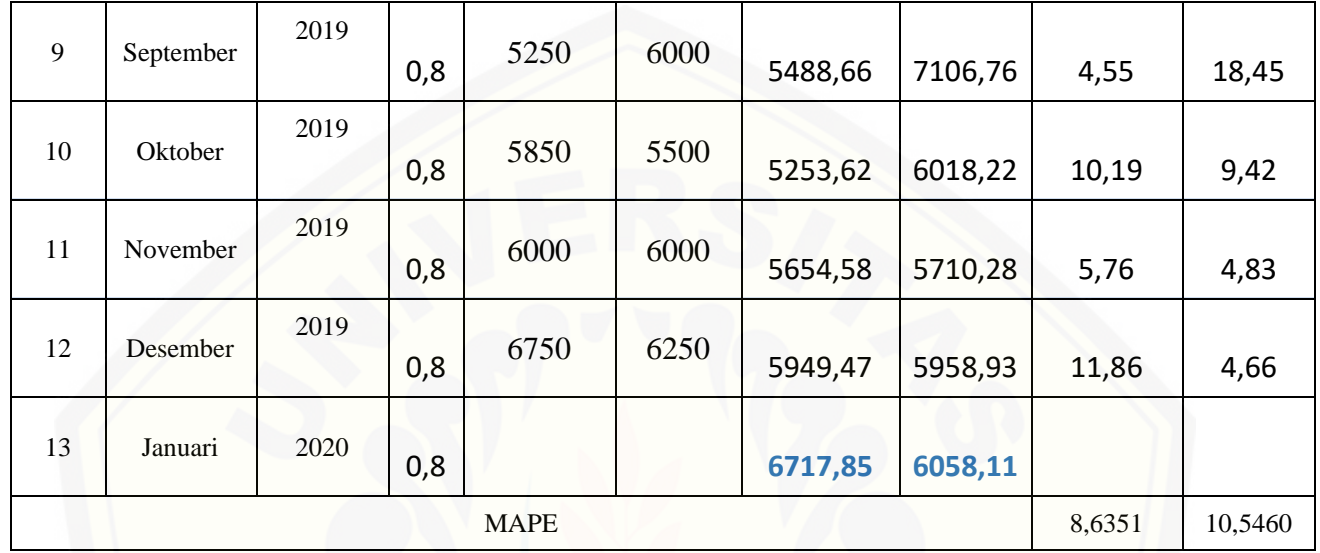

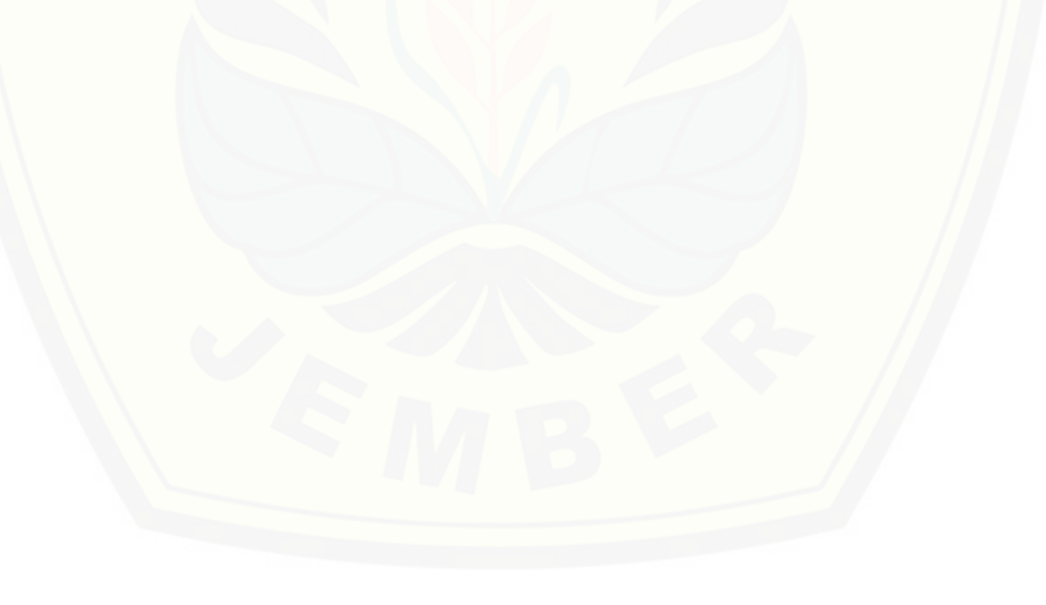

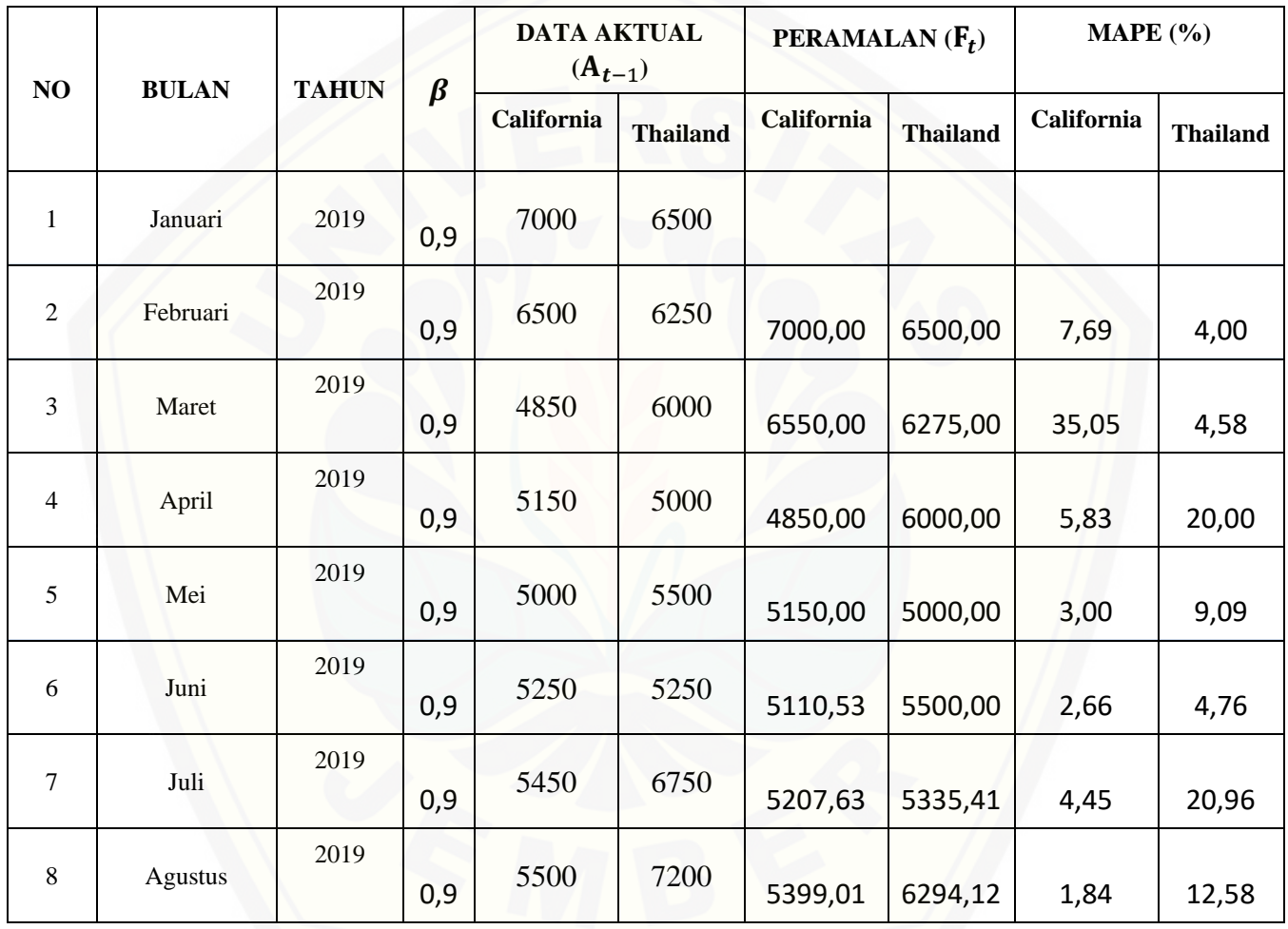

Tabel A. 9 Hasil Perhitungan Adaptive Response Rate Single [Exponential](http://repository.unej.ac.id/) Smoothing Menggunakan Beta (β) 0,9

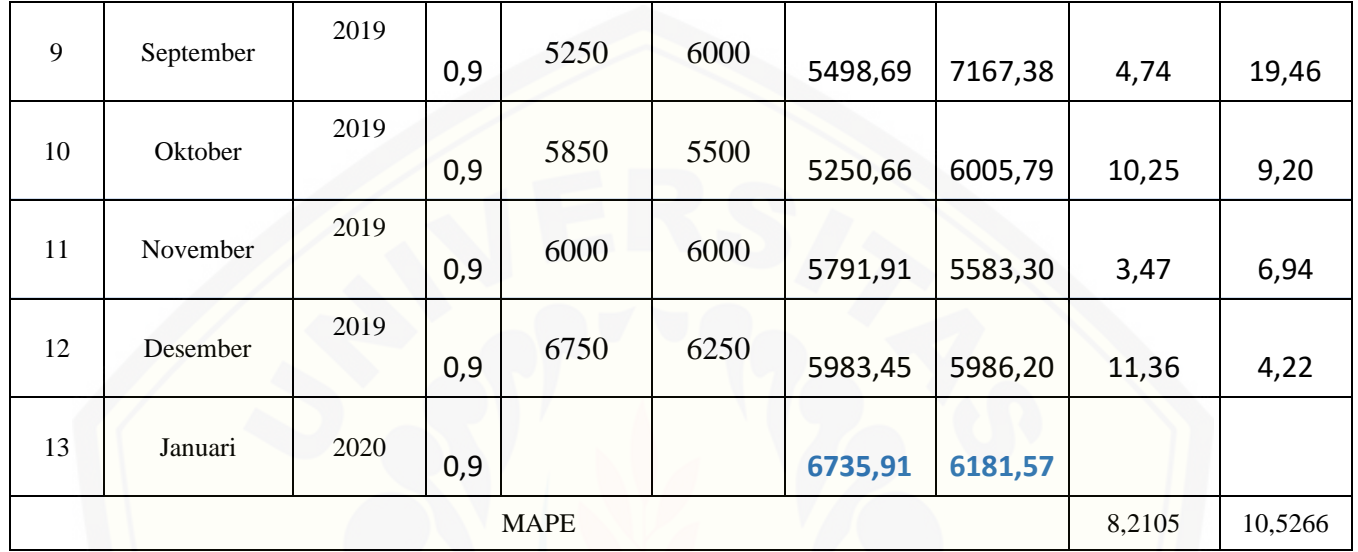

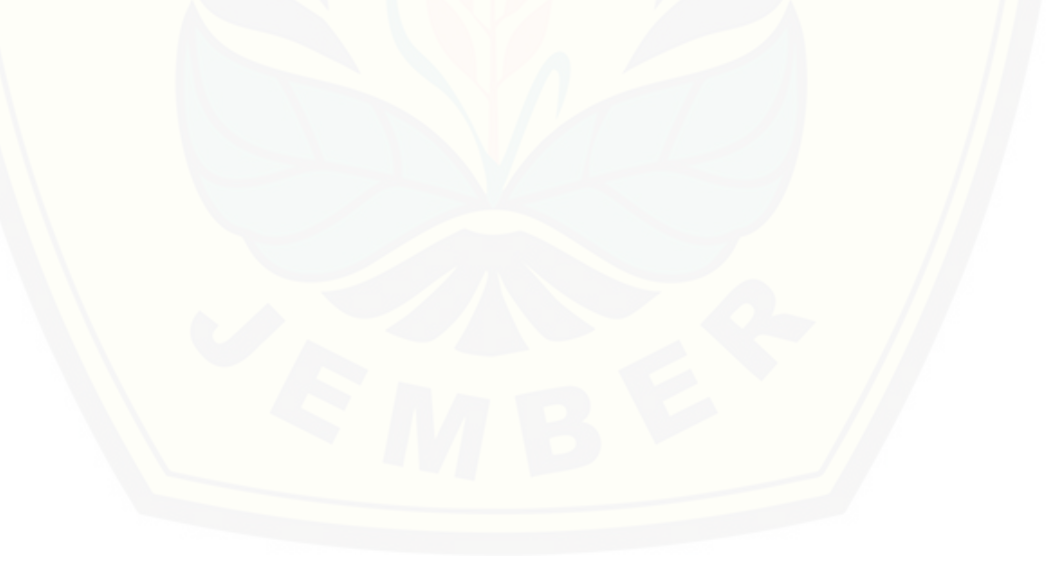

#### **B. Kode Program**

1. Masuk Sistem

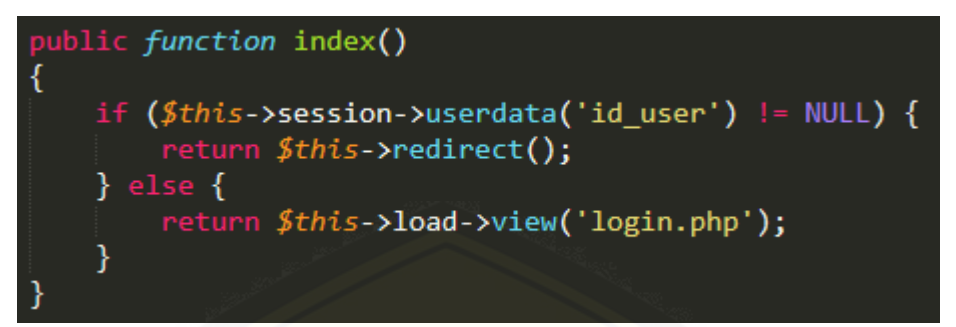

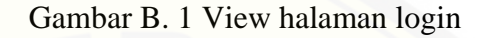

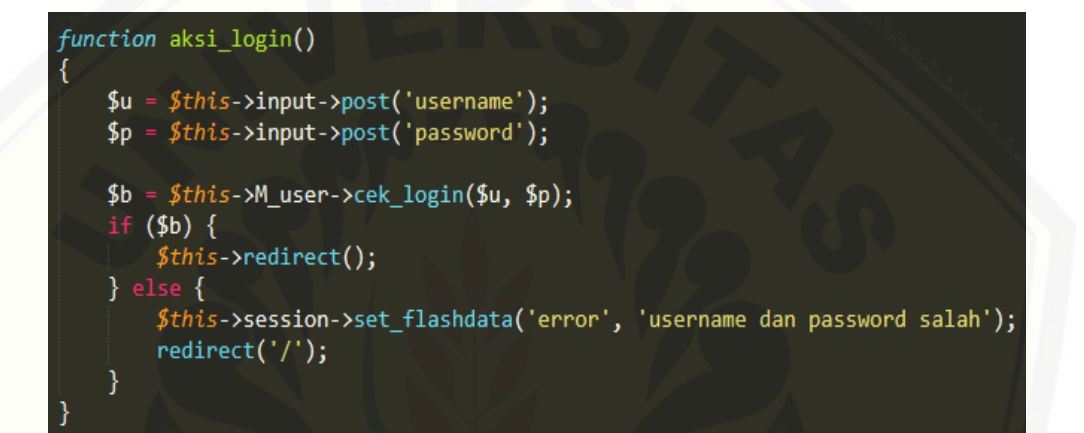

Gambar B. 2 Proses login

2. [Mengelola](http://repository.unej.ac.id/) Profil Pengguna

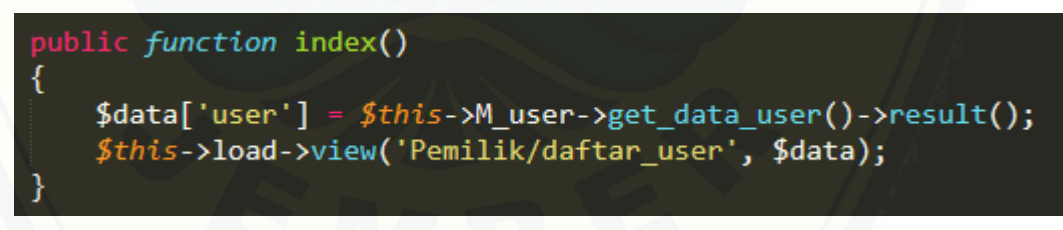

Gambar B. 3 Daftar user

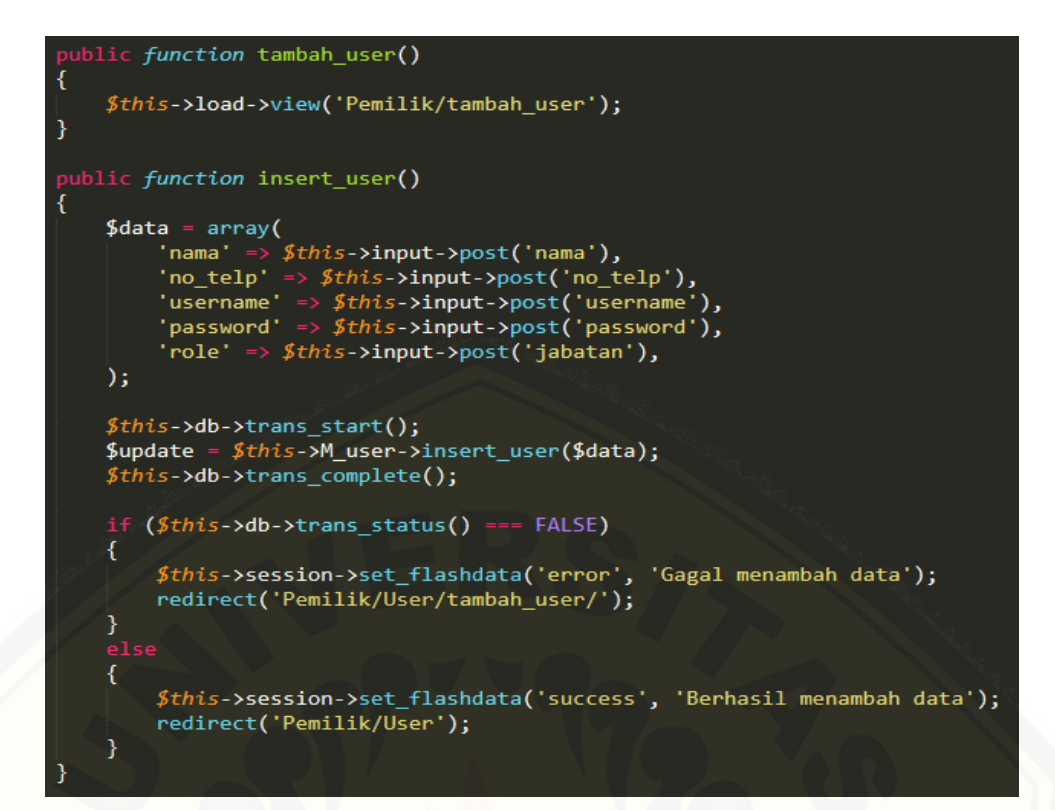

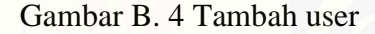

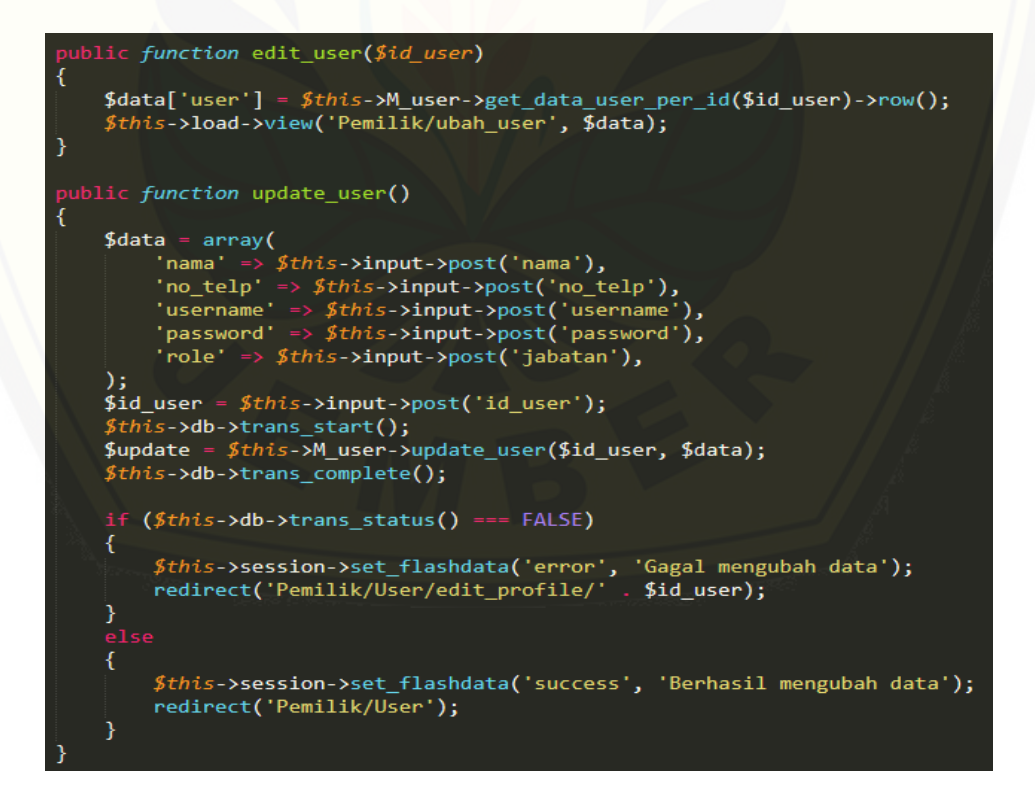

Gambar B. 5 Ubah user

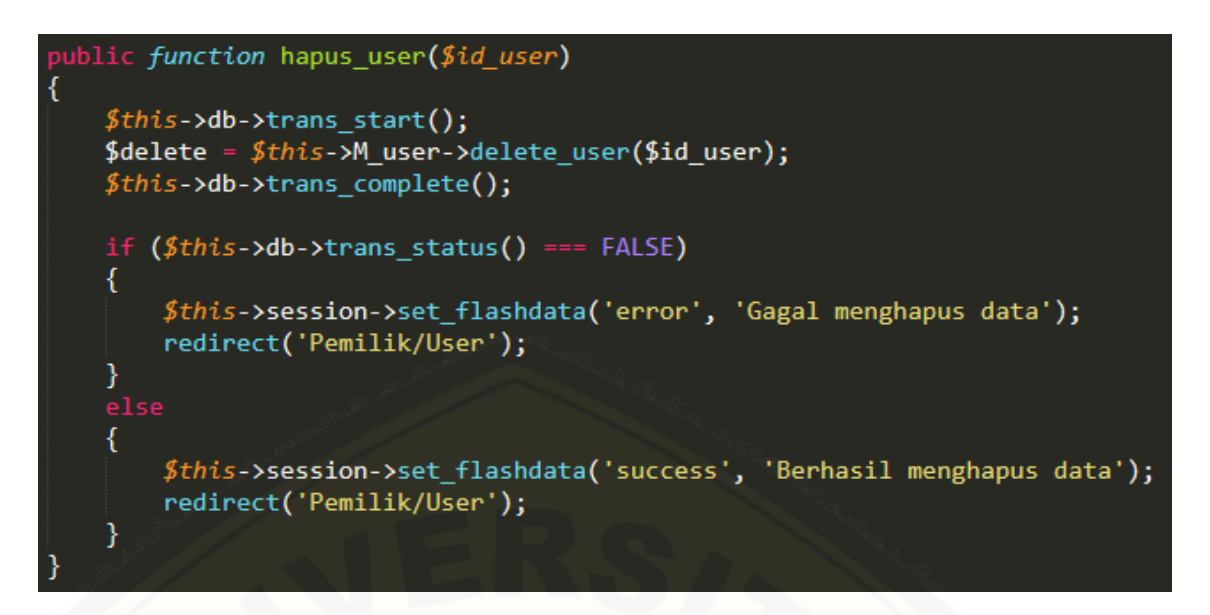

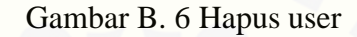

#### 1. [Mengelola](http://repository.unej.ac.id/) Data Penjualan

```
public function index()
             $this->M_stok_bibit->get_data_stok_bibit()->result();
    $stok
    foreach ($stok as $s)
    3
         if ($s->stok == NULL)$s->stok = 0;
    $data['pepaya'] = $stok;$data['penjualan'] = $this->M_penjualan->get_data_penjualan_diproses()->result();
    $this->load->view('Penjualan/penjualan', $data);
public function daftar_penjualan()
    $stok = $this->M_stok_bibit->get_data_stok_bibit()->result();
    foreach ($stok as $s)
    ₹
         if ($s->stok == NULL)\{$s->stok = 0;
         ٦
    $data['pepaya'] = $stok;<br>$data['penjualan'] = $this->M_penjualan->get_data_penjualan()->result();<br>$data['penjualan'] = $this->M_penjualan->get_data_penjualan()->result();
    $this->load->view('Penjualan/daftar_penjualan', $data);
```
Gambar B. 7 Daftar penjualan

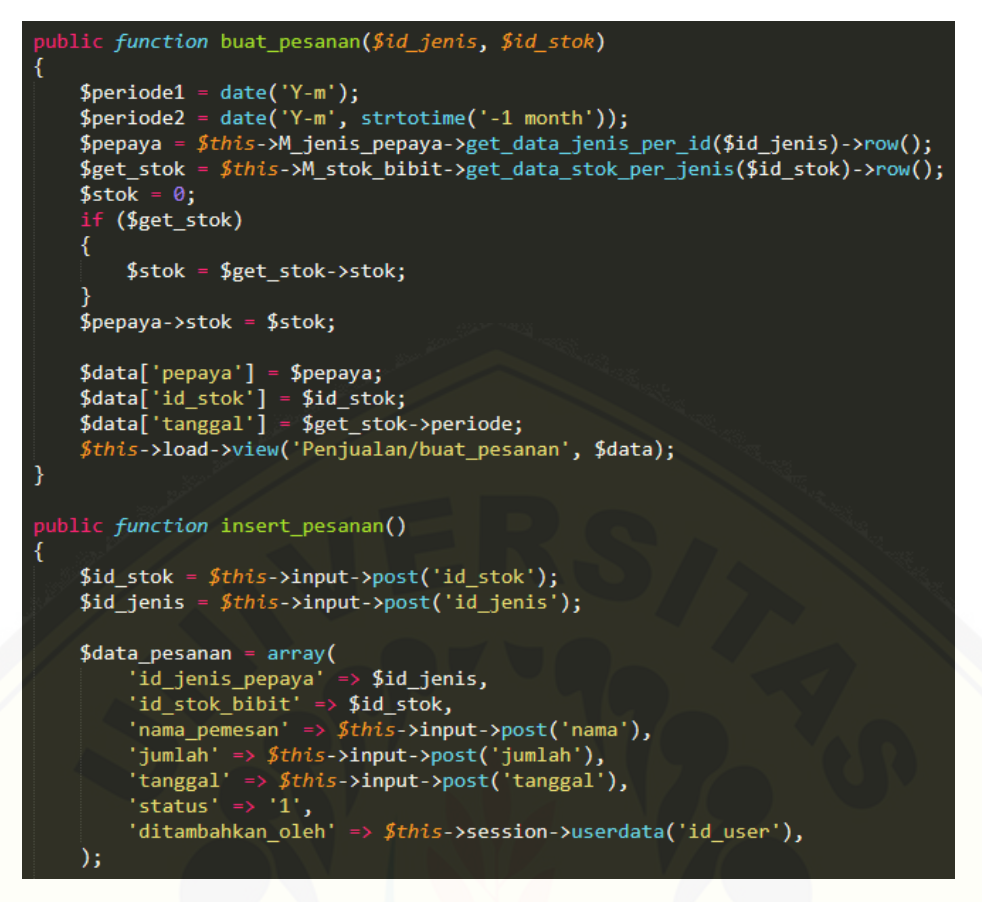

#### Gambar B. 8 [Tambah](http://repository.unej.ac.id/) pesanan

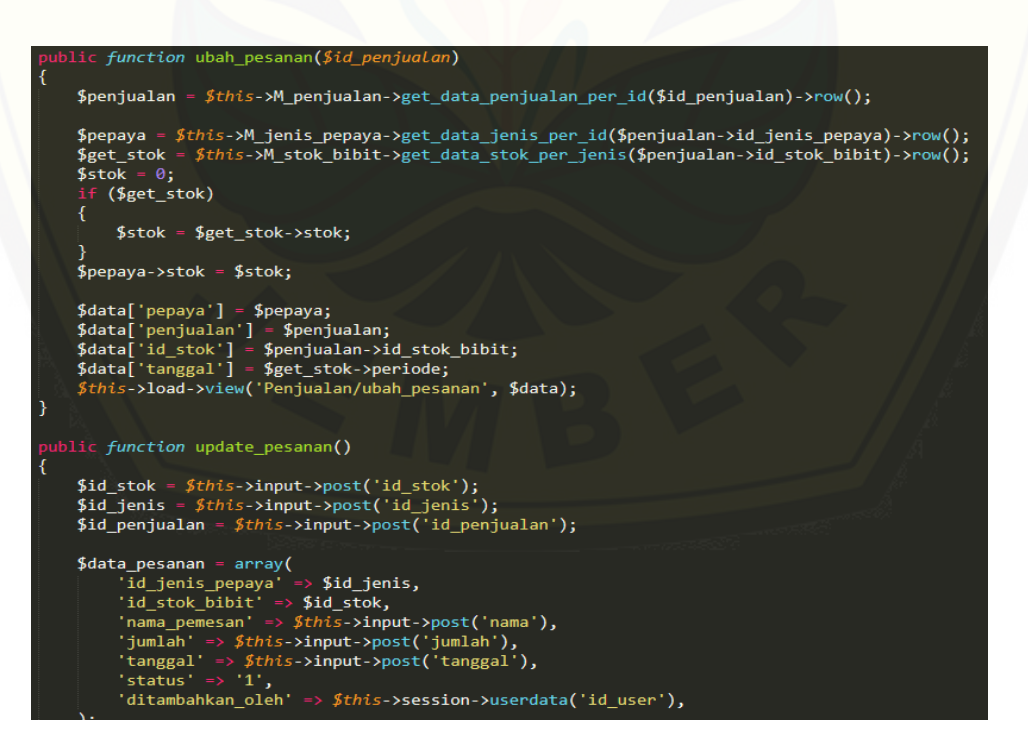

Gambar B. 9 Ubah pesanan

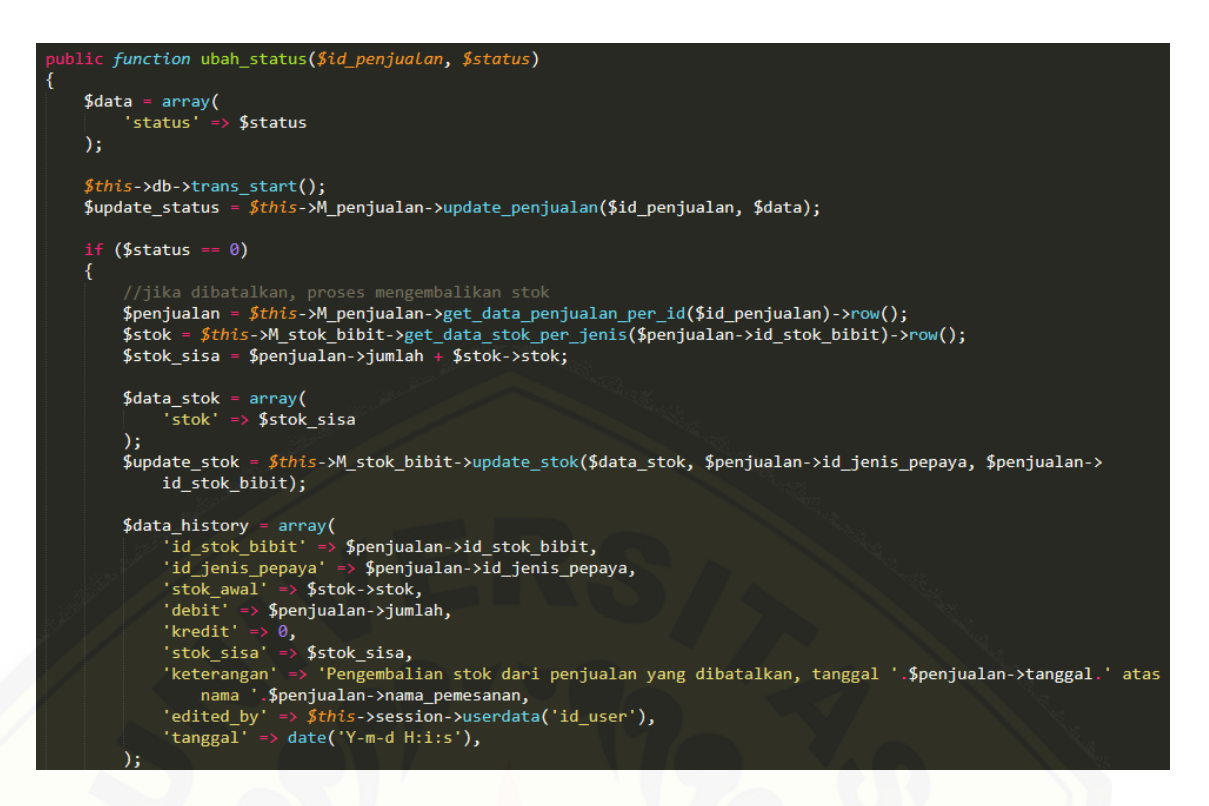

Gambar B. 10 Ubah status pesanan

#### 4. [Mengelola](http://repository.unej.ac.id/) Data Bibit

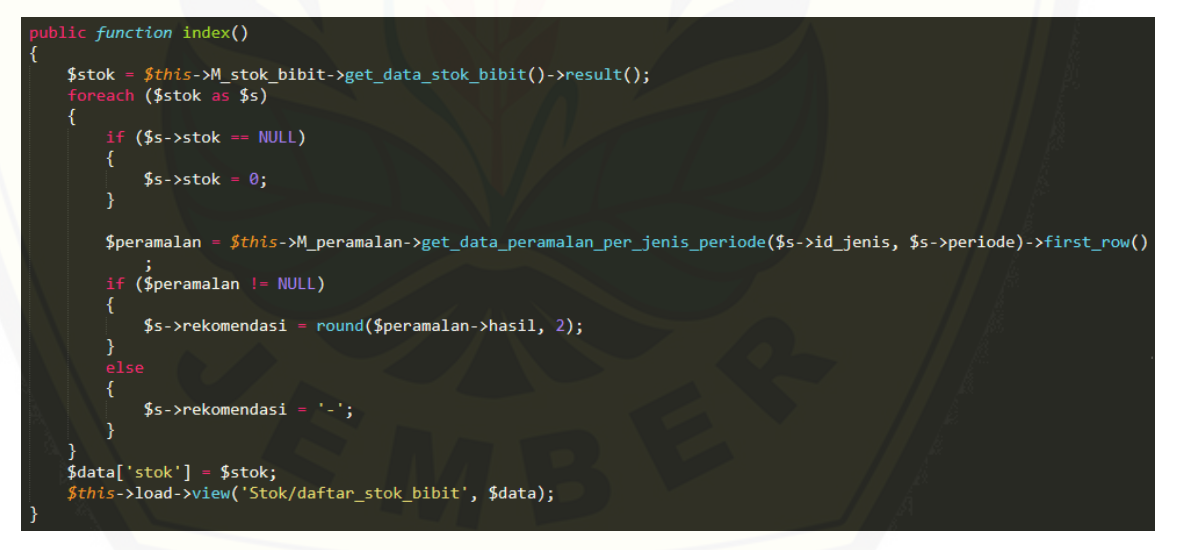

Gambar B. 11 View data bibit

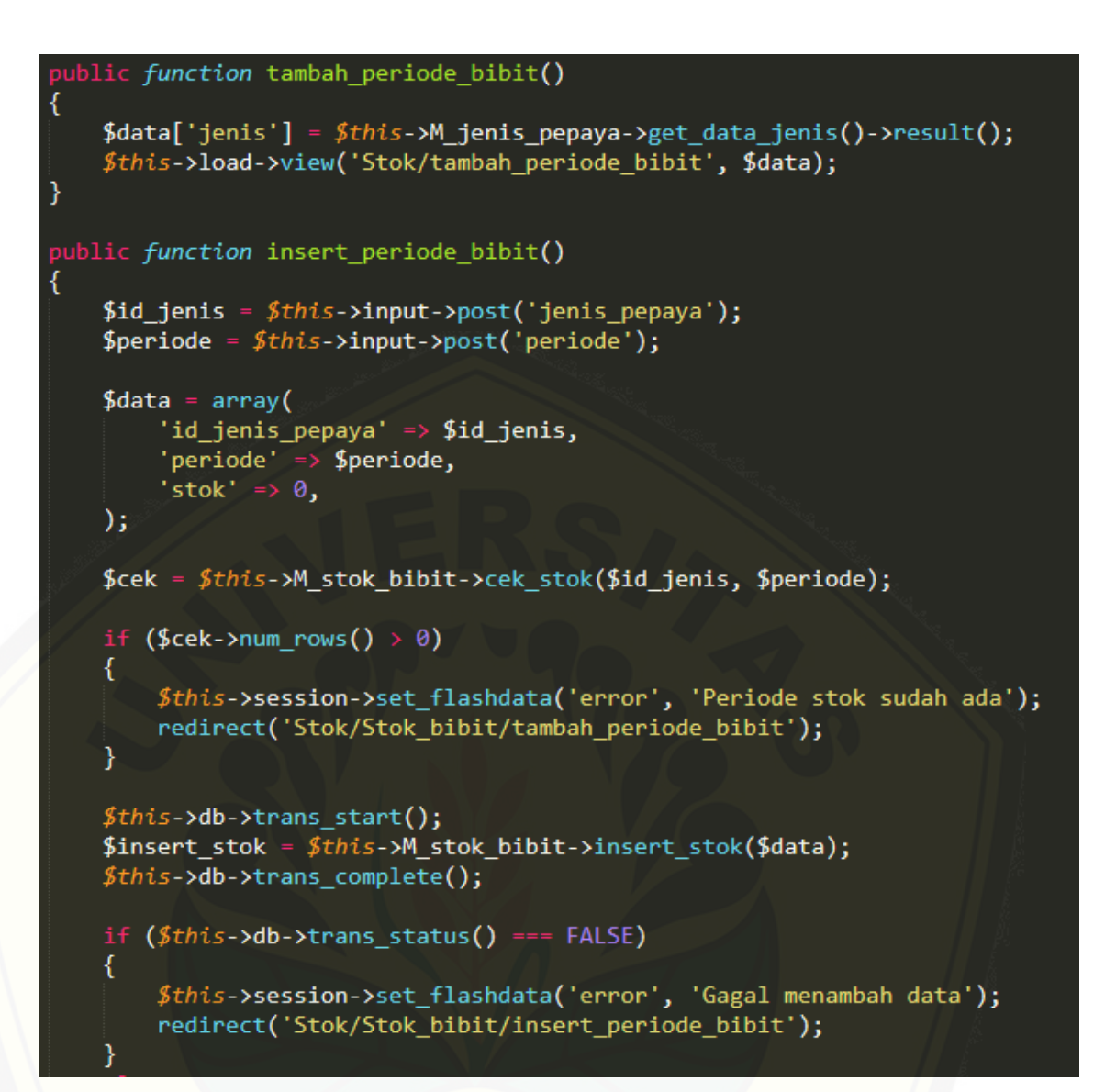

Gambar B. 12 [Tambah](http://repository.unej.ac.id/) periode bibit

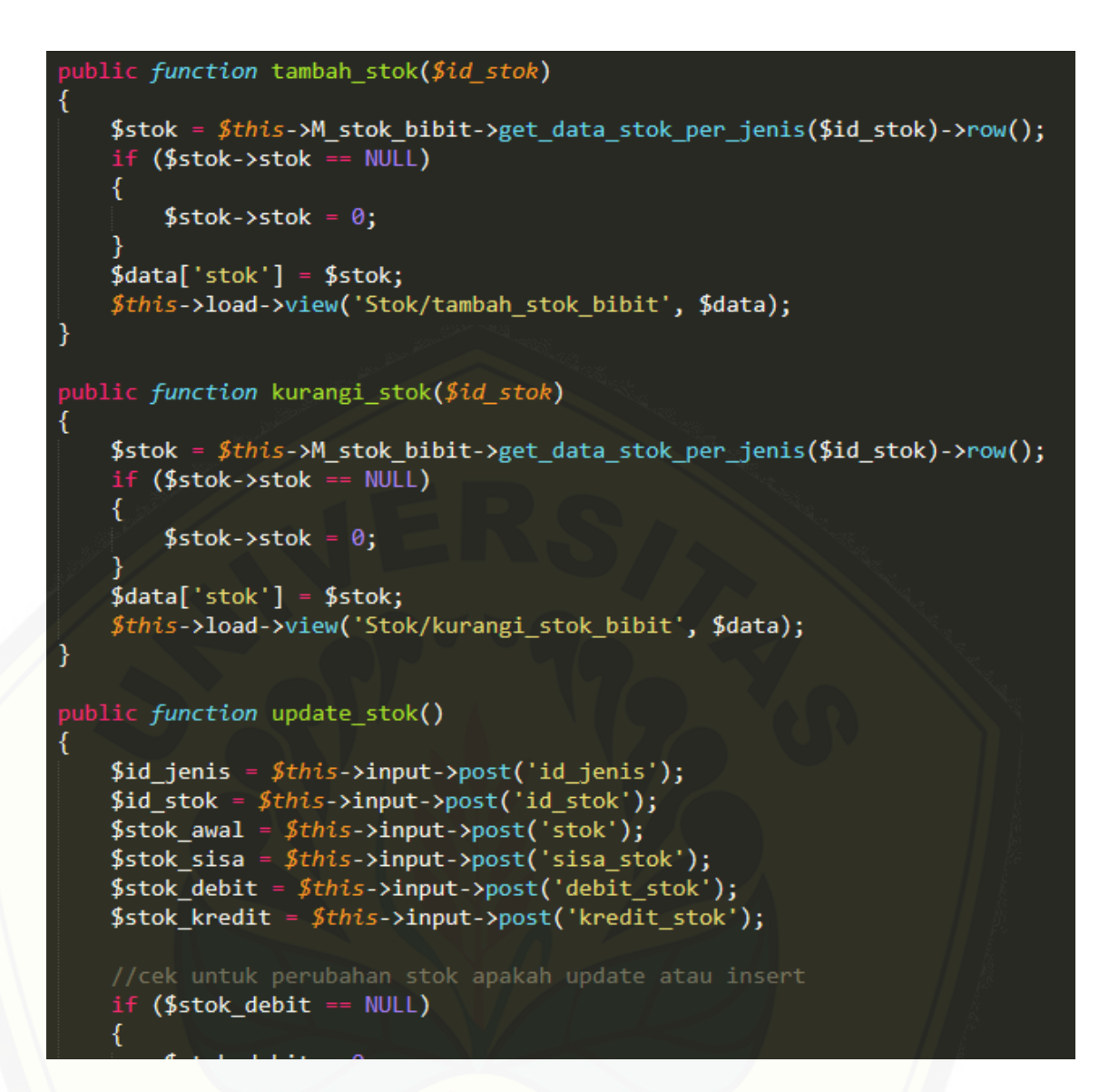

Gambar B. 13 Ubah data stok (menambah dan [mengurangi\)](http://repository.unej.ac.id/)

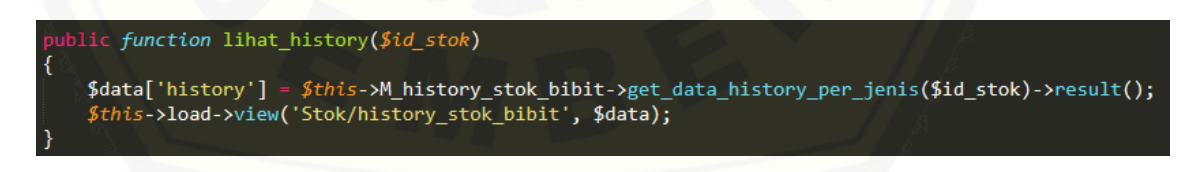

Gambar B. 14 Lihat history stok

5. Mengelola Data Biji

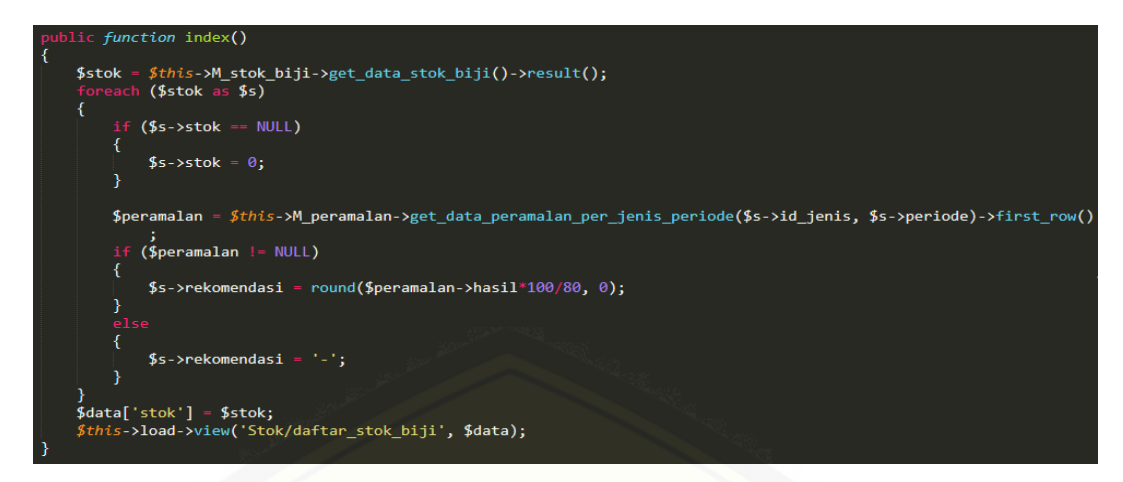

[Gambar](http://repository.unej.ac.id/) B. 15 View data stok biji

```
public function tambah_periode_biji<mark>()</mark>
ł
    $data['jenis'] = $this->M_jenis_pepaya->get_data_jenis()->result();
    $this->load->view('Stok/tambah_periode_biji', $data);
public function insert periode biji()
    $id_jenis = $this-\rangleinput->post('jenis_pepaya');
    $periode = $this - $input - $post('periode');\deltadata = array(
        'id_jenis_pepaya' => $id_jenis,
        'periode' => $periode,
        'stok' => \theta,
    );
    $cek = $this->M_stok_biji->cek_stok($id_jenis, $periode);
    if ($cek->num_rows() > 0)
    ₹
        $this->session->set_flashdata('error', 'Periode stok sudah ada');
        redirect('Stok/Stok_biji/tambah_periode_biji');
    þ
    $this->db->trans_start();
    $insert_stok = $this->M_stok_biji->insert_stok($data);
    $this ->db->trans complete();
    if ($this->db->trans status() === FALSE)
    \overline{\mathcal{E}}$this->session->set_flashdata('error', 'Gagal menambah data');
        redirect('Stok/Stok_biji/insert_periode_biji');
```
Gambar B. 16 Tambah periode stok biji

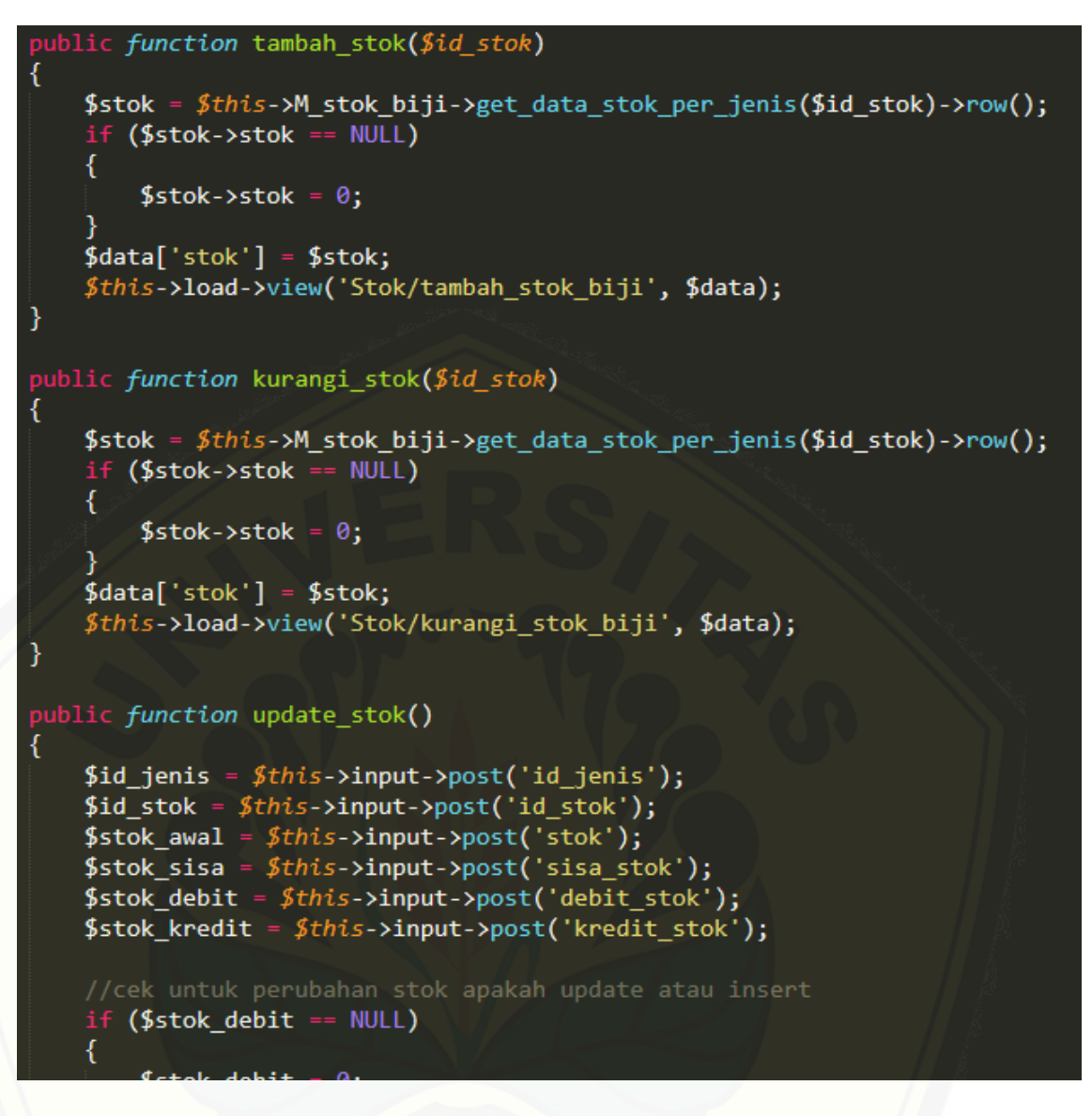

[Gambar](http://repository.unej.ac.id/) B. 17 Ubah data stok biji

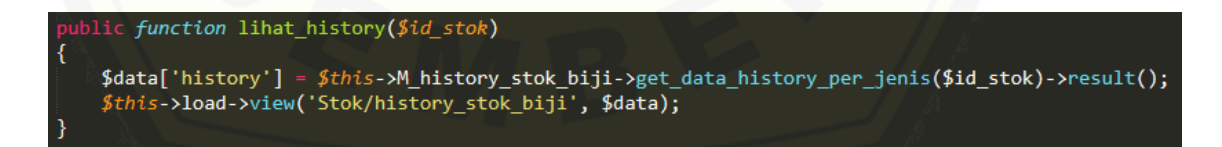

Gambar B. 18 Lihat history stok biji

6. Mengelola Data Jenis Pepaya

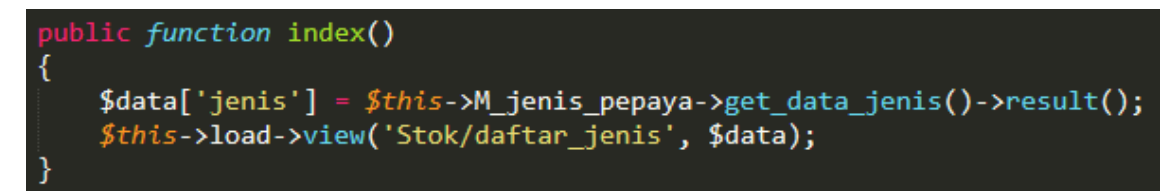

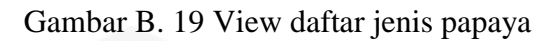

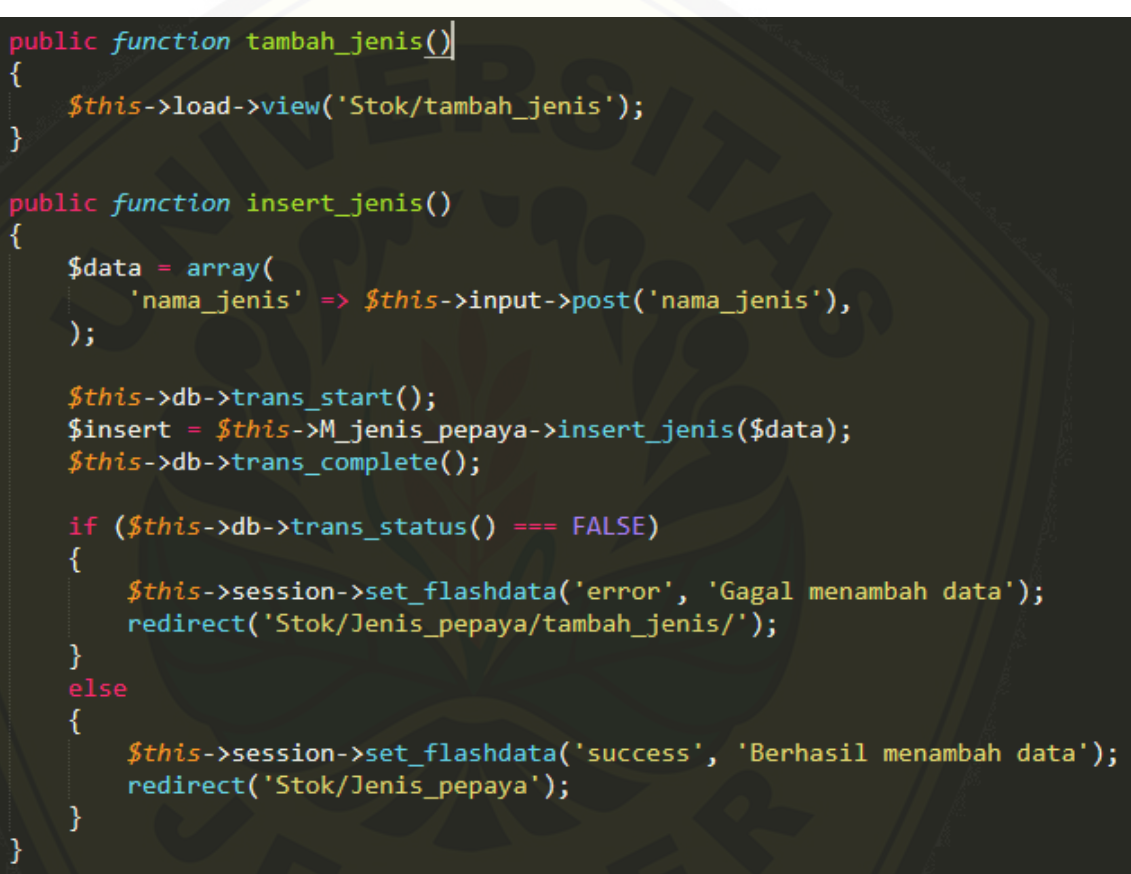

Gambar B. 20 [Tambah](http://repository.unej.ac.id/) jenis papaya

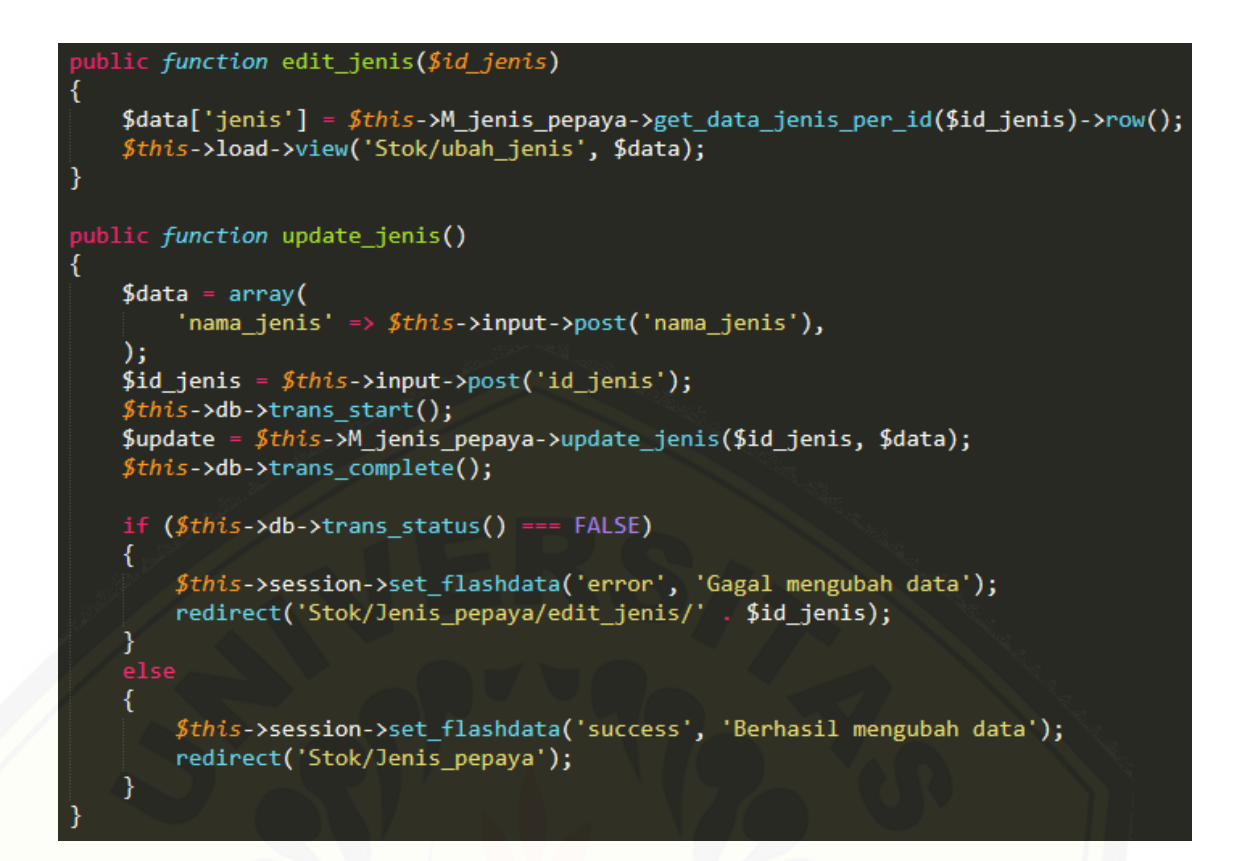

[Gambar](http://repository.unej.ac.id/) B. 21 Ubah jenis papaya

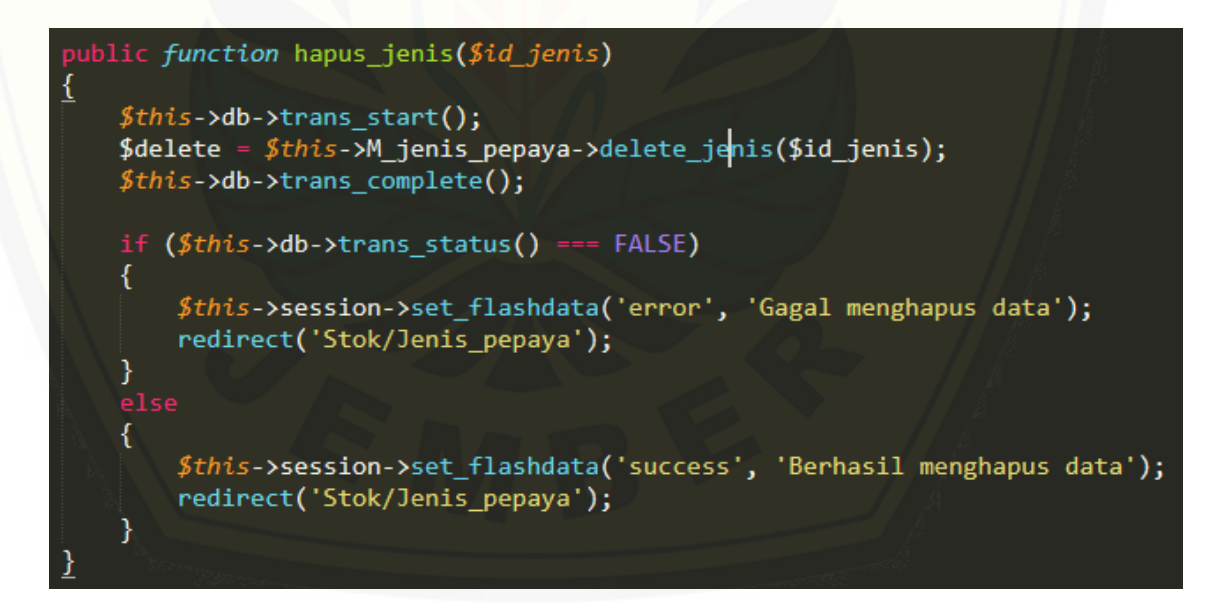

Gambar B. 22 Hapus jenis pepaya

7. Menambah Peramalan

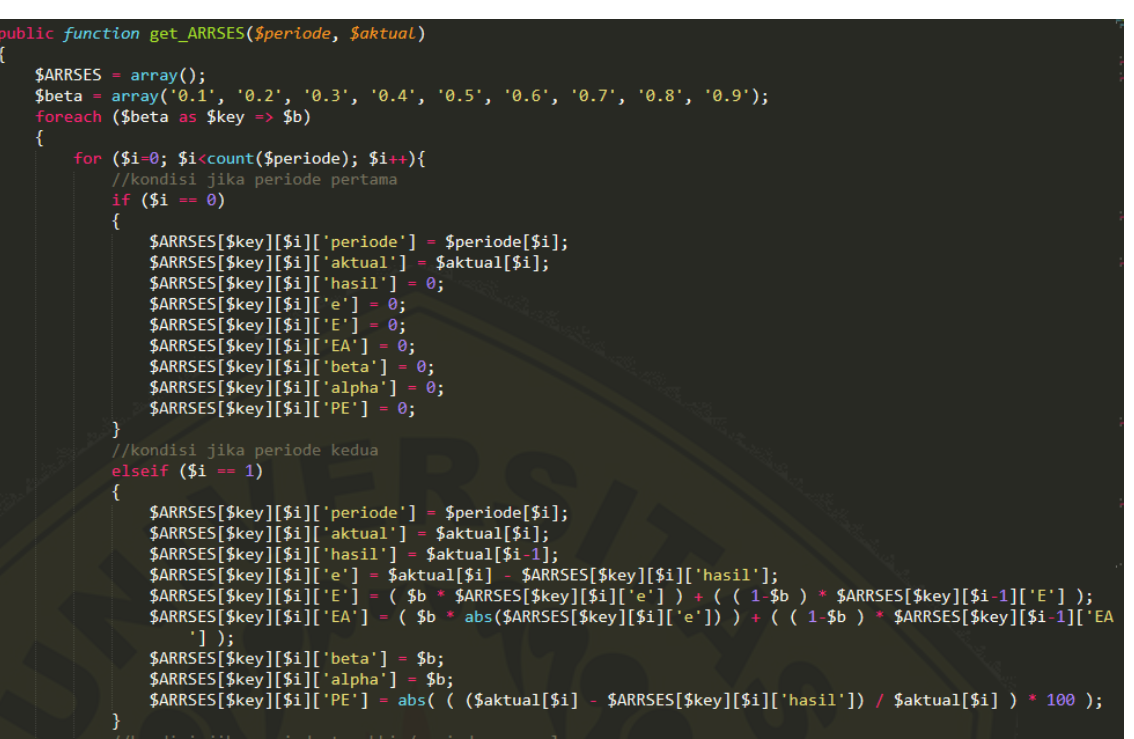

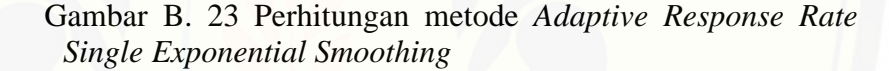

```
public function get MAPE($periode, $ARRSES)
ł
    $PE = array();$jumlah_pe = array();$sum_pe = array();\text{\$count_pe = array();}$MAPE = array();//looping per beta
    for (\$i=\0; \$i<count($ARRSES); \$i++)
    ₹
         for (\frac{5}{5}=\theta; \frac{5}{5}<count(\frac{5}{5}periode); \frac{5}{5}+\frac{1}{5})
         ₹
              $PE[$i][$j] = $ARRSE[$i][$j]["PE'];if (\frac{5}{3}) != 0 && \frac{5}{3} != (count($periode)-1))
              ₹
                  $jumlah_pe[$i][$j] = $ARRSE[$i][$j]['PE'];\text{(count($ARRSES[$i])} > 2 && \text{$$jumlah_pe[$i]} = \text{NULL}$sum_pe[$i] = array_sum({$jumlah_pe[$i]});
              $count p e[$i] = count ($jumlah p e[$i]);
              $MAPE[$i] = $sum_pe[$i] / $count_pe[$i];
         }
         else
         €
              $MAPE[$i] = 0;Y
    ł
    return $MAPE;
```
#### Gambar B. 24 [Perhitungan](http://repository.unej.ac.id/) MAPE

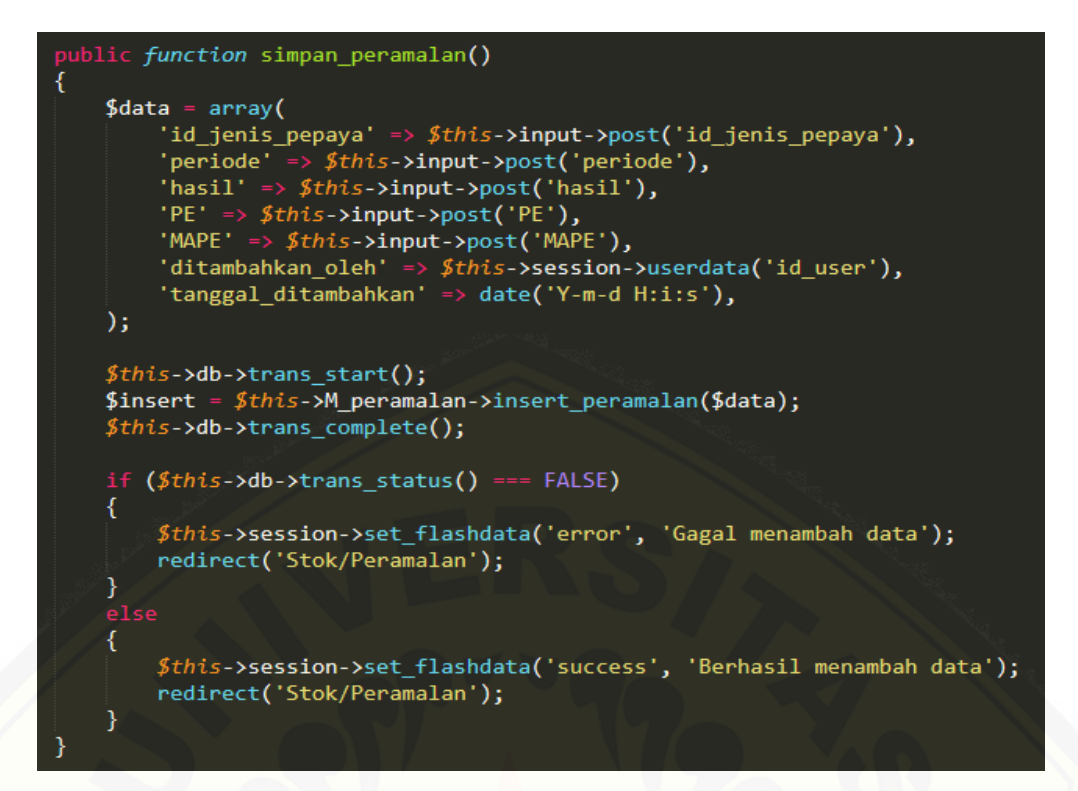

Gambar B. 25 Simpan hasil peramalan

8. Melihat Hasi Peramalan dan Detail [Peramalan](http://repository.unej.ac.id/)

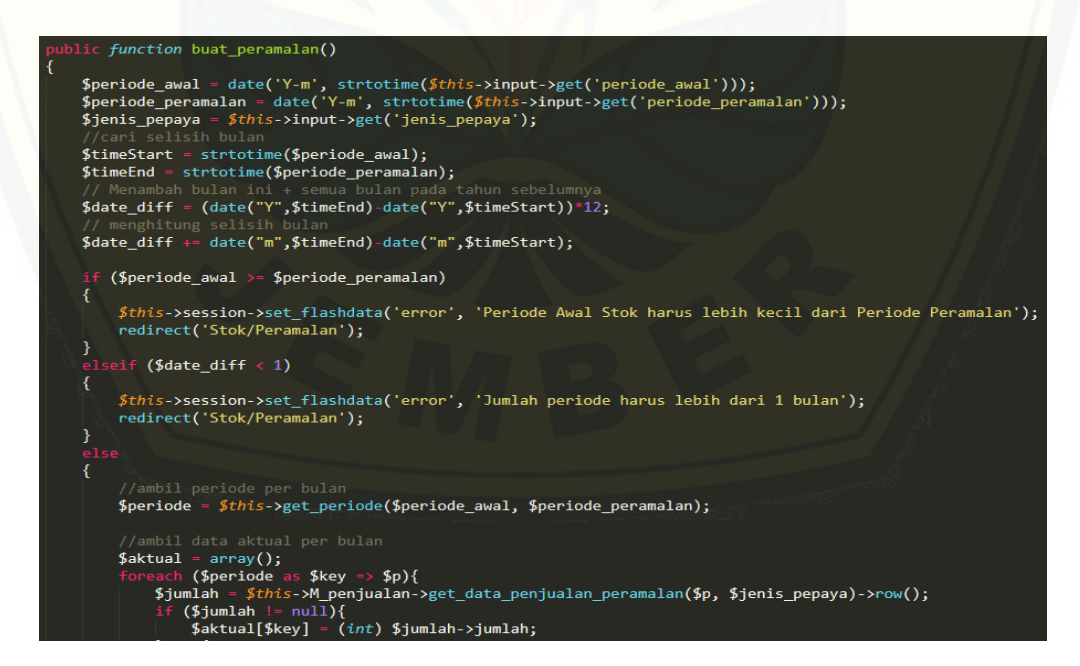

Gambar B. 26 Hasil perhitungan peramalan